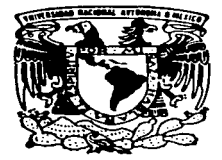

## UNIVERSIDAD NACIONAL AUTONOMA DE MEXICO

**FACULTAD DE ESTUDIOS SUPERIORES CUAUTITLAN** 

## "SISTEMA DE CONTROL POR PLC, PARA MOTORES ELECTRICOS TRIFASICOS UTILIZADOS **EN DIVERSOS PROCESOS"**

#### Е S

QUE PARA OBTENER EL TITULO DE: INGENIERO MECANICO **ELECTRICO** P Я. E.  $\mathbf{s}$ E N  $\mathbf{T}$  $\overline{A}$ N  $\sim$  1 DANIEL ALBERTO **MORA LOPEZ** RAUL CASTILLO ESCAMILLA

ASESOR: ING. JUAN ANTONIO PRECIADO VALTIERRA

CUAUTITLAN IZCALLI, EDO, DE MEX.

1997.

EA.

## TESIS CON FALLA DE ORIGEN

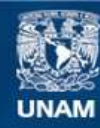

Universidad Nacional Autónoma de México

**UNAM – Dirección General de Bibliotecas Tesis Digitales Restricciones de uso**

## **DERECHOS RESERVADOS © PROHIBIDA SU REPRODUCCIÓN TOTAL O PARCIAL**

Todo el material contenido en esta tesis esta protegido por la Ley Federal del Derecho de Autor (LFDA) de los Estados Unidos Mexicanos (México).

**Biblioteca Central** 

Dirección General de Bibliotecas de la UNAM

El uso de imágenes, fragmentos de videos, y demás material que sea objeto de protección de los derechos de autor, será exclusivamente para fines educativos e informativos y deberá citar la fuente donde la obtuvo mencionando el autor o autores. Cualquier uso distinto como el lucro, reproducción, edición o modificación, será perseguido y sancionado por el respectivo titular de los Derechos de Autor.

# PAGINACION VARIA

 $\mathcal{L}_{\text{max}}$  , and the set of the set of the  $\mathcal{L}_{\text{max}}$ 

# COMPLETA LA INFORMACION

 $\Delta \sim 10$  $\sim 10^{11}$ 

 $\sim 20$ 

**INFIDENCIAL NAUDRAL** AZPYPIA PE MEXIC:

> DR. JAIME KELLER TORRES DIRECTOR DE LA FES-CUAUTITLAN PRESENTE.

> > AT'N: Ing. Ratael Rodriguez Ceballos Jefe de: Departamento de Examenés Profesionales de la F.E.S. - C.

SUPERIORES-COAPTITLEN

**DEPAPTAMENTO IN** 

FRAMENES PRIE STANLES

 $\mathcal{L}^{\mathcal{L}}$ 

 $\ddot{\cdot}$ 

FACULTAD DE ESTUDIOS SUPERIORES CUAUTITLAN

ASUNTO: VOTOS APROBATORIOS

Con base en el art. 28 del Reglamento General de Examenes.  $n =$ permitimos comunicar a usted que revisanos la TESIS:

"Sistema de control por RLC, para motores eléctricos trifásicos utilizados en diversos procesos.

que presenta el pasante: Daniel Alberto Mora López

con número de cuenta:  $9256648 - 2$  para obtener el TITULO de:

Ingeniero Mecânico Eléctrico

Considerando que dicha tesis reune los requisitos necesarios para ser discutida an el EXAMEN PROFESIONAL correspondiente, otorgamos nuestro VOTO APROBATORIO.

ATENTAMENTE. "POR MI RAZA HABLARA EL ESPIRITU" Cuautitlan Izcalli. Edo, de Mex., a 20 de Agosto de 19997

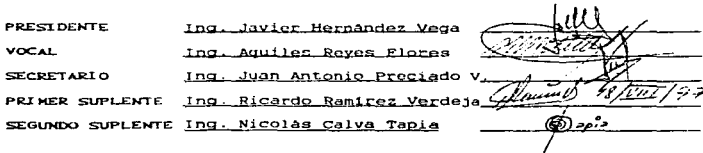

UAE/DEP/VAP/OL

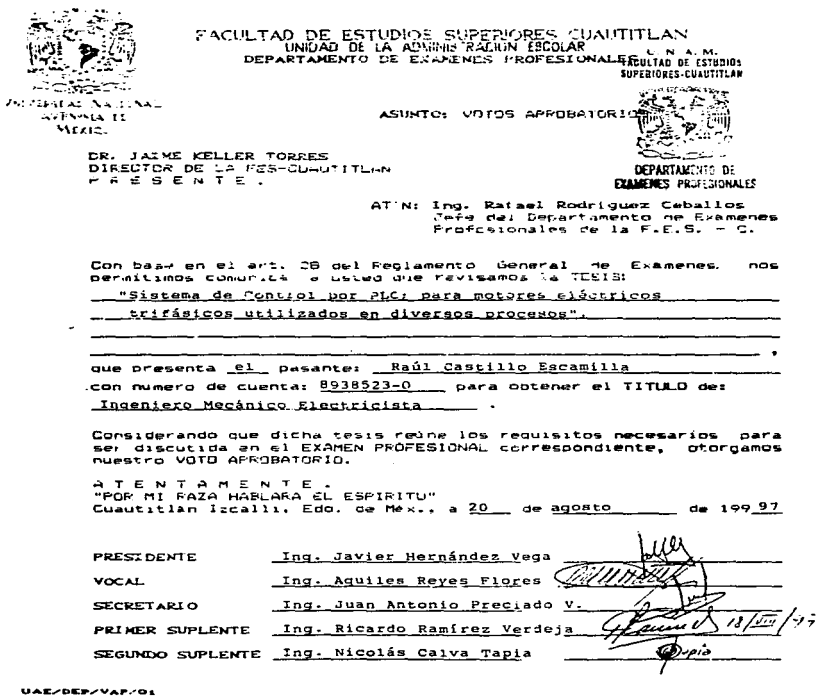

A César v María Atalia ...

Por darme la oportunidad de lograr un sueño. que desde pequeño he tenido; ser Ingeniero.

Por enseñarme que, solamente con fuerza y preparación se alcanzan las cosas que uno desea.

A César Alejandro y Juan Carlos ...

Porque al existir la lucha de tratar de ser el mejor, me motivó para lograr una de las victorias más anheladas. Pero aún no termina.

A Lilla ...

Por haberme enseñado cosas tan hermosas; apoyarme y ayudarme en los momentos difíciles. Y siempre regalarme sus sonrisas.

Daniel Alberto.

A Julia y Raúl...

Gracias a su esfuerzo apoyo y cariño,<br>con el cual finque la base de este objetivo en mi vida.

Raúl

## Indice

Página

Introducción

Capitulo 1

### GENERALIDADES

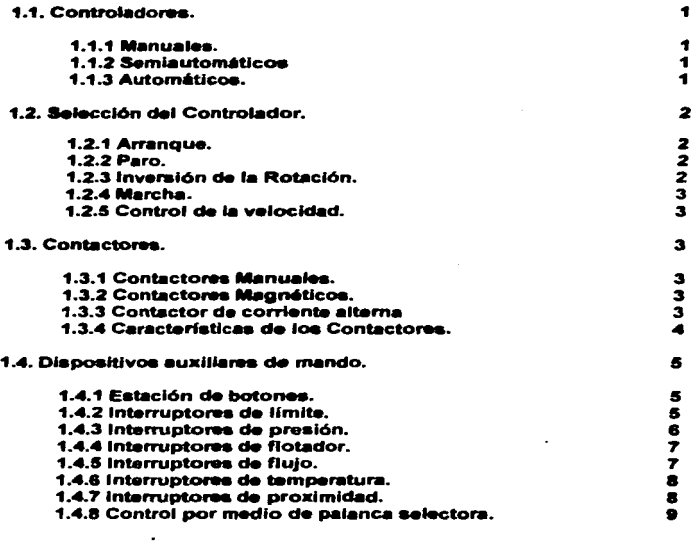

## Página

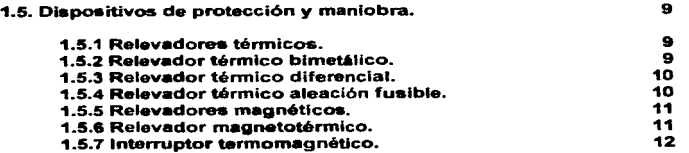

## Capitulo 2

 $\sim$   $\sim$ 

## MOTORES DE TRIFÁSICOS DE C.A.

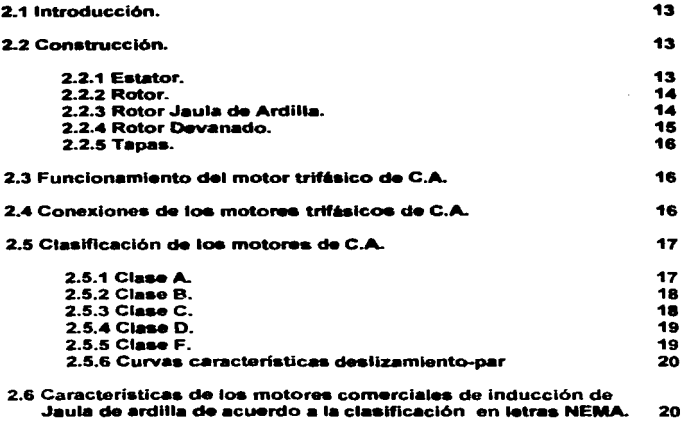

## Página

Capítulo 3

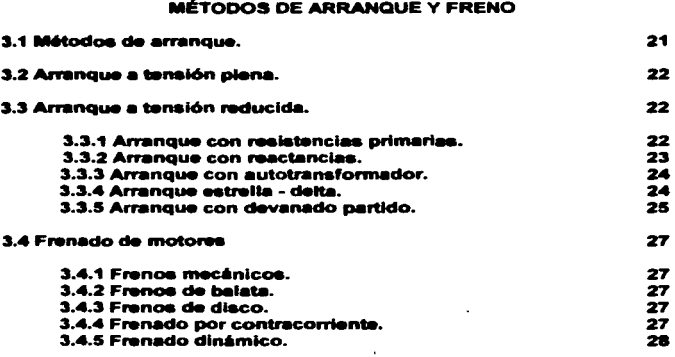

## Capítulo 4

÷.

### **DIAGRAMAS DE CONTROL**

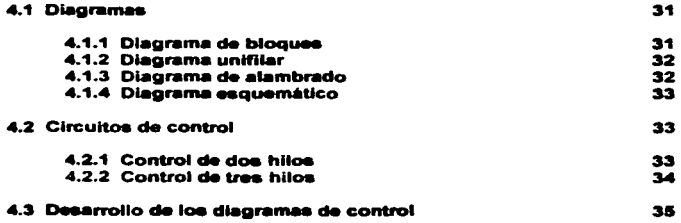

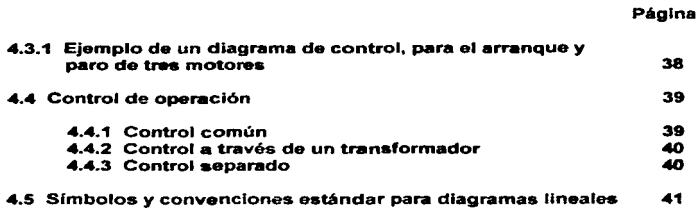

 $\ddot{\phantom{a}}$ 

Capitulo 5

## CONTROLADOR LÓGICO PROGRAMABLE PLC

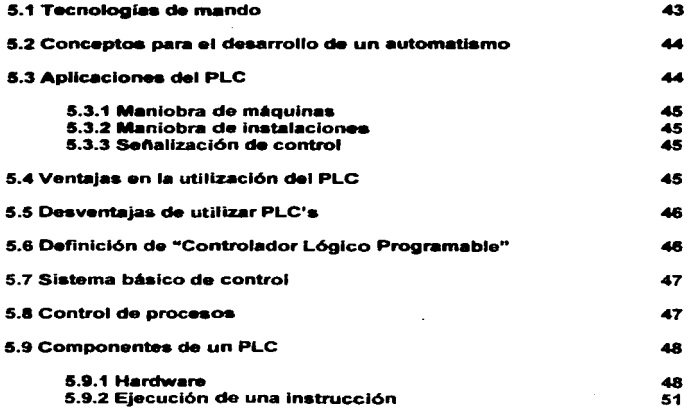

Página

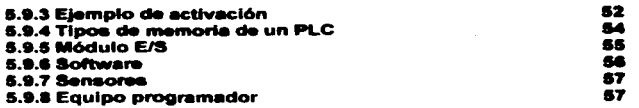

Capítulo 6

## Programación de un PLC

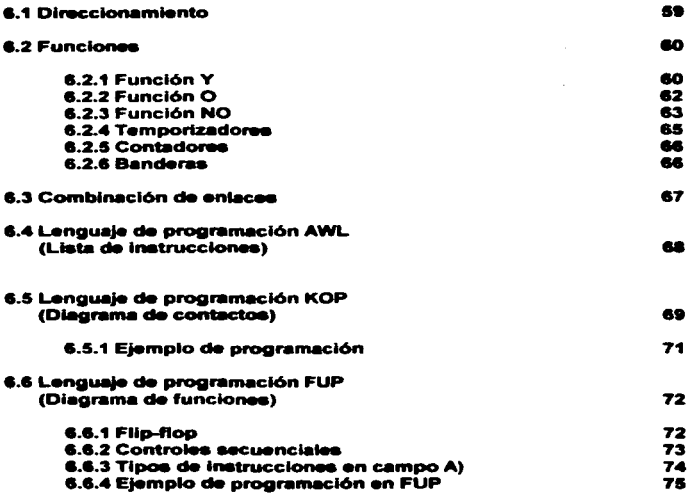

### Página

## Capítulo 7

 $\cdot$ 

## **CONTROL SEMIAUMATICO DE GRÚA VIAJERA**

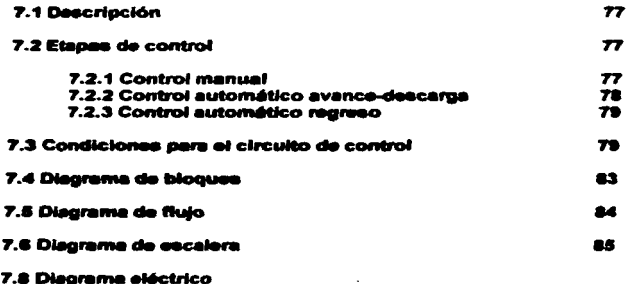

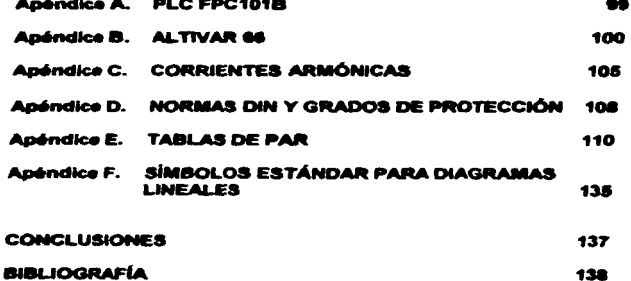

### INTRODUCCIÓN

En la actualidad, los motores eléctricos de corriente alterna son los más **UNTRODUCCIÓN<br>En la actualidad, los motores ~ eléctricos de corriente alterna son los más<br>utilizados en las instalaciones cornerciales e industriales; por lo cuál es<br>necesario tener un control de sus funciones.** utilizados en las instalaciones comerciales e industriales; por lo cuál es necesario tener un control de sus funciones.

Existen diversos sistemas de control, de los cuales se debe elegir el que más convenga, acorde a los requerimientos del proceso. Algunos factores que ayudan en la selección del equipo y sistema, son la seguridad, tamaño, costo y aobre todo la eficiencia que este nos brinde.

La necesidad de contar con un mecanismo de automatización para los procesos de manufactura. sin que existan grandes cambios en la estructura física. que no tome una gran cantidad de tiempo en su implementación y que sustituya la lógica de relevadores, conduce al uso de los Controladores Lógicos Programables (PLC).

A diferencia de las unidades de control numérico, que 88 enfocan a cantrolar posición, los PLC's están diseñados para controlar secuencias, y a diferencias de las computadoras, el PLC resiste el ambiente industrial. Además, al no tener partes móviles, los problemas de mantenimiento se reducen, y gracias a la fuerte competencia que existe entre los proveedores de estos equipos provoca una rap;da evolución en la tecnología de fabricación lo que implica que cada vez se vuelvan más faciles de manejar.

Este trabajo presenta la estructura de los sistemas de control en los motores de C.A.; gobernados por medio de un Controlador Lógico Programable (PLC).

A continuación se describe brevemente el contenido de cada uno de los capitules del presente trabajo :

Capítulo 1. Indica las características físicas y de funcionamiento del equipo que interviene en un sistema de control. Se mencionan varios tipos de sensores que existen, pero solamente se utilizaran algunos de ellos, en este trabajo.

Capítulo 2. Define los tipos de motores de corriente alterna; de acuerdo a su construcción y/o funcionamiento. Además señala la clasificación de acuerdo a las normas NEMA, tomando las características de par, corriente de arranque y deslizamiento.

Capítulo 3. Explica los factores que se deben considerar en el arranque de un motor, loa métodos y tipos de arranque.

Capítulo 4. Describe el desarrollo de un diagrama de control, identificando<br>cada una de sus partes y funcionamiento. Menciona también los diferentes cada una de sus partes y funcionamiento. Menciona también los diferentes sistemas de control de operación.

llustra gráficamente los símbolos y convenciones estándar para diagramas de control, según normas NEMA. Esto se hace para adentrarros en lo que es el control eléctrico siguiendo la lógica de los relevadores.

Capítulo 5. Da una definición del Controlador Lógico Programable (PLC), su estructura y lógica de funcionamiento.

Capítulo 6, Presenta las diferentes formas de programar un PLC

Capítulo 7. Se plantea un control para una grúa viajera, en el cual se considera la secuencia y tiempos de los motores, diseñándose el programa para el Controlador Lógico Programable.

Apendices. En estos se hace referencia a sigunos temas mencionados en el desarrollo de este trabaio, pero que no se estudian a fondo.

Por último son presentadas una serie de conclusiones derivadas de la etapa de pruebas y análisis del programa diseñado para el Controlador Lógico Programable.

しんえん しょくしょう エー・エス しょうし

ا المسافحة المسافحة المسافحة المسافحة المسافحة المسافحة التي يتم المسافحة المسافحة المسافحة المسافحة المسافحة<br>والمسافحة المسافحة المسافحة المسافحة المسافحة المسافحة المسافحة المسافحة المسافحة المسافحة المسافحة المسافحة ا<br>

 $\label{eq:2.1} \Delta \mathcal{L}(\theta) = \partial_t \mathcal{L}(\theta) + \partial_t \mathcal{L}(\theta) = \int_{\mathbb{R}^d} \mathcal{L}(\theta) \mathcal{L}(\theta) \mathcal{L}(\theta) = \int_{\mathbb{R}^d} \mathcal{L}(\theta) \mathcal{L}(\theta) \mathcal{L}(\theta) \mathcal{L}(\theta) = \int_{\mathbb{R}^d} \mathcal{L}(\theta) \mathcal{L}(\theta) \mathcal{L}(\theta) \mathcal{L}(\theta) = \int_{\mathbb{R}^d} \mathcal{L}(\theta) \mathcal{L}(\theta) \mathcal{L$ 

#### Capitulo 1

#### GENERALIDADES

#### 1.1 CONTROLADORES

Los motores eléctricos proporcionan una de las fuentes principales de energía para impulsar las modernas máquinas herramientas u otro tipo de equipo industrial. El motor ha llegado a relacionarse tan íntimamente con la impulsión de los elementos de las máquinas que, en la mayoría de los casos, se incluye como parte integral del diseño de ellas.

El término "Control del motor"', en la comunicación moderna, se refiere al control de Ja velocidad, inversión de la rotación, métodos de aceleración y desaceleración y muchas otras funciones de los controladores del motor. que se agregan a Jos conceptos más antiguos de simplemente arrancar y parar los motores.

"Control del motor" es un término muy general, significa desde un simple interruptor de volquete hasta un complejo sistema con componentes tales como relevadores, controles de tiempo, interruptores *y* los ahora conocidos como CONTROLADORES LOGICOS PROGRAMABLES (PLC), que sustituyen o integran las funciones que desempeñan casi todos estos elementos.

Dependiendo de su operación se pueden clasificar en Semiautomáticos y Automáticos. Manuales,

#### 1.1.1 Manuales.

El elemento humano interviene durante la operación del motor.

#### 1.1.2 Semiautomáticos.

El operador interviene para iniciar un cambio en la condición de operación; por ejemplo, pulsando un botón que permita se energicen contactares y relevadores para realizar una secuencia predeterminada.

#### 1.1.3 Autom6tlcos.

El controlador cambia por si solo su estado de operación, sin que intervenga el elemento humano. Uno de los más conocidos ejemplos es el sistema de bombeo, en donde se puede iniciar una secuencia al accionarse un interruptor flotador, dependiendo directamente de un nivel determinado de liquido.

Otros dispositivos empleados para controlar automáticamente un motor, pueden ser. interruptores de presión, de flujo, de límite. termostatos y en la actualidad con un PLC.

Los dispositivos de botón que se usan para poner en marcha y controlar motores son los elementos de control remoto y comúnmente se les conoce como controles automáticos; son convenientes y en ellos se evita que el operador cometa errores que redunden en perjuicios para el equipo.

Se habla de CONTROL REMOTO cuando se controla un motor desde un punto •. llejado. Muchas de las veces el centro de control se encuentra alejado del local donde están instalados los motores.

#### 1.2 Selección del controlador

Algunos de los factores a considerarse respecto al controlador, al seleccionarte e instalarte, pueden ser como sigue:

#### 1.2.1 Arranque.

Muchos de los motores pueden ser conectados directamente a la linea, pero para seguridad del operador y de la carga que están moviendo, el arranque debe hacerse lenta y gradualmente, no solo para proteger la máquina, sino que la oleada de corriente durante el arranque puede ser demasiado grande y puede ocasionar daños a la mecánica asociada.

#### 1.2.2 Paro.

Cuando se desconecta un motor de su alimentación no se imprime una acción de freno, esta acción la debe aplicar el controlador según sea necesario. La parada rápida es función vital del controlador para casos de emergencia. El controlador retarda el movimiento centrifugo de las máquinas. Esto depende del tipo de freno utilizado ya que lo puede realizar un freno mecénico, un freno diMmico o un freno por contracorriente.

#### 1.2.3 lnvaraión de la rotación.

La acción de inversión de rotación es un proceso importante en muchas aplicaciones industriales.

#### t.2.4 Marcha.

Las velocidades y características de operación deseadas, son función y propósito directo de loa controladores. Estos protegen a los motores, operadores, máquinas y materiales.

#### 1.2.5 Control de velocidad.

En muchos procesos industriales se necesita mantener velocidades muy precisas o bien variables dentro de ciertos rangos inferiores a las velocidades nominales.

#### 1.3 Contactores.

Dispositivos para establecer o interrumpir repetidamente un circuito de energía eléctrica. Su operación puede ser manual o magnética.

#### 1.3.1 Contactores manuales.

Son dispositivos muy sencillos de operar, por medio de una palanca se controlan todas las operaciones de conexión y desconexión.

#### 1.3.2 Contactores magnéticos.

Son dispositivos accionados mediante un electroimán, que proporcionan un medio seguro y conveniente para cerrar y abrir circuitos. La diferencia principal entre un contactar y un arrancador para motor, es que el primero no contiene relevadores de sobrecarga. Los contactares se emplean para interrumpir, con dispositivos piloto de control, cargas tales como alumbrado, calefacción y para controlar motores de c-a, cuando la protección contra sobrecarga se instala separadamente.

El contactar magnético está fonnado básicamente por dos partes: una fija en forma de E en cuya parte central se instala una bobina, y una parte móvil llamada armadura. Cuando se aplica voltaje en las terminales de Ja bobina, Ja corriente que circula por ella produce una campo magnético el cual hace que Ja parte fija atraiga la armadura. Al moverse ésta, cierra o abre los contactos.

#### 1.3.3 Contactor de corriente alterna.

El núcleo y la armadura de construcción laminada, cuya finalidad es la de evitar el calentamiento producido por la corrientes generadas al variar el flujo.

Instalándose en las extremidades del primero espiras de cobre en corto, con el objeto de suministrar al circuito magnético un flujo, cuando el producido por la bobina se hace cero. Esta situación se presenta en un tiempo mínimo, sin embargo, si no se dotara al núcleo de estas espiras llamadas de sombra, se producían vibraciones que dañarían al contactar.

Además de los contactores principales a través de los cuales se alimentan los circuitos de fuerza, los contactares van provistos de otros llamados auxiliares o de control. De menor ampacidad que los primeros, se emplean en las operaciones de control o de señalización del aparato.

Estos contactos pueden estar abiertos o cerrados y en ocasiones dotados de elementos de retardo. En la figura 1.1 se ilustra un contactor de C.A.

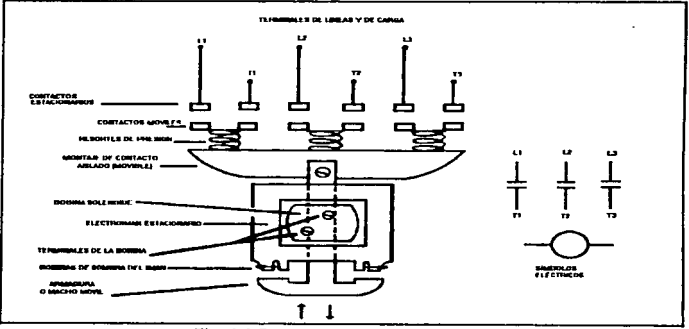

Fig. 1.1 Contactor de corriente alterna

#### 1.3.4 Canocterlatlcaa de contactorea

De acuerdo a la aplicación en la que se utilizarán contactores; se deben contemplar los siguientes puntos:

1. A causa del rango en medidas disponibles, se pueden usar pequeños contactares como dispositivos de control para controles largos mientras contactores grandes pueden controlar grandes cantidades de corriente donde la protección contra sobrecorriente es innecesaria o se puede conectar separada.

- 2. Contactores grandes pueden ser controlados por relevadores.
- 3. Un arrancador contiene retevadores de sobrecarga, un contactor no los tiene.
- 4. Conexiones paralelas para encendidos (on) y conexiones series para apagados (off).

#### 1.4 Dispositivos auxiliares de mando.

Son llamados también dispositivos piloto o de mando, que accionados por un mecanismo proparcionan una señal eléctrica y son parte central en control de motores. Pueden ser accionados pulsando un botón con la mano o pie, por una presión de un liquido o gas, por el movimiento de una pieza de máquinas etc, se clasifican en: estación de botones e interruptores.

#### 1.4.1 Estación de botones.

Es un dispositivo que proporciona el control de un motor al oprimir un botón. Usando más de uno de estos dispositivos, es posible controlar un motor desde tantos lugares como estaciones se conecten, a través del mismo controlador magnético. Los contactos de las estaciones de botones son usualmente para doble interrupción accionados por botones de plástico. Normalmente se proporcionan dos juegos de contactos, de manera que cuando se optime el botón, se abre un juego y cierra el otro. Así conectando el juego de contactos indicado, se obtiene un sistema normalmente abierto o nonnalmente cerrado.

Pueden conectarse luces indicadoras montadas en la envolvente. Usualmente son de colores rojo y verde, indican si la linea se encuentra energizada, el motor funcionando, o señal de alarma.

#### 1.4.2 Interruptores de limite.

Es un dispositivo de control que convierte el movimiento mecánico en una señal de control eléctrico. Su función principal es limitar el movimiento. usualmente interrumpiendo un circuito de control cuando el limite de su carrera haya sido cubierto. Los interruptores de límite pueden ser contacto momentáneo o contacto sostenido; en otras aplicaciones los interruptores pueden ser usados para arrancar, parar, invertir el movimiento. bajar o subir la velocidad o volver a repetir las operaciones de la máquina.

Los interruptores de limite son de los dispositivos más usados en los circuitos de control moderno de motores. Existen básicamente cuatro tipos de interruptores de limite:

a) Normalmente abierto.

- b) Normalmente cerrado.
- c) Normalmente abierto. mantenido cerrado.

d) Normalmente cerrado, mantenido abierto.

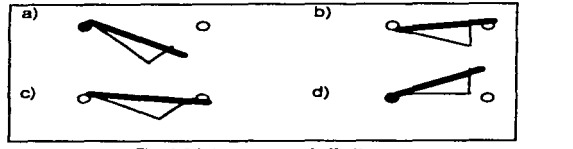

Fig. 1.2 Interruptores de limite

Existen diferentes interruptores de limite, y la diferencia entre ellos es básicamente el tipo de actuador para activar los contactos. Se pueden además realizar combinaciones entre estos tipos de interruptores de acuerdo a las necesidades que se tengan.

#### 1.4.3 Interruptores de presión.

Son dispositivos de control que responde a la presión de un medio, como el agua, aceite. o cualquier otro fluido que se este utilizando. Tiene un juego de contactos que son operados por el movimiento de un pistón, fuelle o diafragma que a su vez actúan un juego de resortes. La presión en el resorte determina la presión a la cual el interruptor cierra y abre sus contactos. Se emplea por lo general en el control de bombas. compresores de aire, máquinas soldadoras, sistemas de lubricación y máquinas herramientas, etc.

Existen solamente dos tipos de interruptores de presión:

a) Nonnalmente abierto

b) Normalmente cerrado

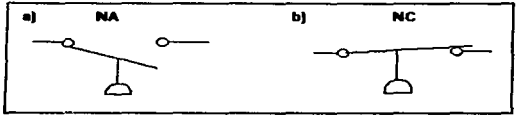

fig. 1.3 interruptores de presión

b

Los interruptores de presión como ya se mencionó tiene una gran variedad de aplicaciones. Estas aplicaciones son detectar presiones altas. diferencias de presión, y vacíos.

#### 1.4.4 Interruptores de flotador.

Estos inten-uptores son utilizados cuando el motor de una bomba debe ser arrancado y parado de acuerdo a los cambios del nivel de agua (o cualquier otro ttuido) de un tanque o depósito. Este es un dispositivo de control cuyos contactoa son controlados por el movimiento de una varilla o cadena y un contrapeso como un flotador. Para aplicaciones en tanques cerrados, el movimtento de un brazo ftotador se transmite a través de un sello de fuelle al mecanismo de contacto. Su simbología es tgual a la del interruptor de presión, es decir normalmente abierto y nonnalmente cerrado. También son llamados interruptores de nivel.

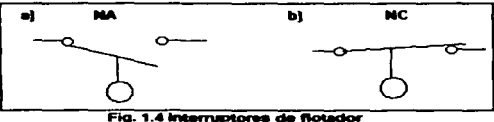

#### 1.4.5 Interruptores de flujo.

Los interruptores de flujo son usados en aplicaciones para indicar la presencia o ausencia de flujo. Este tipo de dispositivo piloto puede ser usado para detectar el flujo de agua, aire. y otros ftuidos. Su simbología es la siguiente:

a) Normalmente cerrado

b) Nonnalmente abierto

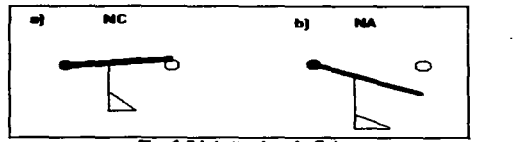

Fig. 1.5 Interruptor de flujo

#### 1.4.6 Interruptor de temperatura.

El control de la temperatura es usado ampliamente en las aplicaciones de control industrial. Estos dispositivos básicamente son transductores, que reciben una señal térmica para convertirla en una señal de control, su funcionamiento es similar al de un termostato, o a los termistores que generan señales lógicas para poder utilizarlas. Su simbologia es la siguiente:

- a) Nonnalmente cerrado
- b) Normalmente abierto

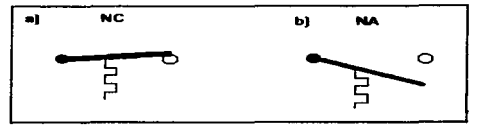

Fig. 1.6 Interruptor de temperatura

#### 1.4.7 Interruptor de proximidad.

Los interruptores de proximidad son usados en una gran variedad de aplicaciones para sensar la presencia de partes y localizar cierres. Estas aplicaciones incluye sensar la presencia o ausencia de partes a altas velocidades. Los interruptores de proximidad son actualmente una amplia familia de interruptores que son utilizados como sensores en los sistemas de control industrial. Los interruptores de proximidad actualmente son usados en el control industrial para detectar movimientos de maquinaria y robots de trabajo. También son usadas para detectar partes en aplicaciones de automatización

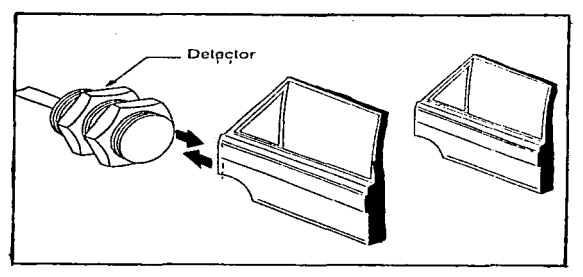

Fig. 1.7 Sensores de proximidad.

#### 1.4.8 Control por medio de palanca selectora.

La función de este dispositivo es la de permitir al operador accionar de forma manual el circuito de control, o bien darte la oportunidad de que este actúe de forma automática.

#### 1.5 Dispositivos de protección y maniobra

Son dispositivos cuya finalidad es proteger una carga, los aparatos de maniobra y la instalación en si, contra posibles danos producidos por el paso de corrientes inadecuadas que pueden ser de origen mecánico, como bloqueos, sobrecargas momentáneas o prolongadas, excesivas puestas en marcha, etc, o de origen eléctrico, como sobretensiones, caídas de tensión, desequilibr1o de fases, falta de alguna fase, cortocircuitos.

Todo circuito ya sea de potencia o de mando, debe protegerse contra posibles cortocircuitos con fusibles o interruptores tennomagnéticos y de sobrecargas con relevadores, de tal forma que los equipos estén protegidos. Existen diferentes tipos de relés de sobrecarga, pero ordinariamente están formados por dos elementos: Una unidad sensora, conectada directamente a la línea de alimentación o indirectamente a ella, a través de transformadores de corriente y un mecanismo actuado por esa unidad que opera desconectando el motor de la fuente de alimentación.

Los relevadores de sobrecarga se construyen para disparo instantáneo o con características de tiempo inverso. En éstos últimos, una mayor intensidad de corriente origina un menor tiempo en el disparo.

Dependiendo de la tecnología en que basan su funcionamiento, los relevadores de sobrecarga se dividen en: ténnicos, magnéticos y magnetotérmicos.

#### 1.5.1 Relevadores térmicos.

En los relevadores térmicos, la elevación de temperatura causada por la corriente de sobrecarga, hace operar el mecanismo de disparo. Estos relevadores se construyen de diferentes tipos, entre los más usuales están los bimetálicos y los de aleación fusible.

#### 1.5.2 Relevador térmico bimetálico.

Son elementos de protección contra sobrecargas, cuyo principio de funcionamiento se basa en la deformación de ciertos materiales (bimetales) bajo el efecto del calor. para accionar, cuando éste alcanza ciertos valores, unos contactos auxiliares que desenergicen todo circuito y energicen el elemento de señalización.

Los bimetales comienzan a curvarse cuando la corriente sobrepasa el valor nominal para el cual ha sido dimencionado, empujando una placa de fibra (material muy consistente, aislante eléctrico *y* resistente al calor) hasta que produzca la apertura y pierre de los contactos auxiliares que lleva, de manera que se desenergice la bobina del contactar *y* se energice el elemento de seflalización.

Una vez que los relés térmicos hayan actuado, se rearman en forma manual o en fonna automática. El rearme manual debe emplearse siempre que se tengan circuitos de contacto permanente con presóstatos, termostatos, interruptores de posición o elementos similares, con el objeto de evitar reconexiones automáticas al bajar nuevamente la temperatura del bimetal. En forma automática se emplea exclusivamente en casos en que se usan pulsadores para la maniobra, de manera que la reconexión del contactor solo podrá realizarse accionado nuevamente el pulsador.

#### 1.5.3 Relevador térmico diferencial.

En un sistema trifásico, cuando falla una fase o hay desequilibrio apreciable en la red, el motor seguirá funcionando, pero con el peligro de que se quemen las bobinas por circular corrientes superiores a la nominal por las otras dos fases.<br>En este caso la protección del relé térmico, aunque esté bien elegido y requiado. no es suficiente, por lo que es necesario recurrir a un dispositivo denominado relé térmico diferencial.

Su funcionamiento se basa en la diferencia de curvatura, de los tres bimetales en un relé térmico normal al fallar una fase, para lo cual se emplean dos regletas que detectan esa diferencia de curvatura de los bimetales y actúan sobre los contactos auxiliares del relé, interrumpiendo el circuito de mando. La desconexión será más rápida, cuanto mayor diferencia de curvatura exista entre los bimetales.

#### 1.5.4 Retevador térmico aleación fusible.

Formado por un bloque portaelemento, un juego de contactos normalmente cerrado, un mecanismo de disparo y un botón de restablecer. En el relevador de sobrecarga se monta el protector de sobrecarga que se conecta en serie a la línea, mientras que los contactos son alambrados en serie con la bobina del contactar.

Bajo condiciones de sobrecarga se calientan los elementos ténnicos ocasionando se funda la soldadura especial de aleación fusible, alojada en el centro del mismo, ésto hace girar libremente la rueda dentada y operar el mecanismo de disparo. abriendo en este momento sus contactos que desenergizan la bobina del contactor y a su vez desconectan al motor de la línea, se dice que el relevador se ha disparado.

Para restablecerlo se espera unos minutos, se retira la causa de la sobrecarga y se opera manualmente el botón restabtecer.

#### 1.5.5 Relevadores magnéticos.

Al joual que los relés térmicos, son dispositivos destinados a proteger los motores contra posibles sobrecargas.

Su funcionamiento esta basado en la fuerza producida por un electroimán sobre una annadura parecida a la de un contactar.

Cuando la corriente que absorbe el motor es muy superior a fa corriente nominal, la bobina del electroimán crea un fuerte campo magnético, suficiente para ejercer una fuerza de atracción capaz de vencer el par resistente contrario.

Unidos a la armadura están los contactos del circuito de mando, dando lugar, por tanto. a la apertura del circuito cuando la armadura se mueve. Al Interrumpirse el circuito de alimentación, el relé vuelve a su posición de reposo por acción del muelle.

El relé magnético diferencial es una modalidad del anterior. Se llama asi porque en realidad actúa en función de la diferencia de corrientes entre fases, la cual se presentará siempre que existan fugas a tierra en cualesquiera de las fases.

Este relé dispone de un circuito magnético en forma toroidal, sobre el que se bobinan en el mismo sentido los conductores de las tres fases, en condiciones normales la suma geométrica de las corrientes de las fases es nula no hay ftujo restante. Solamente cuando se presenta una corriente de falla a tierra, y ésta alcanza un valor de sensibilidad el aparato, se producirá un flujo restante. Este ftujo induce en la bobina una corriente que anula el efecto del imán, y hace que se abra un contacto; desenergizando el circuito de mando, por consiguiente el circuito total.

#### 1.5.6 Relevador magnetotérmico.

Al igual que los relés térmicos, son dispositivos destinados a proteger los motores contra posibles sobrecargas.

Está confonnado por un núcleo horizontal, sobre el cual se han bobinado dos arrollamientos de alambre: un primario por el que circula la corriente de control, y un secundario, cuyos extremos están unidos a un bimetal.

Cuando la corriente a controlar pasa por el bobinado primario, crea un campo magnético que, por una parte, tiende a traer una lámina flexible hacia el núcleo, y por otra induce hacia el secundario una corriente que la recorre y calienta el bimetal.

El relé tiene dos modalidades para actuar. una que es por disparo diferido (por acción del térmico), si la corriente sobrepasa el valor ajustado el bimetal se calienta y se deforma, dejando libre, después de cierto tiempo, un tope (unido a la lámina que bloquea el bimetal). La unión tope lámina se flexiona, y una palanca actúa sobre el eje de transmisión provocando la apertura de un contacto colocado en el interior de una cámara. El reanne se puede realizar solamente cuando el bimetal se enfría suficientemente.

La otra es por disparo instantáneo (por acción del elemento magnético). si la corriente adquiere rápidamente un valor muy elevado provocado por un cortocircuito. se genera un campo magnético muy intenso. de manera que antes que el bimetal se deforme lo necesario para liberar el tope, la atracción magnética sobre la lámina es más fuerte que el resorte que lo mantiene contra el tope, de manera que ésta se pega al núcleo. haciendo que una palanca actúe sobre el eje de transmisión para que provoque la apertura del contacto que se encuentra en la cámara, como en el caso del disparo diferido.

#### 1.5.7 Interruptor termomagnético.

Para la protección de las corrientes de cortocircuito, el dispositivo más versátil es el interruptor terrnomagnético, dispositivo eléctrico cuyas funciones principales son las de cierre y apertura de un circuito eléctrico, así como protección contra sobrecorrientes (corrientes de sobrecarga *y* corriente de cortocircuito). Se utiliza para proteger sistemas de distribución de energía y motores.

#### Capitulo 2

#### MOTORES TRIFÁSICOS DE C.A.

#### 2.1 Introducción

El motor eléctrico comúnmente utilizado es el de inducción trifásico, considerado como el caballo de batalla en la industria.

Decimos que es un motor de excitación doble, debido a que se aplica corriente alterna polifásica a su estator por lo tanto, se induce un voltaje de corriente alterna de frecuencia variable en su rotor.

El voltaje que se aplica en la armadura de estator es un voltaje de excitación de frecuencia constante y potencial constante.

De los dos tipos que existen, el de jaula de ardilla es el de construcción más simple. No cuenta con conmutador, ni anillos rozantes. ni contactos móviles entre el rotor y el estator.Esta máquina está constituida por un rotor y un estator, el rotor se encuentra montado sobre baleros y separado del estator por un entrehierro.

Una de las grandes ventajas es su desempef\o libre de mantenimiento, sus aplicaciones a lugares aislados y su buen trabajo en lugares con polvo y materiales abrasivos.

#### 2.2 Construcción

Estos motores se caracterizan por recibir tres voltajes, con un desfasamiento entre cada uno de 120°, generalmente se les construye para diversas tensiones y capacidades en caballos de fuerza.

#### 2.2.1 Eatator

La armadura del estator es idéntica a la de la máquina sincrona de corriente alterna. En general el estator consiste en un núcleo formado por laminaciones que contienen conductores ubicados en ranuras. Estos conectores se interconectan en forma determinada y constituyen asi el devanado de la armadura, empleándose devanados imbricos, o imbricados, debido a que se<br>necesitan conexiones extremas más cortas, o puentes , entre las bobinas.

Tanto los devanados ondulados como los imbricos producen el mismo voltaje para el mismo número de bobinas.

construir una máquina trifásica, el constructor desplaza las tres fases entre si, cada una de las ranuras contiene dos lados de espira. Se le conoce como doble capa.

El estator alberga al devanado de la armadura o carga, la armadura de esta máquina tiene un devanado que se distribuye alrededor de su periferia y se compone de conductores ubicados dentro de la ranura, los cuales cubren la superficie completa de la armadura y están conectados de una manera predeterminada

#### 2.2.2 Rotor.

El rotor se encuentra montado sobre baleros y separado del estator por un entrahierro.

El núcleo del rotor es un cilindro de acero laminado en el cual se vacían o se devanan los conductores de cobre en forma total, o aproximadamente paralela al eje longitudinal en ranuras o agujeros en el núcleo.

Los conductores no necesitan aislarse del núcleo, porque las corrientes que se inducen siguen la trayectoria de resistencia minima, es decir circulará por estos.

El rotor de la máquina de inducción es de forma cilíndrica y contiene :

- 1. Barras conductoras en cortocircuito en ambos extremos, como en una máquina tipo jaula.
- 2. Un devanado polifásico con terminales salientes hacia los anillos contactores para conexiones externas, como es en la máquina de rotor devanado.

Las espiras de un rotor devanado son parecidas a las del estator. En algunas ocasiones al tipo jaula de ardilla se le denomina máquina sin escobillas, y la máquina de rotor devanado conocida como de anillos contactares o rozantes.

#### 2.2.3 Rotor Jaula de Ardilla.

Los conductores están conectados en corto circuito en ambos extremos mediante anillos continuos. En los rotores más grandes, tos anillos se sueldan con los conductores, en lugar de ser vaciados.

Las barras de rotor de jaula de ardilla no siempre son pararlelas a la longitud axial del rotor. Pueden estar desviadas cierto ángulo con el eje del rotor, evitando los saltos y produciendo un par más uniforme, así como para reducir el "zumbido" magnético durante el funcionamiento.

الرضاض المهارية المرامين للمتمردينين المترادي المستحددة للمرتبطينية

 $\mathcal{L}^{\mathcal{L}}(\mathcal{L}^{\mathcal{L}}(\mathcal{L}^{\mathcal{L$ 

#### 2.2.4 Rotor Devanado.

Se fabrican con conductores de cobre, en general aislados del núcleo de hierro y se conectan en estrella enlas máquinas trifásicas. Cada extremo del devanado de fase se saca a anillos rozantes que están aislados del eje del rotor.

En general, una resistencia variable balanceada trifásica se conecta a las eacobillas de los anillos rozantes con el fin de hacer variar la resistencia total del rotor por tase.

Los motores de rotor devanado tienen un oosto inicial muy alto y mayores costos de mantenimiento, por esta razón solo se usan en aplicaciones donde :

- 1. Se necesitan alias pares de arranque.
- 2. Se dessa controlar la velocidad.
- 3. Se introducen voltajes externos al rotor, ya sea de corriente directa o de **coniente attema, para lograr una m6quina universal o una de concatenación.**

**La figura 2.1 y 2.2 ilustran los dos tipos de rotores mencionados.** 

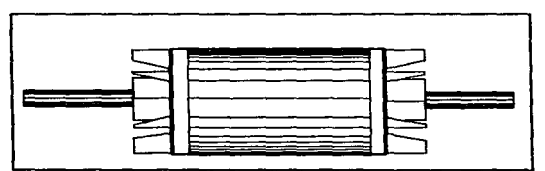

Fig. 2.1 Rotor jaula de ardilla

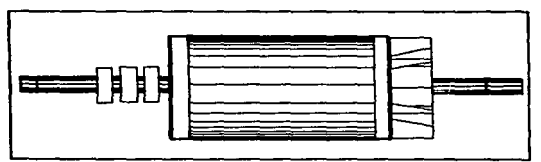

**Fig. 2.2 Rotor devanado** 

#### 2.2.5Tapas

Las das tapas se afianzan firmemente al estator mediante pernos, cada tapa posee una cavidad en su centro donde van alojados los cojinetes que sostienen al eje del rotor.

#### 2.3 Funcionamiento del motor trifásico.

El bobinado alojado dentro de las ranuras del estator se caracteriza por estar fonnado por tres arrollamientos independientes entre si, y que corresponden respectivamente a las fases A, B. C. Estos arrollamientos, están dispuestos de tal fonna que se pueden conectar para diferentes voltajes de operación.

Al conectarse a una red trifásica ya se a a 220 volts 6 440 volts a dichos arrollamientos, forman un campo magnetice giratorio que obligan al rotor a girar a determinada velocidad.

#### 2.4 Conexiones de los motores trifásicos.

Los motores trifásicos de inducción poseen en la parte superior de su carcaza una caja de conexiones en la cual se encuentran alojados generalmente 9 terminales numeradas del 1 al 9 y las terminales 10,11 y 12, se encuentran conectados en el interior del embobinado.

Aunque también existen motores que en la caja de conexiones traen 12 terminales numeradas del 1 al 12 con lo cual en estos casos podemos conectar a estos motores en delta-serie o delta-paralelo. Aunque lo más usual son motores de inducción que en la caja de conexiones tengan 9 terniinales.

Exísten 4 tipos de conexiones esenciales :

- a} Conexión estrella-serie: Se le conoce como tensión mayor y se utiliza cuando el usuario requiere conectat el motor a una red de alimentación trifásica de 440 volts.
- b) Conexión estrella-paralelo: Se le conoce como tensión menor. Se realiza cuando el usuario requiere conectar su motor a una red de alimentación trifásica de 220 volts.
- e) Delta-serie: Para realizar esta conexión se requieren de las 12 terminales y se utiliza para alimentar a un motor trifásico a tensión mayor.
- d) Conexión Delta-paralelo: Se utiliza para alimentar a un motor trifásico a tensión menor. Se requieren también de las 12 tenninales

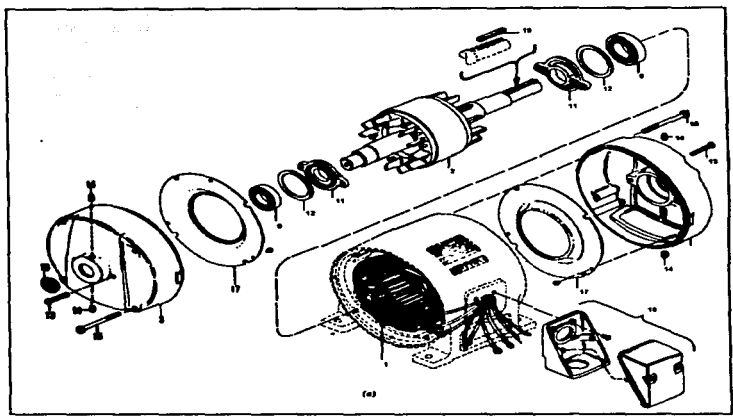

Fig. 2.3 Motor jaula de ardilla.

#### 2.5 Clasificación de los motores de C.A.

Para distinguir entre los diversos tipos disponibles, la National Electric Manufacturates Association (NEMA) ha desarrollado un sistema de identificación con letras en el cual cada tipo de motor comercial de inducción de jaula de ardilla se fabrica de acuerdo con determinada norma de diseño y se coloca en determinada clase, identificada con una letra.

#### 2.5.1 Claae A:

El motor de clase A es un motor de inducción de jaula de ardilla normal o estándar, fabricado para uso a velocidad constante. Tiene grandes áreas de ranuras, para una buena capacidad de disipación de calor, y barras con ranuras bastante hondas en el rotor.

Durante el periodo de arranque, la densidad de corriente es alta cerca de la superficie del rotor. durante el periodo de marcha, esta densidad se distribuye con bastante uniformidad.

Eatm diferencia origina algo de alta resistencia y baja reactancia al arranque, con lo cual se tiene un par de arranque entre 1.5 *y* 1.75 veces el nominal. El par de arranque relativamente alto y la baja resistencia del rotor producen una aceleración bastante rápida hacia la velocidad nominal.

Un motor normal comercial de inducción de jaula de ardilla, ciase A. tiene la mejor regulación de velocidad, entre 2 y 4 %. Pero desafortunadamente su corriente de arranque varfa entre 5 y 7 veces la corriente nominal nonnal, haciéndolo menos deseable para arranque con la línea, en especial en los tamaños grandes. Sin embargo, en tamaños menores de 5 HP, no produce efectos demasiado grandes de corriente que sean indeseables.

Sus aplicaciones son generales: bombas centrifugas, ventiladores, grupo<br>motor-generador.<br>2.5.2 Clase B:

A los motores de inducción de jaula de ardilla clase B se les llama a veces<br>motores de propósito general. Su curva de deslizamiento-par se asemeja<br>bastante a la del motor de clase A, Las ranuras de su rotor están embebidas motores de propósito general. Su curva de deslizamiento-par se asemeja<br>bastante a la del motor de clase A. Las ranuras de su rotor están embebidas<br>alco más profundamente que en los normales clase A v esta mayor profundidad tiende a aumentar aumentar la reactancia de arnonque *y* marcha del rotor. El aumento de reactancia en el arranque reduce un poco el par de arranque, pero reduce también la corriente de arranque.

También se emplea un valor ligeramente más bajo de excitación de campo en este motor, pera producir la menor corriente de arranque y la curva<br>característica deslizamiento-par, Las corrientes de arranque varían entre 4.5 v 5 veces la corriente nominal. En los tamaños mayores de 5 HP, se sigue empleando arranque a voltaje reducido con estos motores. Debido a su corriente de arranque algo menor y a sus características casi equivalentes. los motores clase B se prefieren en general sobre los de clase A para tamaños.<br>mayores.

La mayor parte de los motores de inducción de jaula de ardilla que se fabrican pertenecen a la ciase B. Las aplicaciones tfpicas comprenden las bombas centrifugas de impulsión, las máquinas herramienta y los sopladores.

#### 2.5.3 Class C:

 $\sim$ 

the contract and a second con-

Estos motores tienen un rotor de doble jaula, el cual desarrolla un alto par de arranque, entre 2 y 2.5 veces el par nominal en comparación con las clases A y<br>B, y una menor corriente de arranque, de 3.5 a 5 veces la corriente nominal. Debido a su alto par de arranque acelera rápidamente.

 $\sim$   $-$ 

Sin embargo, cuando se emplea con cargas de alta inercia, pesadas se limita la disipación térmica del motor porque la mayor parte de la corriente se concentra en el devanedo superior.

En condiciones de arranque frecuente, el rotor puede tener tendencia a sobrecarga. Se adecúa meior a grandes cargas repentinas, pero de tipo de baja irwrcia. La curva curva caracteristica de esta clase de motor, muestra que continúa desarrollando par mayor a desplazamientos mayores hasta llegar al par máximo con rotor parado. Sin embargo, la regulación de velocidad de los motores ciase C es menos buena que la de las clases A y B.

Lms aplicaciones de los motores clase C se limitan a condiciones en las que es dificil el arranque, como en bombas, máquinas trituradoras, transportadores y compresores de pistón.

#### 2.5.4 Class D:

Los motores comerciales de inducción de jaula de ardilla clase O se conocen también como de alto par y alta resistencia. Las barras del rotor se fabrican en aleación de alta resistencia y se colocan en ranuras cercanas a la superficie o están embebidas en ranuras de pequeno diametro. La relación de resistencia a readancia del rotor al arranque es mayor que en los motores de las clases anteriores. El par de arranque de estos motores se acerca a 3 veces el par nominal. dependiendo del diseno.

Este motor está diseñado para servicio pesado de arranque. Pero, como el motor de inducción clase C, tampoco se lo recomienda para arranques frecuentes debido a su pequena sección transversal y a su deficiente capacidad da disipeción de calor. Encuentra su mejor aplicación con cargas como cizallas o troqueles, que necesitan del alto par con aplicación de carga repentina. La regulación de velocidad de esta clase de motores es la peor entre todas las clases.

#### 2.5.5 Class F:

A esta clase de motores se la conoce como motores de doble jaula y bajo par. Están diseñados principalmente como motores de baja corriente de arranque, porque necesita la menor corriente de arranque de todas las clases. Esta ciase <sup>F</sup>de motores comerciales de inducción de jaula de ardilla tiene una resistencia muy atta det rotor tanto en su devanado de arranque como en el de marcha y tiende a aumentar la impedancia de arranque y de marcha, y a reducir la corriente de arranque y de marcha.

El motor ciase F se disei\o para remplazar al motor clase B. El motor clase F produce pares de arranque aproximadamente 1.25 veces el par nominal y bajas corrientes de arranque, de 2 a 4 veces la nominal.

 $\overline{\phantom{a}}$ 

 $- -$ 

من المنابع المنابع المن المنابع المنابع المنابع المنابع المنابع المنابع المنابع المنابع المنابع المنابع المنابع

Los motores de esta clase se fabrican en general en tamaños mayores de 25 HP para servicio directo de la línea. Debido a la resistencia del rotor relativamente alta de arranque y de marcha, estos motores tienen menos regulación de velocidad que los de la clase B, baja capacidad de sobrecarga y en general baja eficiencia de funcionamiento. Sin embargo, cuando se arrancan con grandes cargas, las bajas corrientes de arranque eliminan la necesidad de equipo para voltaje reducido, aun en los tamaños grandes

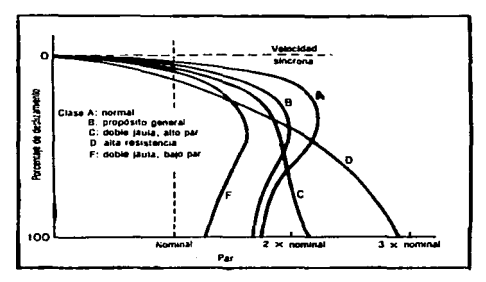

### 2.5.6 Curvas deslizamiento-par de los motores jaula de ardilla

Fig. 2.4 Curvas características deslizamiento-par de motores jaula de ardilla normas NEMA.

2.6 Características de los motores comerciales de inducción de jaula de ardilla de acuerdo con la clasificación en letras NEMA.

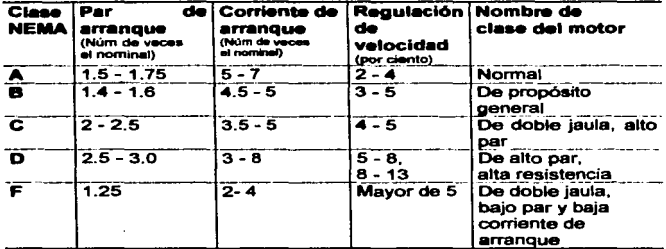

#### Capitulo 3

#### METODOS DE ARRANQUE Y PARO.

#### 3.1 Métodos de arranque.

Los motores en jaula de ardilla son máquinas con una impedancia en su devanado estatórico, que permite su conexión directa a la red, sin el peligro de destruir sus devanados. La corriente demandada si bien no perjudica al motor, si ocasiona perturbaciones en la red de alimentación, tanto por su intensidad como por el bajo factor de potencia con que es absorbida.

Esta situación y el hecho de que el par pueda no ser el deseado en la carga accionada, trae como consecuencia, el empleo de métodos de arranque, en los cuales ta conexión del motor ya no se hace de manera directa, sino a traves de resistencias, reactancias, autotransformadores, etc. que constituyen los métodos de arranque a tensión reducida, sobre todo en máquinas de 10 H.P y mayores.

Existen varios factores que se deben considerar respecto al equipo de arranque para una instalación eléctrica impulsora accionada por un motor en jaula de ardilla. Los más importantes de aquéllos son :

- 1. Los requisitos de torque y arranque de la carga.
- 2. Las caracterlsticas del motor que se ajustarán más a estos requisitos.
- 3. La fuente de energía y el efecto que la corriente de arranque del motor tendrá en el voltaje de la linea.
- 4. El efecto del torque de arranque del motor en la carga impulsada

Los motores en jaula de ardilla, a causa de su sencillez. fortaleza y confiabilidad, practicamente se han convertido en el tipo estándar aceptado para las aplicaciones de comente alterna, como motor para toda clase de propósitos. para velocidad constante.

En algunos casos funcionan alimentados de lineas de energ¡a industriales o locales; en otras ocasiones. de sistemas de distribución, altamente desarrolladas, de luz y fuerza.

Esencialmente el tipo de arranque depende de:

- a) Corriente permitida al arranque.
- b) Necesidades del par al arranque.

Y se puede agregar el tiempo de aceleración.

Asi como existen métodos de arranque a tensión reducida, también los hay a tensión plena.

 $-$ 

 $-1$ 

21
## 3.2 Arranque a tenslon plena

El método de arranque más sencillo para el motor polifásico de inducción en jaula de ardilla, es conectando la máquina directamente a la linea. Para esto se pueden emplear dispositivos de arranque manuales o magnéticos. Estos son empleados cuando la corriente demandada, no produce perturbaciones en la red y cuando la carga puede soportar el par de arranque.

La figura 3.1 muestra el diagrama líneal de un arrancador a tensión plena magnética de un motor tipo jaula de ardilla trifásico.

El cierre de los contactos, es realizado mediante la energización de una bobina, lo cual puede hacerse con una estación de botones de contacto momentaneo o con algún dispositivo piloto, como interruptores de límite, de flotador, termostatos, etc..

Notase la protección contra cortocircuito, dada por los fusibles y contra sobrecarga dada por el relevador de sobrecarga.

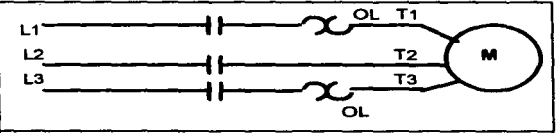

Fig. 3.1 Arranque a tensión plena

#### 3.3 Arranque a tension reducida.

Existen varias formas o métodos para lograr esta manera de arranque, que consiste en disminuir la corriente de arranque demandada por el motor, o bien, acelerar suavemente la carga, ésto es disminuir el par:

#### 3.3.1 Arranque con Resistencias Primarias.

En este método el motor se conecta a la linea a través de un grupo o banco de resistencias. produciendo una caída de tension en ellas. Esta caida disminuye la tensión aplicada a las teminales del motor reduciendo la corriente y el par durante el arranque.

Una vez que el motor alcanza una velocidad superior al 70% de la nominal, se desconectan las resistencias, dejando el motor fUncionando con la tensión plena de alimentación.

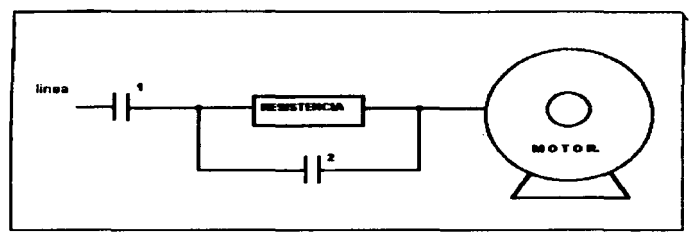

Fig. 3.2 Arrangue con resistancias primerias

Existen arrancadores en los cuales se utilizan resistencias filas que consisten en alambre de resistencia enrollado alrededor de bases de porcelana y ahogado en comento refractario.

La operación del arranque se reduce a la conexión de las resistencias durante el período de arranque, desconectándolas al acelerarse el motor.

## 3.3.2 Arranque con Reactancias.

Consiste en conectar el motor a la línea a través de reactores colocados en cada una de las fases, es raramente empleado. El par en el arranque es muy bajo, además el empleo de reactores disminuye el factor de potencia durante la operación de arranque, estas características que desfavorecen el funcionamiento del motor y su alto costo, hacen que el tipo de arranque por medio de resistencias sea preferido en lugar de este.

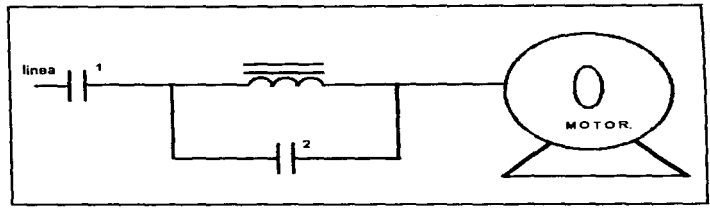

Fig. 3.3 Arrangue por reactancias.

## 3.3.3 Arrangue con autotransformador.

También conocido como Compensador, tiene los mismos propósitos que los arrancadores con resistencias y reactores, a pesar de su alto costo es muy preferido en la industria.

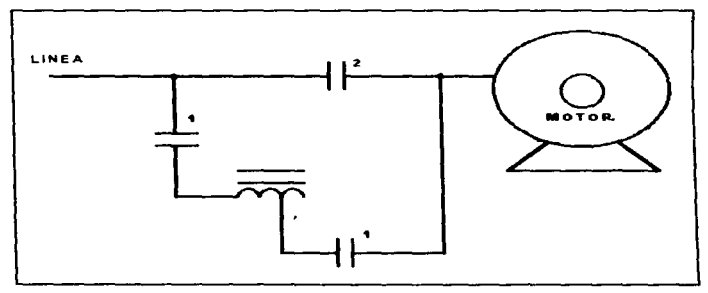

Fig. 3.4 Arranque con autotransformador

## 3.2.4. Arranque Estrella-Delta.

Consiste en conectar los devanados del motor en estrella durante el arranque y luego pasarlos a conexión delta al terminar de acelerarse la máquina.

Evidentemente este método es realizable en motores que funcionan normalmente con conexión delta.

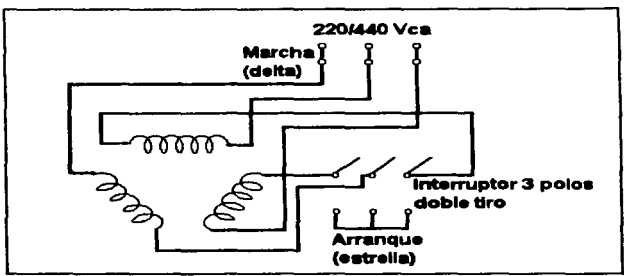

Fig. 3.5 Arranque estrella/delta

#### 3.3.5 Arrenque con Devanado Partido.

La mayor parte de las veces los motores trifásicos jaula de ardilla • son construidos para operar a dos tensiones, un ejemplo seria un motor de 25 H.P. que puede trabajar en tensión baja de 220 volts y en tensión alta de 440 volts.

En estos casos los embobinados del estator son dos secciones idéntcas. Cuando estas dos secciones son dos estrellas, se conectan en paralelo durante la operación del motor.

Este tipo de arranque se emplea para limitar la corriente y el par de arranque.

Inicialmente se conecta a fa alimentación una mitad del devanado estátorico y luego, cuando el motor marcha cerca de su velocidad de regimen se conecta la segunda mitad del devanado en paralelo con la sección ya energizada.

Este tipo de arranque se puede realizar también en motores conectados en delta. siempre y cuando ninguna de las terminales de la conexión se abra durante la operación.

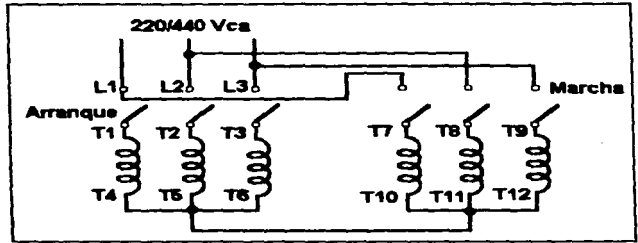

Fig. 3.6 Arranque devanado partido

A continuación en la Tabla 3.1 se observan los diferentes valores que pueden tener la corriente, el voltaje y el par durante el arranque en los diferentes tipos que existen en los motores tipo jaula de ardilla.

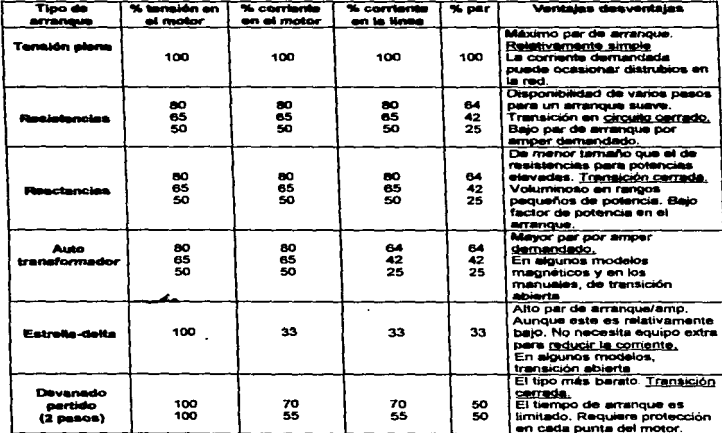

Tabla 3.1 Arranque de los motores tipo jaula de ardilla

## 3.4 Frenado de motores.

En loa caaoa máa comunes donde se requiere y aplica un método de frenado aon: loa elevadonta, montacargas, gruas, máquinas herramientas, impresoras, transportadoras, etc., Aplicaciones en las cuales la necesidad de disponer de controledores que permitan la parada del motor suave y lo más rápido posible deapuea de au desconexión de la red de alimentación.

## 3.4.1 Frence mecánicos.

ConocidOa como de fricción o magnéticos pueden ser de dos tipos:

- 1. *de* balata.
- 2. de disco.

## 3.4.2 Frenoa deba-.

Formadoa por un par de éstas, que presionan, debido a la acción de un juego de nssortea a una rueda que se monta en la ftecha del motor. Dotados de una bobina o solenoide la cual al ser excitada, abre laa balatas, permitiendo el movimiento de la rueda. Algunos frenos de balatas van provistos de un motorcito, el cual ecciona un mecanismo que libera el freno.

## 3.4.3 Fren- *de* Disco.

Su operación consiste en la liberación por una bobina de la presión de un reaorta, aplicada sobre los lados de un disco o diacos que actúan sobre la flacha del motor.

Las puntas de las bobinas de estos frenos mecánicos se conectan directamente • las terminales del motor.

Loa frenos mec6nicos accionados electromagnéticamente suelen emplearse en combinación con el frenado eléctrico.

#### 3.4.4 Frenado por contracorrtent..

Conocido como por Inversión de Fases, consiste en intercambiar dos fases de la alimenteción del motor, con el objeto de desarrollar un par contarrio al giro de la máquina; es necesaria la desconexión del motor al alcanzar la velocidad cero ya que de no ser aaf el motor seguiría girando. pero en sentido inverso; se puede utilizar un relevador de velocidad cero para que sea automático.

Un aspecto muy importante que se debe considerar al seleccionar este tipo de trenado. es la generación del calor en el motor que es aveces el doble o el triple de la correspondiente al arranque.

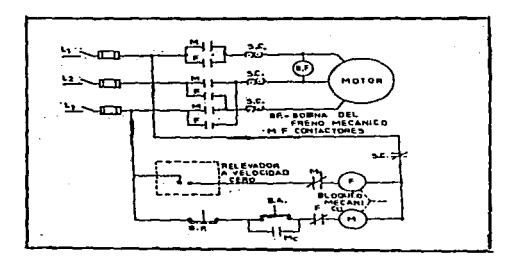

## Fig. 3.7 Diagrama simplificado de un arrancador a tenelón plena de un motor en jaula provisto de frenado por inversión de frees y mecánico.

Cuando se pulsa el botón de arranque, se energiza la bobina del contactar M, el cual cierra sus contactos M en el circuito ele carga y Me de enclave en el circuito de control. También se abre el contacto M1, el cual impide que la bobina F se energice. ya que al comenzar a girar el motor, el relevador de velocidad cero o contacto centrífugo, se cierra. Para parar basta pulsar el botón de paro, desexcitando la bobina M, regresando todos los contactos M a su posición original. Cuando se cierra M1, se energiza la bobina del contactar F que al cerrar sus contactos F. cambia dos fases de la alimentación del motor, produciéndose un par que se opone al del trabajo normal. Cuando el motor se detiene el contacto de relevador de velocidad cero se abre interrumpiendo el circuito que alimenta la bobina F.

La bobina del freno mecánico se encuentra conectada en las terminales del motor; así al energizarse abre las zapatas, permitiendo el movimiento de la flecha del motor. que se encuentra aprisionada por éstas.

## 3.4.5 Frenado dinámico.

Este tipo de frenado puede obtenerse si durante la rotación del motor se desconecta el estator de la red de corriente trifásica y se suministra a su devanado corriente continua.

Formandose un campo inmóvil en el estator, el cual al ser cortado por los<br>devanados del rotor, induce en éstos corrientes que al circular por ellos,<br>transforman la energía de rotación en calor (i<sup>2</sup>R).. Estas corrientes interaccionan con el campo que las produjo, creando un par que se opone al del motor.

Este tipo de frenado utilizado en motores con rotor an jaula de ardilla o con rotor de anillos rozantes emplea usualmente, las siguientes conexiones en el estator

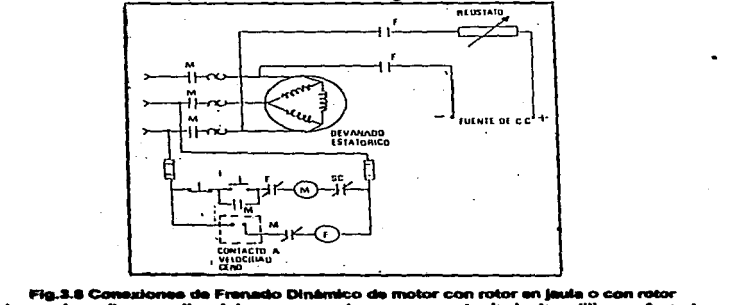

# devanado, y diagrama lineal de un arrancador para un motor jeula de ardilla con frenado

La resistencia R. permite ajustar la corriente continua, con la que se excita el estator y de esta manera ajustar el tiempo de frenado.

Cuando se pulsa el botón de arranque, se energiza la bobina del contactor M,<br>operan conectando el motor a la línea, manteniendo el enclave en el circuito de<br>control - e impidiendo que se conecta en serie con F.<br>normalmente control e impidiendo que la bobina F se energice, ésto, con un contacto normalmente cerrado que se conecta en serie con F.

Cuando se pulsa el botón de paro, la bobina M se desenergiza y el motor se<br>desconecta de la red. El contacto M en serie con F, regresa a su posición original, esto es, cierra y como el contacto de velocidad cero está cerrado, se -rgiza la bobina del contactor F. Al operar F. Conecta a los bornes del estator de la maquina, la tensión continua produciendose el frenado. En el instante en que la máquina se detiene, el contacto centrifugo se abre, se desconecta el que la máquina se detiene, el contacto centrífugo se abre, se desconecta el circuito de freno.

## Capítulo 4

## DIAGRAMAS DE CONTROL

## 4.1 Diagramas

El diagrama es el lenguaje escrito de los circuitos eléctricos, pudiendo tomar diferentes formas para resolver distintos tipos de necesidades.

Los diagramas de control eléctrico indican cualquier tipo de operación en los motores, como el arranque y el paro en fonna manual, hasta secuencias de operación complejas que enlacen coordinadamente la operación de un grupo de máquinas.

En general. cualquier sistema de control se puede representar para su desarrollo y fácil comprensión por cuatro tipos de diagramas:

## 4.1.1 Diagrama de bloques:

Este diagrama está formado por un conjunto de rectángulos dentro de los cuales se describe en forma breve la función de cada uno de ellos. Los rectángulos se conectan por medio de flechas que indican la dirección de la circulación de corriente o flujo de potencia. Como se indica en la fig. 4. 1

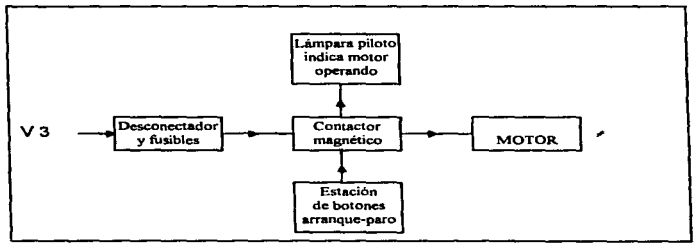

Fig. 4.1 Arranque de un motor por medio de arrancador y estación de botones de arranque-paro.

#### 4.1.2 Diegrama unifilar:

Es similar a un diagrama de bloques, sólo que en lugar de representar a las componentes por un bloque con su descripción, se hace uso de los símbolos de cada componente.

El fin de este disgrama es que se tenga una idea de sus componentes, de manera que se obtenga más información con el diagrama unifilar que con un diagrama de bloques.

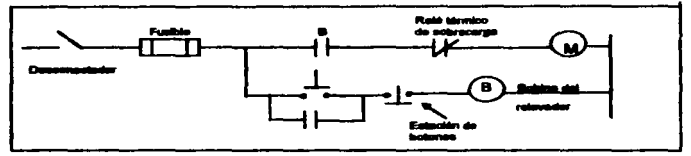

Fig. 4.2 Disgrams unifilar, para el arrangue de un motor de inducción tipo laula de ardilla.

## 4.1.3 Diagrama de alambrado:

En un diagrama de alambrado se muestra la conexión entre las componentes de un circuito, tomando en consideración el número de conductores que usa y su color, además se considera la posición física de las terminales.

Este tipo de diagramas es muy útil para la instalación del equipo y para mantenimiento, ya que se localizan con mayor facilidad las averías o fallas, por lo que se recomiendan en construcción.

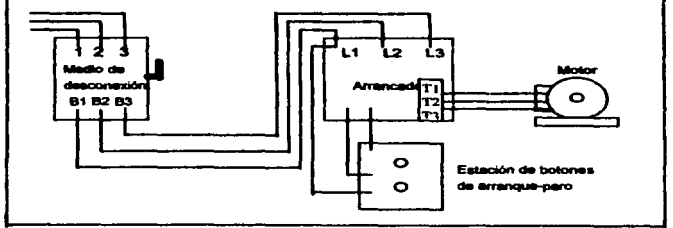

Fig. 4.3 Diagrama de alembrado de una combinación de arrancador

#### 4.1.4 Disgrams sequemático:

El diagrama esquemático es una váriante entre el diagrama unifilar y el diagrama de alambrado, ya que muestra todas las conexiones eléctricas entre les componentes, sin que se ponga interés en la localización física de sus componentes o al arregio de sus terminales, con este tipo de diagrama se puede alambrar fácilmente, también es útil para analizar la forma de operación o localizar fallas en las instalaciones.

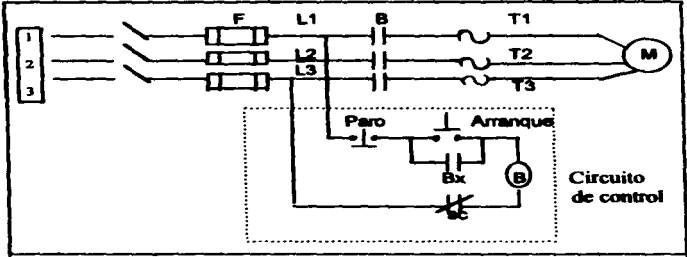

Fig. 4.4 Disarters communities

El diagrama esquemático es el que se usa generalmente cuando se diseñan los circuitos. Cuando se tiene el discrama escuemático deseado, entonces se realiza el diagrama de alambrado.

## **4.2 Circulton de control**

Existe una gran variedad de diagramas, y por muy complicados o sencitlos que estos sean son variantes de dos tipos básicos, conocidos como control de dos o de tres hilos.

#### 4.2.1 Control de dos hilos:

Conecta mediante dos hilos un dispositivo auxiliar de control de contacto sostanido, como interruptor de flotador, de tímite, etc. El control de dos hilos. provee disparo por bajo voltaje pero no protección por bajo voltaje. Este tipo de control se utiliza en el control de equipos de bombeo, de presión, de compresores, etc., sin embargo hay otros procesos en donde un arrangue inesperado al regresar la tensión a la línea puede presentar la posibilidad de defier el equipo, al proceso o al mismo operador.

La fig. 4.5 Ilustra el control por dos hilos de un motor trifásico tipo jaula de ardilla.

Cuando se cierran los contactos del dispositivo de control, se energiza la bobina y se cierran los contactos de energia conectando **el** motor a la línea. **Cumndo**  los contactos del dispositivo de control se abren, la bobina se desenergiza y para el motor.

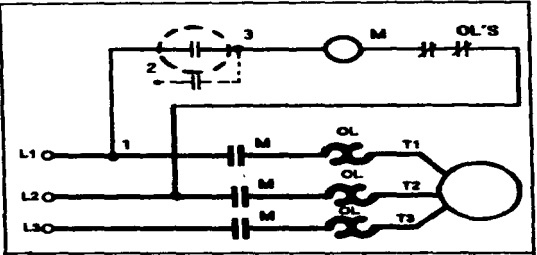

Fla. 4.6 Control a doe hilos

### 4.2.2 Control de tres hilos:

Este tipo de control se denomina como de protección contra falta de tensión y/o<br>contra baja tensión. *bei•* tensión.

La fig. 4.6 nos representa un control a tres hilos de un motor trifásico tipo jaula de ardilla.

Este tipo de control se denomina como de protección contra falta de tensión y/o<br>contra baja tensión.<br>La fig. 4.6 nos representa un control a tres hilos de un motor trifásico tipo jaula<br>de ardilla.<br>Contecta: mediante tres: contactos momentáneos al arrancador de los puntos 1, 2 y 3, conectando a su<br>vez el contacto de enclave en paralelo al botón de arranque en los puntos 2 y 3.

Al presionar el botón de arranque se energiza la bobina cerrando el contacto de enclave y los contactos de potencia, conectando de esta manera el motor a la enciave y los contactos de potencia, conectando de esta mantiene inclor a la carancar, la<br>bobina se mantiene energizada por circular su corriente, a través del botón de arrancar, la<br>bobina se mantiene energizada por circul bobina se mantiene energizada por circular su corriente, a través del botón de<br>enclave. Si se presiona el botón de parar se abrirá el circuito de la bobina,<br>desenergizándola y parando el motor.

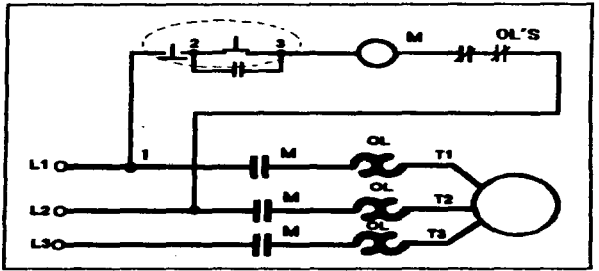

Fin. 4.6 Control a 3 hilos

#### 4.3 Desarrollo de los disoramas de control

El circuito de control se comienza con el dispositivo inicial, es decir, con el botón de arrangue, el interruptor de nivel y así sucesivamente, a partir de este punto se continua con el diseño del circuito desarrollando un paso a la vez. En caso de que el circulto no desarrolla la sacuencia de operación correcta, no se debe continuar con el diseño, es mejor localizar el error antes de continuar. recordando que:

- a) Los contactos abren o cierran para deseneroizar o eneroizar bobinas.
- b) Las bobinas son energizadas o desenergizadas para abrir o cerrar contactos.
- c) Los botones de paro se conactan en serie.
- d) Los botones de arrangue se conectan en paralelo.
- e) Las líneas del circuito de potencia son gruesas.
- 1) Las líneas del circuito de control son delgadas.

Para comprender major la forma en que se desarrolla un diagrama de control. se realizará un circuito que controle el arranque de un motor tipo iauta de ardilla a través de un transformador de control. El circuito de fuerza se omitirá en todos los pasos y solamente se indicará cuando se requiera.

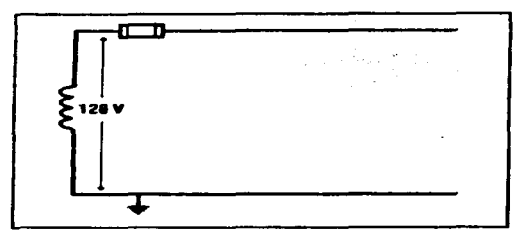

Fig. 4.7 Paso 1. Dibujer la barra de control.

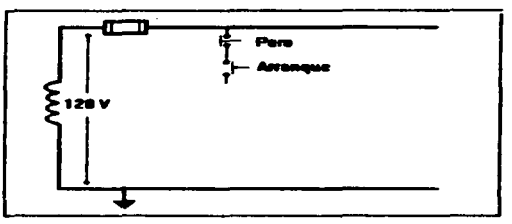

Fig. 4.6 Paso 2. Dibujar la estación de botones arranque y paro

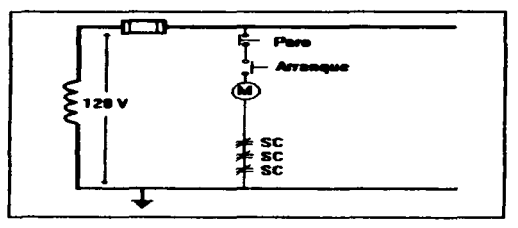

Fig. 4.9 Paso 3. Dibujar la bobina de arranque y conectarla a la barra de control a través de los contactos de sobrecarga

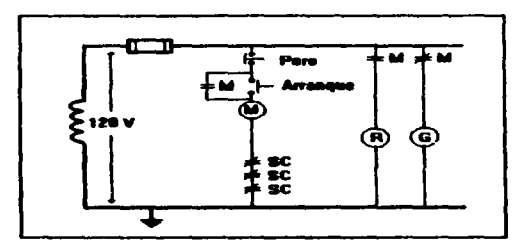

Fig. 4.10 Paso 4. Consciar el contecto de sello con el batén de arranque<br>y agregar las lámparas indicadoras

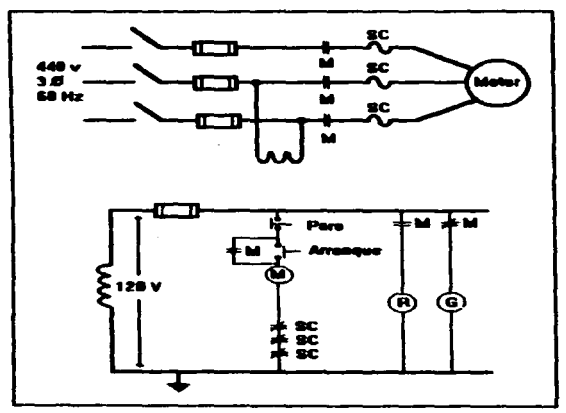

Fig. 4.11 Agregar el circulto de fuerza para completar el diagrama

#### 4.3.1 Ejemplo de un disorama de control, para el arranque y paro de 3moto .....

En ocasiones los diagramas de control, pueden ser demasiado extensos por lo que se realizan en cierta forma que se comprendan de manera sencifia poniendo marcas a un costado de cada línea de control, además de realizarios en forma vertical; como se puede observar en el siguienta ejemplo:

Con una estación de botones se desea controlar la secuencia de operación de 3 motores (M1, M2 y M3).

- a) Al pulsar el botón de arranque M1, se conecta a la red debiendo accionar solamente durante 15 seg.
- b) Al fin de ese tiempo el M2 entra en operación.
- c) Transcurridos 30 seg. de la entrada en servicio del M2 el M3 entra en operación desconectándose el M2, el M3 se mantiene trabajando hasta que se pulse el balón de paro.

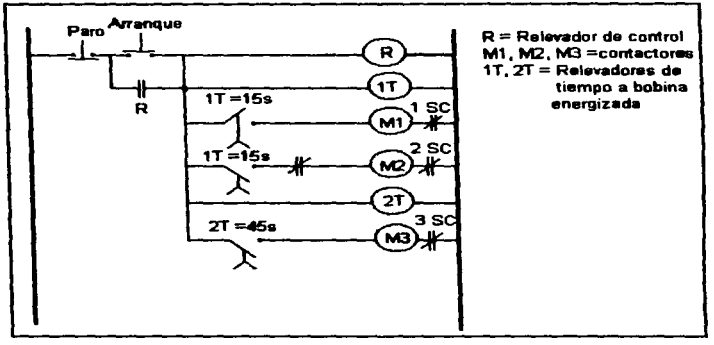

Fig. 4.12 Diagrama de control para el arranque<br>de 3 motores a diferentes tiempos

Al pulsar el botón da arranque se energizan las bobinas del relevadof" de control R, los relevadores de tiempo 1T y 2T y el contactor M,, transcurridos 15 seg., et contacto 1T en serie con 1T en serie con M<sub>2</sub> cierra. así se cumplen las condiciones A y B de el enunciado.

Tranacurridoa 45 seg. el contacto 2T, en serie con la bobina M., derra energizándola y de esta manera, conectando el motor M, a la red.

Un contacto normalmente carrado M<sub>3</sub> en serie con M<sub>2</sub> asegura la desconsidón M<sub>2</sub> de la red, en el instante en que el motor M<sub>3</sub> entra en operación, si se desea parar basta solamente pulsar el botón de paro que desconecta el sistema.

## 4.4 Control de operación

Algunas vecas es necesario operar el botón operador u otro dispositivo del circuito de control a cierto voltaje para que los contactores y arrancadores coaren, por lo que se deben energizarse sus bobinas con la tensión y frecuencia requerida. Las bobinas se construyen pera operar al voltaje de placa. (120, 220, 440, 480 volts) por lo que de acuerdo a su construcción puede alimentarse directamente de una fuente de energía monofásica o por alguno de los siguientes métodos:

#### 4.4.1. Control común:

El circuito de la bobina de un arrancador o contactor es distinto del circuito de energía. El circuito de la bobina podría ser conectado a cualquier fuente de energía monofésica, y el controlador podría funcionar, si la tensión y la frecuencia de la fuente corresponden a los datos de la placa.

Cuando el circuito de control está conactado a las líneas 1 y 2 del arrancador, el voltaje del circuito de control es siempre el mismo que el voltaje de circuito de notancia.

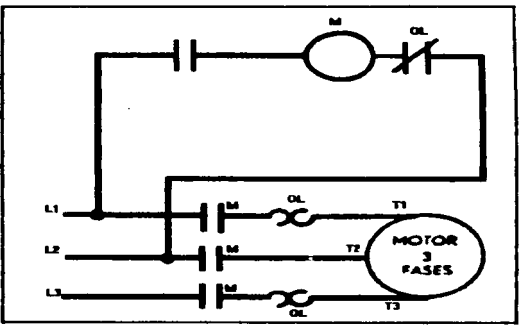

Fig. 4.13 Control común

#### 4.4.2 Control a través de un transformador:

Cuando algún equipo tiene la nacesidad de operar a un voltaje menor que el del motor, todo el circuito de control se conecta al secundario de un transformador de control. Normalmente el transformador es de voltaje dual, pudiendo alimentarse a 240-460 volts en el primario y 120 volts en el secundario, el circuito de control se protege con un fusible y se conecta a tierra una terminal del secundario del transformador.

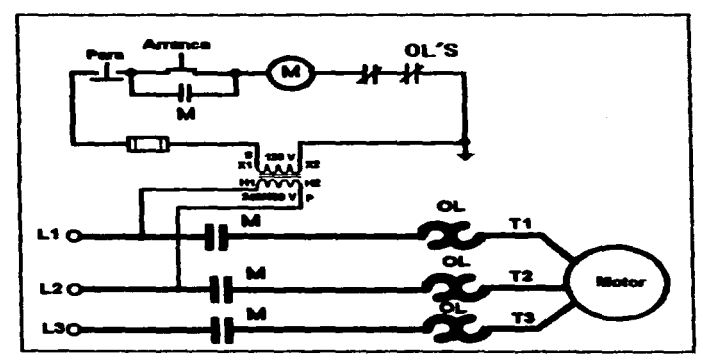

Fig. 4.14 Control a través de un transformador

#### 4.4.3 Control separado:

Este método se utiliza cuando se requiere alimentar al circuito de control con voltaie menor al voltaje del motor o circuito de potencia, esto se logra conectando el circuito de bobina a una fuente de energía separada, en lugar del secundario del transformador, el circuito de potencia puede alimentarse hasta 600 volts y el de control a voltajes menores.

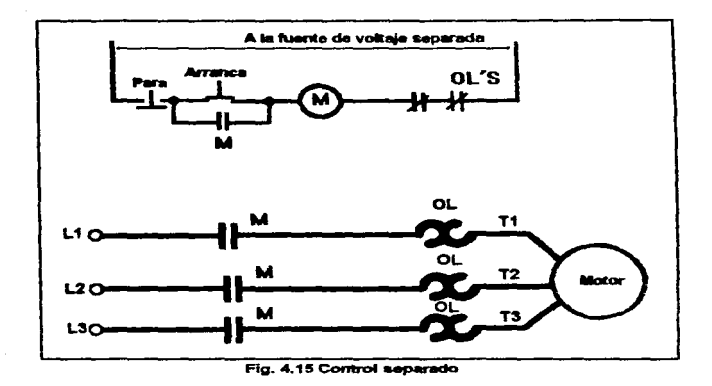

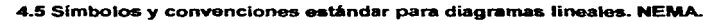

Apéndice F

## Capítulo 5

## Controlador Lógico Programable

En un mundo industrial en plana evolución en que la competitividad es el obietivo esencial, la automatización es una necesidad.

Pero dicha automatización debe ser dominada:

Debe integrarse en un contexto humano, del conceptor al usuario, cada uno desernosita un papel para contribuir al estuerzo colectivo necesario para producir un sistema automatizado suficiente.

Daba integrarse en un contexto económico, las etapas productivas de la vida de un aistema automatizado tales como su concepción, su puesta en punto y su mantenimiento deben ser acortados, más racionales y menos costosas. Debe ser fácil de utilizar, en una palabra, debe concurrir a una disminución de los costos globales de producción.

#### 5.1 Tecnologías de mando cableadas y programadas.

#### 1. Principios comparados.

Con una tecnología cableada, el automatismo se realiza por los módulos conectados entre sí. El funcionamiento obtenido resulta de la elección de estos módulos y del cableado que los conecta. En todos los casos, el automatismo es enteramente personalizado por su realización material.

Por el contrario, con una tecnología programada, el automatismo se realiza por la programación de constituyentes previstos a este efecto. El funcionamiento obtenido resulta de la programación efectuada.

El automatismo se personaliza por las opciones materiales, pero también por la programación.

#### 2. Tecnologías cableadas.

Tres tecnologías permiten realizar los automatismos cableados:

- 1. Reles electromagnéticos.
- 2. Módulos lógicos neumáticos.
- 3. Tarjetas o modulos electrónicos.

#### 3. Tecnologías programadas.

Solamente las tecnologías electrónicas de alta integración permiten la concentración de los componentes y la obtención de tiempos de respuestas necesarios para realización de los constituyentes programables. Estos constituyentes pueden tomar formas diferentes:

- 1. Tarietas electrónicas estandares y específicas
- 2 Micro y mini ordenadores
- 3. Tarietas programables.

## 5.2 Conceptos para el desarrollo de un automatismo

Para el desarrollo y elaboración correcta de un automatismo, es necesario conocer previamente los siguientes puntos:

- a) Las especificaciones técnicas del sistema o proceso a automatizar y su correcta interpretación.
- b) La parte económica asignada para no caer en el error de elaborar una buena opción deade el punto de vista técnico, pero inviable económicamente.
- c) El equipo, materiales: existentes en el mercado que se van a utilizar para realizer tel automatismo

Una vaz examinados estos aspectos podemos definir el sistema a seguir para realizar la automatización del proceso.

#### 5.3 Aplicaciones del PLC

El PLC por sus características de diseño tiene un campo de aplicación muy extenso. La constante evolución del hardware y software amplia continuamente este campo.

La aplicación del PLC se da sobre todo en instalaciones en donde es nacesario realizar procesos de maniobra, control, señalización, etc..

Su reducido tamaño que proporciona una gran facilidad de montaje, la posibilidad de almacenar los programas para su posterior y rapida utilización, la modificación o alteración de los mismos, la posibilidad de trabajar en redes. una de las principales ventajas es que ahora pueden manejar varios programas diferentes a la vez, proporcionando con esto que con un solo PLC se puedan controlar varios procesos. Y se pueden utilizar en procesos que tienen necesidades como:

- 
- e. Espacio reducido.<br>b. Procesos de producción periódicamente cambiantes.<br>c. Procesos secuenciales.
- 
- d. Maquinaria de procesos variables.
- e. Instalaciones de procesos complejos y amplios.
- f. Chequeo de programación centralizada de las partes del proceso.
- g. Monitoreo del procaao de producción.

Algunos ejemplos de aplicaciones podrían ser las siguientes:

#### 5.3.1 Maniobra de máquinas

- a. Maquinaria industrial del mueble y madera.
- b. Maquinaria en procesos de grave, arena y cemento.<br>c. Maquinaria en la industria del plástico.<br>d. Máquinas-herramientas compleias.
- 
- 
- e. Maquinaria en procesos textiles y de confexión.<br>f. Maquinaria de ensamblaje.
- 
- **g. Máquinas transfer.**
- h. Etc.

#### 5.3.2 Maniobra de instalaciones:

- a. Instalaciones de aire acondicionado, calefacción, etc. b. Instalaciones de seguridad
- 
- c. Instalaciones de almacenamiento.
- d. Instalaciones de plantas embotelladoras
- e. Instalaciones en la industria automotriz
- f. Instalaciones de tratamientos térmicos.
- g. Instalaciones de plantas depuradoras de residuos

h. etc.

#### S.3.:S Seftallzaclón y control:

- a. Chequeo de programas
- b. Monitoreo del estado de procesos

Estas son algunas de la• muchisimas aplicacíones del PLC.

#### 5.4 Ventales en la utilización del PLC

Las condiciones favorables que presenta un PLC son las siguientes:

1. Menor tiempo empleado en la elaboración de proyectos debido a que:

- a. No es necesario dibuiar el esquema de contactos.
- b. No es necesario simplificar las ecuaciones lógicas ya que, por lo general, la capacidad de almacenamiento del modulo de memoria es lo suficientemente grande.
- c. La lista de materiales a utilizar se reduce, y al elaborar el presupuesto se elimina el problema de contar con varios proveedores y tiempos de entrega.<br>diferentes.
- 2. Posibilidad de introducir modificaciones sin cambiar el cableado ni añadir aparatos.
- 3. Mínimo espacio de ocupación.
- 4. Menor costo de mano de obra de instalación.
- 5. Economía de mantenimiento. Además de aumentar la fiabilidad del sistema, al eliminar contactos movifes. los mismos autómatas pueden detectar e indicar averias.<br>6. Posibilidad de oobernar varias máquinas con un solo autómata.
- 
- 7. Menor tiempo para la puesta en funcionamiento del proceso al quedar reducido el tiempo de cableado.
- 8. Si por alguna razón la máquina queda fuera de servicio, el PLC sigue siendo útil para otra máquina o sistema de protección.

## S.S Deeventalas del uso del PLC

- 1. Como inconvenientes podríamos hablar, en primer lugar, de que hace falta<br>un programador. Dado que el PLC cubre ventajosamente un amplio espacio entre la lógica cableada y el microprocesador, es preciao que el usuario lo conozca tanto en su amplitud como en sus limitaciones.
- 2. Como cualquier dispositivo electrónico, tiene limitaciones sobre el medio. humedad, temperatura, ambiente de trabajo.

#### 5.6 Definición de Controlador Lógico Programable.

El estándar NEMA ICS3-1978 proporciona la siguiente definición de PLC:

Dispositivo electrónico operado digitalmente que utiliza .una .mamoria<br>.programable para el .elmacenamiento interno de instrucciones a fin de<br>.implementar funciones especificas, tales como lógicas, secuencias, tiempo, conteo y aritméticas, y así controlar varios tipos de máquinas o procesos a través de módulos de entrada/salida analógicos o digitales\*.

El PLC se compone de :

- a. Módulos de Entradas/Salidas
- b. Unidad de memoria principal
- c. Unidad de Procesamiento Central (CPU)
- d. Fuente de suministro (alimentación de voltaje)

Para que todos estos componentes operen coordinadamente y generen las señales de control que necesita el proceso se utilizan lenguales de programación especializados.

#### 5.7 Sistema básico de control

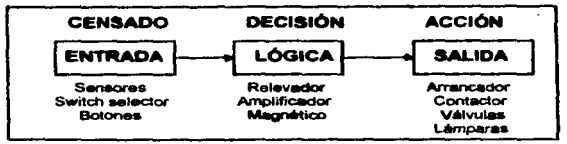

Fig. 6.1 Estructura de un ainterna de control

El control lógico programable (PLC) procesa señales binarias de entrega y las convierte a señales de salida; con éstas se pueden controlar directamente secuencias mecánicas, procesos fabriles totales o parciales, etc.

Los posibles campos de aplicación de un PLC son casi innumerables. El PLC se utiliza hoy para las siguientes funciones:

## 5.8 Control de procesos:

En esta función, el PLC se encarga de que cada paso o fase del proceso sea efectuado en el orden cronológico correcto y sincronizado.

Un buen ejemplo para la función señalada es un sistema transportador en una cadena de producción automatizada, Fig. 5.2. En este caso los pasos equivalen a los correspondientes recorridos o desolazamientos parciales de la pieza, de una fase de manipulación a otra. Aquí, el PLC se ocupa de controlar todos los electromotores (p. ej. para velocidad de la cadena) y todos los elementos hidráulicos o neumáticos (p. Ej. Desviador y pivotante ) de la instalación. El control lógico programable vela porque las piezas sean conducidas debidamente a través del taller, acatándose con precisión las fases de su elaboración fabril.

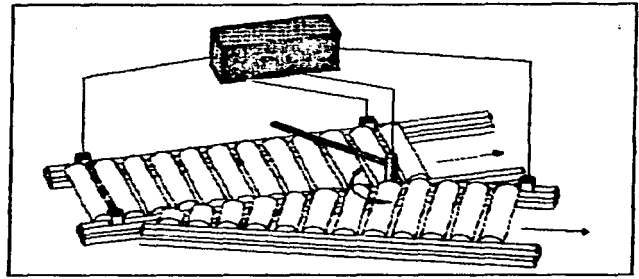

Fig. 5.2 Control de un proceso por medio de un PLC.

#### 5.9 Componentes de un PLC

Según el problema técnico que se tenga que resolver con un PLC, la configuración de éste puede ser más o menos compleia. Independiemente del grado de complejidad de la aplicación, el equipo consta siempre de los siguientes componentes:

#### 5.9.1 Hardware

Por hardware se entienden los grupos electrónicos. Estos se encargan de activar o desactivar las funciones controlables de la instalación o maquinaria en función de una secuencia lógica determinada.

La parte esencial del hardware del PLC es la unidad central de proceso (CPU). Por su construcción, la CPU es casi idéntica a un ordenador. La actividad interna en la CPU se califica de procesador.

Los datos que procesa y memoriza la CPU son señales binarias. Estas se componen respectivamente casi siempre de un bit (estado cero (inactivo) o estado uno (activo)).

Los módulos de entradas y salidas establecen la comunicación entre la unidad central y los sensores/actuadores. Cada uno de estos módulos está dotado de un número determinado de entradas y/o salidas. Cada entrada o salida puede estar activada o desactivada.

Una parte muy importante de la unidad central es la memoria de recordadores. Un recordador es una memoria de un bit, que le sirve al PLC para recordar la respectiva señal binaria.

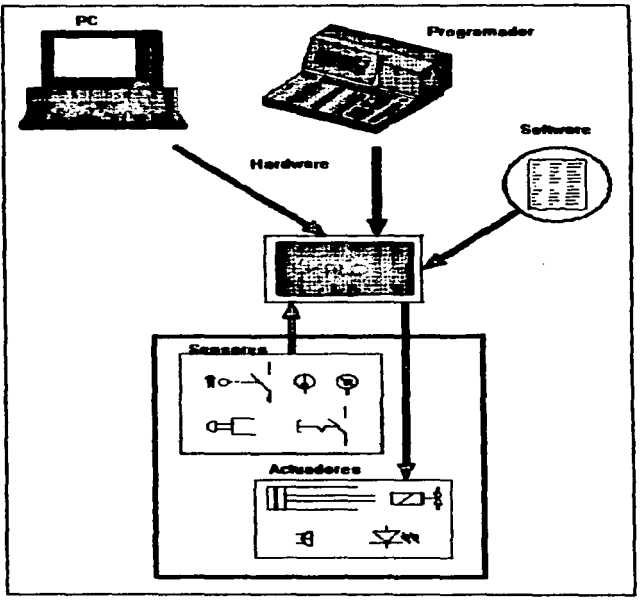

Fig. \$.3 Componentes de un PLC

El programa PLC es confeccionado con el equipo programador, con éste se lo implanta también en el control. Así, la unidad central procesa las señales de entrada y las convierte en las correspondientes señales de salida. El programa se compone de una secuencia de instrucciones.

La unidad central process el programa por los pasos siguientes

- 1. La memoria de programa contiene las instrucciones: la unidad central tiene acceso a la memoria de programa.
- 2. La unidad de control o mando recupera los datos de entrada a través de los módulos de entradas y transfiere dichos datos a la unidad de antinética y lógica (ALU): aguí, los datos son enlazados lógicamente en función de las instrucciones del programa memorizado.
- 3. Con la unidad de control, los datos de salida son transferidos al equipo controlable, pasando por los módulos de salidas.

La ALU puede siscutar diversos tipos de cálculos y enlaces (sumar, restar, negar, etc.)

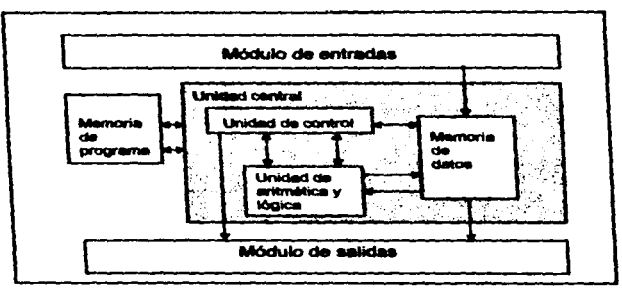

**Pia. 5.4 Unided central** 

Ahora, para que el programa pueda ser ajacutado, todos los grupos, módulos y componentes que configuran el PLC, tienen que comunicarse entre sí. La comunicación entre dos grupps se denomina bus. El bus, en realidad as un sistema conector al que están conectados varios grupos; esto, no obstante, no implica que el bus permita la comunicación de todos los componentes de los grupos al mismo tiempo: el bus establece la comunicación sólo entre dos de los grupos.

El contador de las instrucciones recupera las instrucciones por su orden en la memoria del programa; en el registro de las instrucciones hay siempre sólo una instrucción ejecutable. Una instrucción que por ejemplo, fue tecleada literalmente en lenguaje de programación AWL, es traducida al código máquina; es decir que después de la traducción la instrucción no es más que una cifra binaria, o sea una secuencia determinada de ceros y unos.

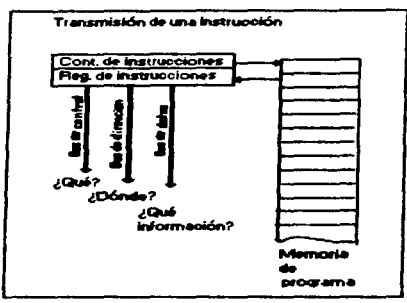

Fla. 6.6 Transmisión de una instrucción

La cadena de dígitos se puede dividir en tres partes:

- 1. señales de mando (qué elecutar):
- 2. direcciones (dónde ejecutar qué);
- 3. datos (qué información hay que dar).

## 5.9.2 Elecución de una instrucción.

El sistema bus distribuye la parte correspondiente de la cadena a los diferentes grupos del PLC. Cada parte de la cadena es transmitida por el bus correspondiente:

- 1. Bus de control
- 2. Bus de direcciones
- 3. Bus de detos

approximate the state of the contract

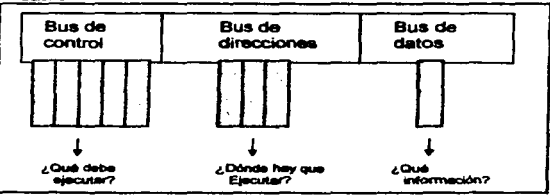

Flg. 5.6 Sistems bus

#### 5.9.3 Elemplo de activación.

Activar salida número 2 (ACTIVA S2)

El bus de control señaliza que se trata de una instrucción de activación/retroceso (inversión de la señal). El bus de dirección indica que la instrucción ha de ejecutarse en la salida S2. El bus de datos señaliza que no se trata de desactivación sino de activación.

Cuando el bus de dirección consiste de ocho dígitos binarios, existen 2<sup>8</sup> = 256 distintas posibilidades de combinar los dígitos en una cadena, o sea que existen 256 nosibles direcciones.

Si sólo hubiera un único grupo de tíneas peralelas (bus), se había de la estructura de bus simple. Este tipo de bus se encarga de distribuir debidamente las señales de mando, las direcciones y los datos. Por consiguiente, se precisan señales distintivas para diferenciar lo que son direcciones. Io que son datos y lo que son señales de mando.

Actualmente se trabaja preferiblemente con estructuras de bus múltiple: en este sistema hay un bus propio para datos, direcciones y señales de mando. resoactivamente.

Las instrucciones del programa, por ejemplo, están retenidas en memorias especiales (memoria de programa); también es preciso memorizar ciertos resultados interinos del cómputo; los programas y los datos permanentes, o sea los que no están sujetos a variaciones, están retenidos en la memoria de parámetros fijos.

|                  | Posición de bit<br>$1 - 2o$<br>æ |   |   |   |   |   |   |   |               |
|------------------|----------------------------------|---|---|---|---|---|---|---|---------------|
| Dirección<br>ooo | o                                |   |   | Ω |   | п |   |   | Primer campo  |
| 001              |                                  | Ω | ດ |   |   | O | ۰ | o | Segundo campo |
| 002              |                                  |   | ۰ | ο |   | ω |   |   |               |
| 003              | ۰                                |   |   | o | о |   | α |   |               |
| 004              |                                  | ο |   | Ω |   | o |   | n |               |
| 005              |                                  |   |   | ο |   |   | ο | Ο |               |
| 006              |                                  | n |   |   |   | o |   |   |               |
| 007              |                                  | π |   | Ω | Ω |   |   | O | Noveno campo  |

Fig. 6.7 Estructura de la memoria de información

El elemento de memoria más pequeño se llama posición de bit; como su nombre lo indica, puede almacenar una unidad informativa, 1 bit (o sea dígitos 1 6 O). Un conjunto de varias posiciones o bit constituyen un campo de memoria; et conjunto de varios campos constituye un bloque de memoria. La figura anterior muestra un bloque de memoria, compuesto por ocho campos de ocho posicione&. respectivamente.

El contenido de una posición puede ser 1 6 O; la activación (1) o desactivación (O) de una posición tiene diversos efectos:

- 1. -mortz..r
- 2. Escribir
- 3. Grabar

Existen dos fonnas de escritura/lectura:

- 1. Escritura/lectura organizada en bita: se tiene acceso (escribir/leer) a una poSición.
- 2. Escritura lectura organizada en palabras: se tiene acceso (escribir/leer) al contenido de varias posiciones (palabra de datos: varios bits). La organización interna de la memoria de programa es siempre por palabras. pues una instrucción consta de varios bits, cuyos contenidos es preciso consultar simultáneamente.

Para localizar una posición o un campo determinado se necesitan direcciones.<br>En función de las estructuras antes señaladas se conocen dos tipos de direccionamiento, por bits y por palabras. En el primero de ambos casos, es preciso marcar la línea y la columna de la posición requerida; con el direccionamiento por palabras, esa suficiente indicar la linea.

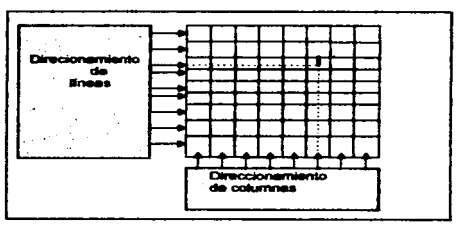

Fig.5.8 Direccionamiento por bits

La unidad base de la información es un bit (1 ó 0). Una cadena de ocho bits equivale a un campo se llama byte. Un kilobyte son 2<sup>10</sup> = 1024 bytes.

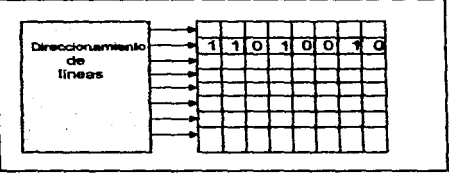

Fig. 5.9 Direccionamiento organizado por palabras

#### 5.9.4 Tipos de memoria en el PLC

Existen dos grupos importantes de memoria:

- 1. Memoria escritura/lectura (RAM, Random Access Memory)
- 2. Memoria de sólo lectura (ROM, Read Only Memory)

Con la memoria RAM se pueden escribir y leer los datos las veces que sean necesarias. El PLC está dotado siempre de este tipo de memoria para la memoria coerativa o de trabaio. La memoria ROM posse siempre un contenido espacifico de datos inalterables: estos pueden ser leidos pero no sustituidos por otros. La memoria ROM es una memoria para parámetros o datos filos.

También existe, sin embargo, un tipo de memoria fija que no es programada en fábrica sino que la programa el usuario (PROM: Programmable Read Only Memory). La memoria fija, cuyo contenido puede modificarse borrando la información anterior es llamada memoria ROM "reprogrammable". De acuerdo al método de borrado, se distinguen otros dos tipos de memoria:

- 1. EPROM (Erasable Programmable Read Only Memory)
- 2. RPROM (Reprogrammable Read Only Memory)

Esta última se borra por luz ultravioleta. Además existen dos tipos de memoria más:

- 1. EEROM (Electrically Erasable Read Only Memory)
- 2. EAROM (Electrically Alterable Read Only Memory)

La memoria de escritura RAM es una memoria volátil: esto significa que al cortar la alimentación eléctrica del equipo se pierde, automáticamente, el contenido de la memoria. La memoria fija en cambio, no es volátil, su contenido es permanente e inalterable.

Por lo que se refiere a los PLC<sup>-</sup>S las memorias tipo RAM. EPROM y EAROM \_,,, **las únicas que han de preocupar al usuario.** 

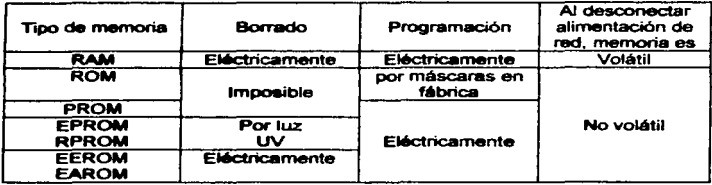

**T..,.\_ S.t Tipae .S..,.,.\_.. en un PLC** 

#### 5.9.5M6duloE/S

Las señales que llegan al PLC las emiten los sensores: estas señales son convertidas en los módulos de entradas en sellales binarias de 1 6 O son transferidas a la unidad central. Correspondientemente, los módulos de salidas transfieren las señales a los actuadores respectivos.

**Los módulos de entradas tienen que corresponder. necesariamente. a ciertos raquerimientos en materia de seguridad:** 

- 1. Seguro contra destrucción de entradas por exceso o alimentación indebida de tensión.
- 2. Filtraje supresor de breves impulsos parasitarios.

El cumplimiento de estas u otras especificaciones, depende de las **características de fabricación de los equipos.** 

El sistema detector de tensión indebida se encarga de que la tensión de entrada siempre este dentro de los márgenes precisos correspondientes. El retardo de señal suprime breves impulsos parasitarios. Un optoacoplador aisla **galvánicamente a la unidad central frente al circuito extemo de corriente. Con**  esta disposición se impide que posibles parasitajes, que se produjeran en los cables eléc:tricos (diferencias en tensiones de tierra). causen desperfectos en el equipo de control. Los diodos luminosos incorporados en las entradas y salidas indican si hay señal 1 o señal 0 o en la entrada o salida.

| Señal de<br>entrada | tensión  | <b>In sensi</b> | Detección   Retardo de   Optoscopiador | Señal a<br>*unidad |
|---------------------|----------|-----------------|----------------------------------------|--------------------|
|                     | indebida |                 |                                        | central            |

Fig. 5.10 Diagrama de pasos para un módulo de entrada.

Una señal binaria en entrada es procesada en dos fases:

- **1. La setlal llega al circuito externo de corriente y es amortiguada por retardo.**
- 2. La separación galvánica se produce por optoacoplador; un impulso pequeño **(tensión aprox. 5 voltios) es transferido a fa unidad central.**

Los módulos de salidas en un PLC poseen una estructura idéntica a la de los módulos de entradas, sólo que en secuencia inversa. El proceso de sei'lales tiene las siguientes fases:

- 1. La unidad central transfiere señal del circuito interno de corriente al optoacoplador
- 2. Esta señal es amplificada en el circuito externo de corriente.
- 3. Las setlales de salida en actuadoras tienen Que ser amplificadas una vez más a continuación, para poder disponer de corrientes de mayores<br>intensidades.

Loa actuadoras conmutan por aoción de contactares y relés.

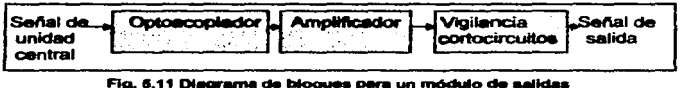

Las salidas tienen que estar protegidas contra cortocircuitos. Los diodos luminosos en las entradas y salidas son alimentados por la tensión del circuito **externo.** 

#### 5.9.6 Software

Por software se entienden los programas. Estos detenninan los enlaces lógicos y, por oonslguiente, Ja activación o desactivación, o sea el mando, de los grupos oontrolables en Ja instalación o maquinaria. El software se encuentra archivado en una memoria (hardware) propia y especial, de la cual pueden ser **recuperados y. en su caso. modificados en cualquier momento. AJ modificar el**  programa se altera también la secuencia del mando. Una modificación o cambio del software no implica un cambio del hardware.

Los programas PLC muestran una estructura muy rígida, que es determinada por la electrónica en la unidad central. Esos programas son elaborados por el programador, partiendo de programas o códigos fuente, que el usuario puede confeccionar de tres formas distintas:

- a. Lista de instrucciones (AWL)
- b. Diagrama de contactos (KOP)
- c. Disgrams de funciones (FUP)

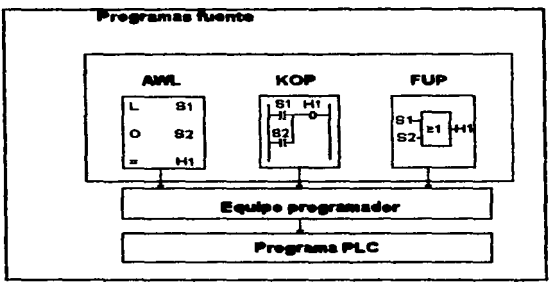

Fla. 5.10 Software

Las reglas que inciden en los tres tipos de programación y definen las correspondencias de instrucciones y comandos en los tres lenguajes de programación están especificadas en la norma DIN 19239.

## 5.9.7 Sensores

La técnica de los sensores abarca todos los grupos o dispositivos sobre la instalación o maquinaria controlable, que se encargan de comunicar al PLC la información sobre estados de máquina. Los elementos sensores oueden ser. por ejemplo, conmutadores, detectores de proximidad, interruptores de límite. presostatos, etc. Estos se detallaron ampliamente en el capítulo 1 "controladores". La técnica de los actuadores abarca todos los grupos sobre la instalación o máquinaria controlable, cuya actuación modifica los estados del PLC, es decir modifica los procesos o indica alteración de estados. Los elementos actuadores pueden ser, por ejemplo, zumbadores, contactores, electroválvulas, lámparas piloto o relés. (Capítulo 1 "Controladores").

## 5.9.8 Equipo programador

Con éste se elabora el software y se carga en el PLC. En la mayoría de los casos sirve también para comprobación de los programas.

#### Capitulo<sub>6</sub>

## PROGRAMACION DE UN PLC

#### 8.1 Direccionamiento

El programa es confeccionado e implantado en el equipo de control con el aparato programador o con una PC. Para estos fines, ambos equipos se establecar el listado de declaraciones en el programador; en este listado se correlacionan las abreviaturas y las direcciones PLC de las entradas y salidas.

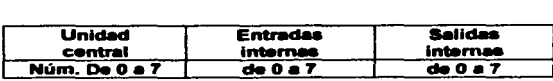

#### **Tabla 6.1 Direccionamiento**

**Las & entradas en la unidad central están numeradas por orden, EO. E1,** E2 ••.. E7. Las salidas internas están direccionadas de manera anéloga. SO, S1, S2 ... S7. El número de módulo de la unidad central es el cero; si se han incorporado unidades centrales de extensión, éstas son numeradas también por orden, (módulos de 1 a 7). El direcciOnamiento de las entradas y salidas internas de cada unidad central de extensión es idéntico al aplicado en la **número cero.** 

Si se necesitaran más entradas y salidas, casi siempre es preciso aumentar la capacidad de la unidad central, incorporando módulos E/S. Estos módulos aon marcados con los números de módulos restantes, osea de 1 a 7, cuando son marcados con los números de módulos restantes, osea de 1 a 7, cuando.<br>la primera unidad central operativa se marco con 0.

En el direccionamiento de estas entradas y aalidaa adicionales es preciso indicar también el número del módulo que las incorpora. Asi las entradas en el módulo E/S número 1, por ejemplo, se caracterizarian con E1.0, E1.1, E1.2, ... ,E1.7; las salidas se marcan de manera similar S1.o, 51.1,<br>S1.2, ...,S1.3. El dígito delante del punto indica el número de orden del<br>módulo; el dígito detrás del punto indica el número de entrada o salida. En el módulo; el dígito detrás del punto indica el número de entrada o salida. En el<br>módulo E/S número 2, las direcciones de entrada serían, E2.0, E2.1, etc; las direcciones de salida serían S2.0, S2.1, etc.

Con el equipo de programación se teclea el programa de control en listado de instrucciones o en BASIC. Cuando se tiene una PC y del software adecuado, el programa se puede diseñar en pantalla. Como se menciono anteriormente disponemos de tres tipos de lenguajes de programación.

6.2 Las tres posibilidades más relevantes para combinar señales binarias son: 'Y', 'O' y 'NO'

#### 6.2.1 Función Y

Sólo cuando todas las señales de entrada son 1, la señal de salida es también 1. Esto significa; cuando, al menos, una de las señales de entrada es 0, la señal de salida también es 0.

## Elemplo:

Cuando S1 Y S2 (S1 v S2 son pulsadores). ENTONCES ACTIVA H (lémoara). Es decir que H prende solamente cuando cierran los dos interruptores (S1 v S2).

#### **Lista de instrucciones**

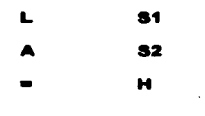

Disgrama de contactos

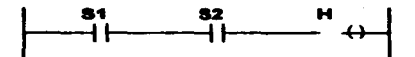

Diagrama de funciones

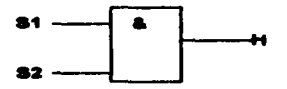

Denominaciones: Enlace "Y" (voz inglesa: "AND"). conjunción Producto booleano (a  $\land$  b. ab: lectura: a v b)

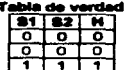

60
A continuación se indican como se realiza esta función utilizando medios eléctricos (relés), dispositivos eléctrónicos y equipo neumático o hidráulico.

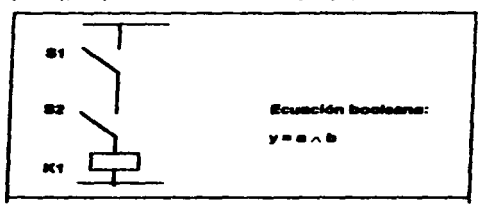

Fig. 6.1 Control eléctrico por relée.

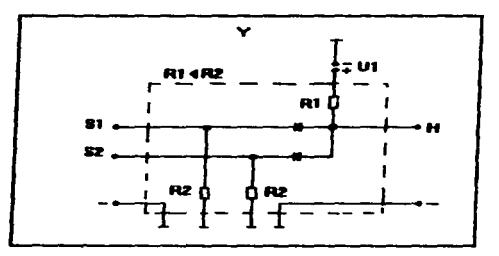

Fig. 6.2 Electrónica

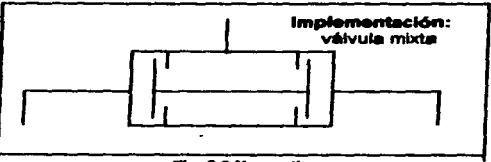

Fla. 6.3 Neumatica

## 6.2.2 Eugelén O

Cuando al manos, una de las dos señales de entrada es 1, la señal de salida. también es 1. Es decir, que solo si todas las señales de entrada son 0, la señal de salida es también O

## Elemplo:

CUANDO S1 0 S2, ENTONCES ACTIVA H. La lámpara (H) se ilumina cuando, al manos, uno de los interruptores cierra (desde luego, también, cuando cierran ambos)

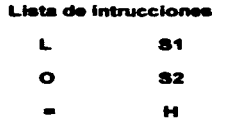

### Diagrama de contactos

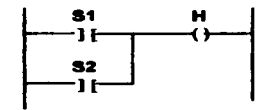

### Diagrama de funciones

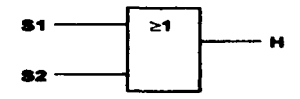

Denominaciones: Enlace "O" (voz inglesa: "OR"), disvunción Suma booleana (a v b, a + b; lectura: a o b)

## **Tabla de verdad**

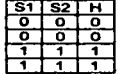

62

 $\lambda$ 

 $\mathbf{I}$ 

÷

J.

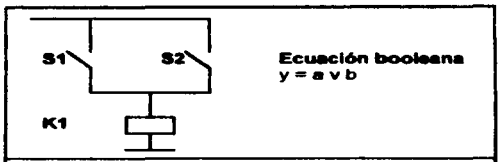

Fig. 6.4 Control eléctrico por relée

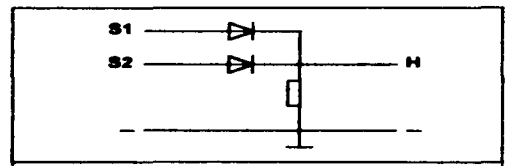

**Fla. 6.5 Electrónica** 

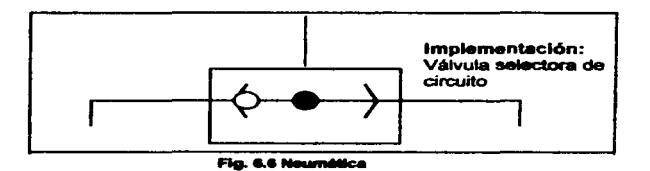

# 6.2.3 Función NO:

Con el enlace NO (negación) se invierten las señales de entrada. Cuando la señal de entrada es 1, es interpretada como señal 0. Cuando la señal de entrada es 0, es interpretada como señal 1. O sea que se precisa siempre el valor opuesto de la propia señal de entrada.

63

CUANDO NO ACTIVA S1, ENTONCES ACTIVA H, SINO DESACTIVA H. Mientras no se accione el pulsador S1, la lámpara brilla; ésta se extingue, cuando se cierra el interruptor.

### Lista de instrucciones

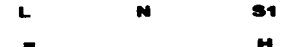

# Diagrama de contactos

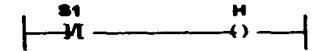

# Diagrama de funciones

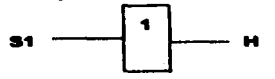

Denominaciones: Enlace "NO", (voz inglese: "NOT"), negación, inversión complemento (a, lectura no a, a invertida)

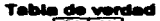

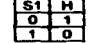

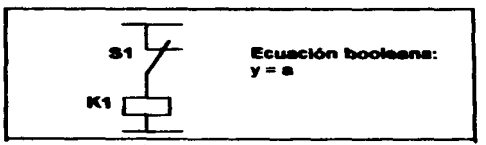

Fig. 6.7 Control eléctrico por relás

64

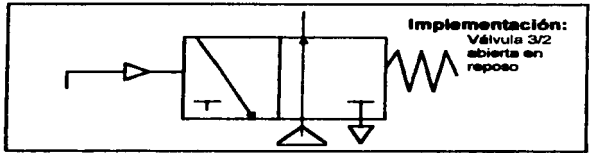

Fig. 6.8 Neumática

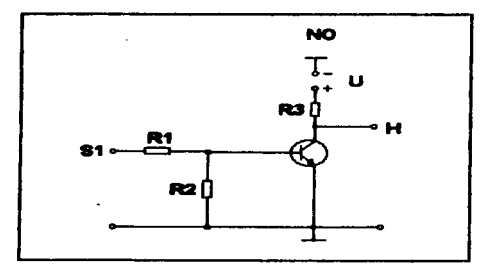

Fig. 6.9 Electrónica

# 6.2.4 Temporizadores:

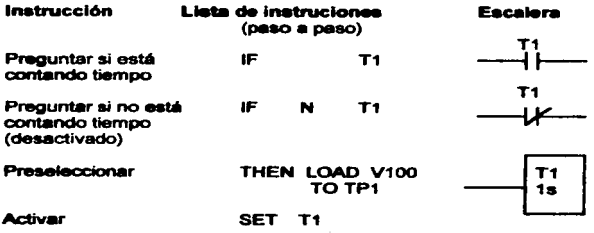

# 6.2.5 Contadores:

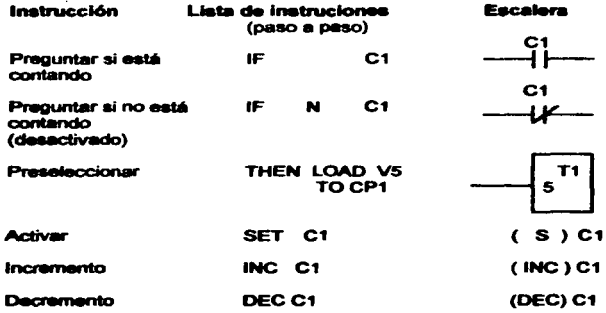

# **6.2.6 Banderns:**

En la programación de los PLC's en ocasiones es nacesario poner señales que parmitan que el proprama se realice paso a paso. y esto se logra con las banderas. En un diagrama de escalera si se colocan banderas (F), las ramas se activara solamente cuendo la señal de la bandera este en activación. La ficura 6.10 ilustra un discrema de escalara en el que se indica la forma de activar y desactivar una bandera (F1).

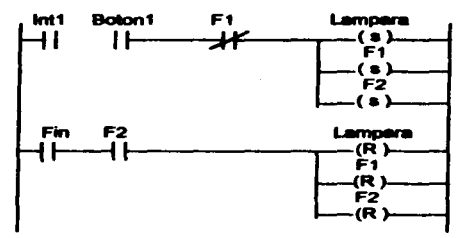

Fig. 6.10 Elemplo de activación y desactivación de una bandera

#### 6.3 Combinación de enlaces:

En la mayoría de los casos prácticos es preciso trabajar con enlaces combinados de "Y", "O" y "NO".

### Elempio:

Un motor, que arranque solamente cuando dos de los tres pulsadores, S1, S2 y S3 son accionados. Primero se establece la tabla de verdad.

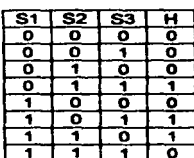

### **Tabla de verdad**

Con las tres posibles combinaciones de entradas que producen señal 1 en salida se establece la ecuación booteana. S1, S2 y S3 son simbolizados con a, b, y c; "y" equivales a H. Los paréntesis indican enlaces principales y enlaces subordinados o secundarios.

$$
Y = (a \wedge b \wedge c)
$$
  

$$
V (a \wedge b \wedge c)
$$
  

$$
V (a \wedge b \wedge c)
$$

La implementación eléctrica se observa en la figura 6.11: utilizando disorama de funciones:

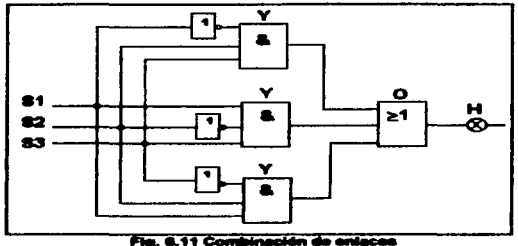

# 6.4 Lenguaje de programación AWL (lista de instrucciones)

Para los sectores de una instrucción, la norma DIN 19239 establece los siguientes conceptos: sector de operación y sector de operando (para dirección). La relación siguiente compera la simbología según la norma DIN y<br>un AWL de FESTO, debido al PLC utilizado.

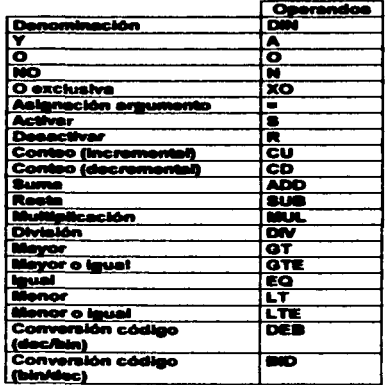

Table 6.2 Operaciones para procesos de señales

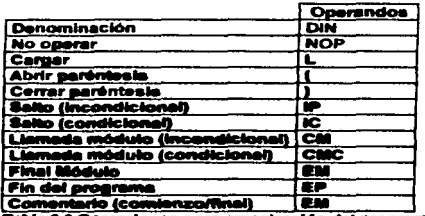

Ŧ . .

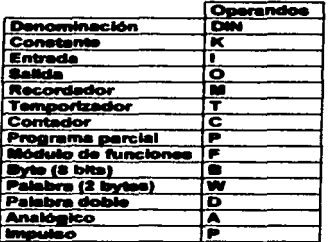

Tabla 6.4 Operandos y complementos

# 6.3 Lenguaje de programación KOP (diagrama de contactos)

En la programación por diagrama de contactos se utilizan los siguientes<br>símbolos para enlaces y mando de salidas, según la norma DIN 19239:

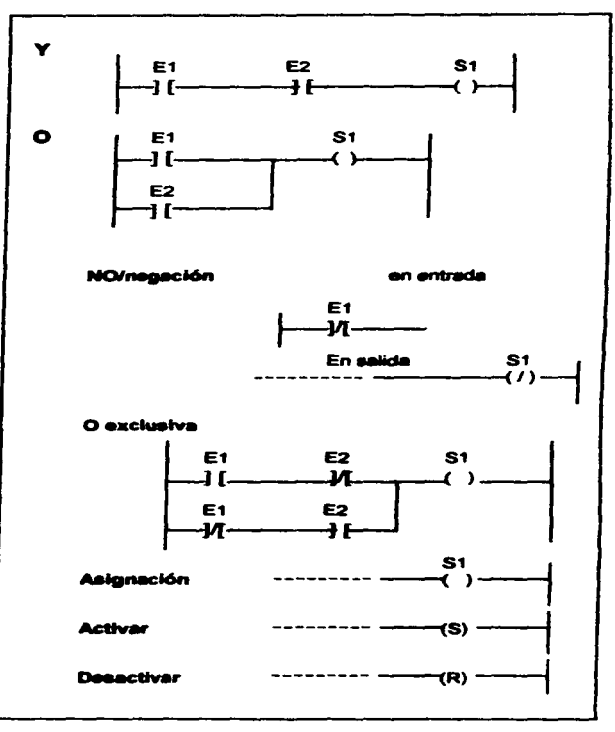

Fig. 6.12 Funciones del lenguaje de programación KOP

## 6.5.1 El siguiente ejemplo llustra la programación en diagrama de contactos:

Una pieza es carceda sobre una banda transportadora entre dos límites de distancia. Cuando el interruptor de límite LS2 es activado, la banda transportadora se mueva hacia adelante. Cuando el interruptor de límite LS1 es activado, la banda cambia de dirección. Presionando el botón de arranque provoca que el motor gire y mueva la banda hacia adelente, y presionando el botón de paro detiene el motor.

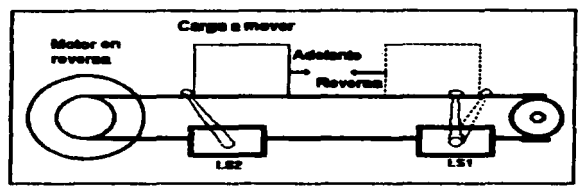

Fig. 6.13 Diagrams de situación

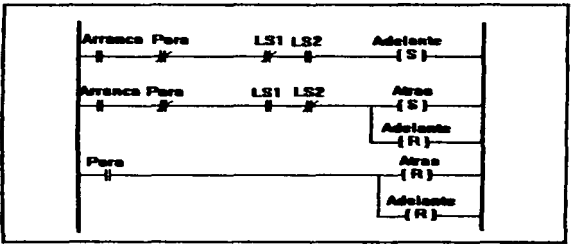

Fig. 6.14 Diagrams de contactos

La secuencia de operación es la siguiente:

- 1. Cuando el botón de arranque es presionado, el relé de control CR1 es energizado, y la banda transportadora se mueve hacia adelante.
- 2. Cuando la pieza hace contacto con el interruptor de límite LS1, el motor cambia de dirección y la banda transportadora se mueve en sentido contrario.
- 3. Cuando la pieza hace contacto con el interruptor de limite LS2, el motor<br>vuelve a cambiar su sentido de giro y empieza a avanzar hacia adelante da nuevo.
- 4. El botón de paro detiene el motor, apesar de que este funcionando en cualquier dirección.

# 6.6 Lenguaje de programación FUP (diagrama de funciones)

La forma fundamental del símbolo de funciones es la casilla rectangular; la respectiva longitud de los lados carece totalmenta de relevancia. En el 6.6 Lenguaje de programación FUP (diagrama de funciones)<br>La forma fundamental del símbolo de funciones es la casilla rectangular; la<br>respectiva longitud de los lados carece totalmente de relevancia. En el<br>interior de la ca interior de la casilla figura siempre el símbolo de la correspondiente función<br>requerida, Las entradas son indicadas a la izquierda o arriba; las salidas son indicadas a la derecha o abajo. En la figura 6.14 se resumen los símbolos más importantes de la norma DIN 19239.

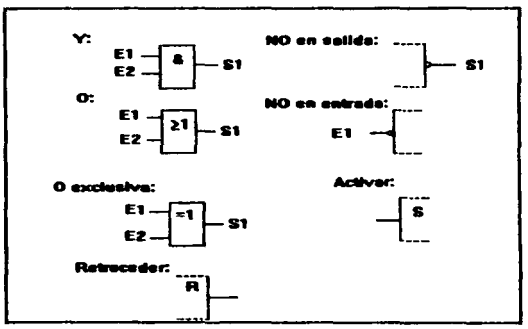

Fig. 6.14 Simbolos para diagramas de funciones

### 6.6.1 Flip-flop

Un flip-flop es un conmutador memorizante; estos conmutadores mantienen<br>su estado de conexión hasta que les llega un impulso nuevo. Según qué<br>entrada reciba señal 1 se activa o no se activa la salida comenondiante, Si entrada reciba señal 1, se activa o no se activa la salida correspondiente. Si<br>la señal 1 llega a ambas entradas, o tiene prioridad la activación o bien el 8.6.1 Filip-flop<br>Un flip-flop es un conmutador memorizante; estos conmutadores mantienen<br>su estado de conexión hasta que les llega un impulso nuevo. Según qué<br>entrada reciba seflai 1, se activa o no se activa sasilda corre

El diagrama indica dos ejemplos de flip-flop. El primer ejemplo tiene prioridad la activación, en el segundo el retroceso.

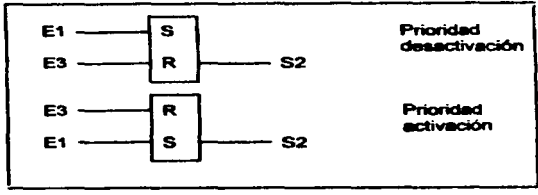

Fig. 6.15 Plan-Room

#### 6.6.2 Controles accuenciales.

Un control secuencial es un proceso de varios pasos que están deramente secerados el uno del otro. Una reoresentación del programa secuencial facilita considerablemente la programación. Para tal representación se prestan axcelentemente el listado de instrucciones y, sobre todo el diagrama de funciones.

En la norma DIN 19239 (técnica de mando-PLC) se especifican caracteres y símbolos para cada uno de los tipos de programación. La representación de programas secuenciales está explicada en la norma DIN 40719 (sexta parte: Documentación de conexionado - regise y símbolos gráficos para disgramas de funciones).

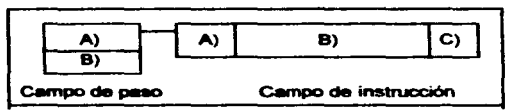

Fig. 6.16 Diagrams de funciones (carrisos)

El diagrama de funciones de un control secuencial está dividido en campos de instrucciones. En el campo A) consta el número de paso; en el campo B) se puede incluir un comentario explicativo. Las entradas y las salidas comunican con el campo de paso.

Desde el campo de paso se pueden controlar los actuadores individuales por medio de instrucciones precisas. Estas figuran en los campos de instrucciones.

En el campo A) se especifica el tipo de instrucción; en el campo B) se especifican los efectos de la instrucción respectiva; en el campo C) se hace constar la marca para el lugar de interrupción en una instrucción de salida.

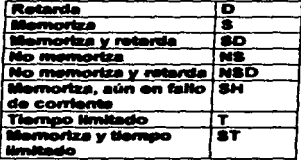

pos de imetruoción en cam

 $\alpha$  ,  $\eta_{\rm c}$ 

state of the construction of the

Since Story Rd

i na maratan si

film an Alban ann an 1930.<br>Tha ann an Comhair an 1930

 $\begin{split} \mathbb{E} \left[ \begin{array}{cc} \mathbb{E} \left[ \mathbb{E} \left[ \mathcal{L}_{\mathcal{M}} \right] \mathbb{E} \left[ \mathcal{L}_{\mathcal{M}} \right] \mathbb{E} \left[ \mathcal{L}_{\mathcal{M}} \right] \mathbb{E} \left[ \mathcal{L}_{\mathcal{M}} \right] \mathbb{E} \left[ \mathcal{L}_{\mathcal{M}} \right] \mathbb{E} \left[ \mathcal{L}_{\mathcal{M}} \right] \mathbb{E} \left[ \mathcal{L}_{\mathcal{M}} \right] \mathbb{E} \left[ \mathcal{L}_{\mathcal{M}} \$ 

 $\mathcal{F}(\mathcal{A})$  and  $\mathcal{F}(\mathcal{A})$ 

support the **Controller State** 

 $\frac{1}{2} \ln \left( \frac{1}{2} \right) \approx \frac{1}{2} \ln \left( \frac{1}{2} \right)$ 

### 6.6.4 En el siguiente ejemplo se ilustran las generalidades y los detalles en la estructura de un proceso de conexión.

Control de un motor de anillos colectores para alta tensión.

Comento: marcha

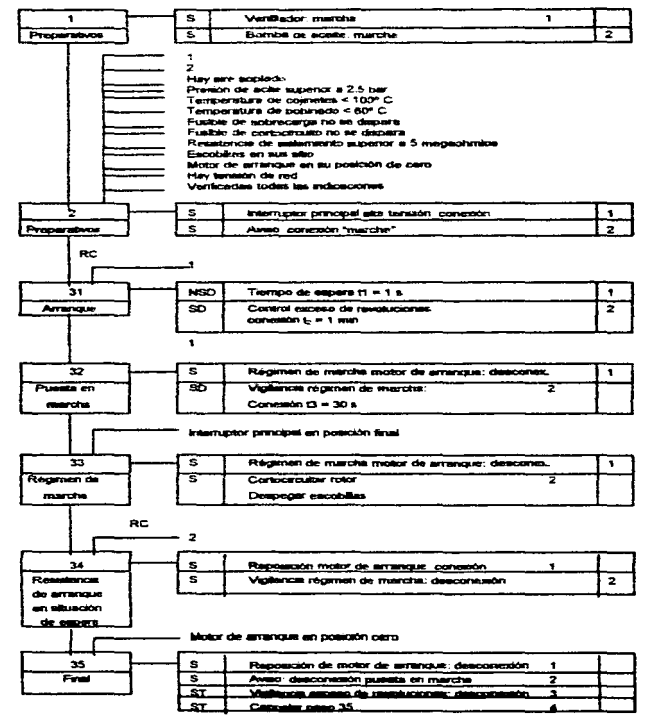

### Centulo 7

# **CONTROL SEMIALITOMATICO DE GRUA VIAJERA**

#### 7.1 Descripción.

Como un ejemplo de aplicación del PLC; para controlar motores eléctricos trifésicos, se desarrolla a continuación el sistema de control para una grúa vialera provista de tres motores M1, M2 y M3, la cual proporciona los movimientos longitudinal, transversal v vertical.

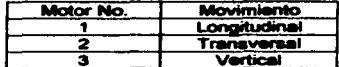

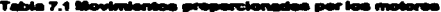

#### 7.2 Etapas de control

El control de la grua se hara en 3 etapas:

#### 7.2.1 Control manual.

En esta etapa se controlan todos los movimientos deade dos palancas, situades en el tablero de control, esta parte del proceso es la de cargar a la grúe.

Estas palancas son las que envían la señal de hombre muerto (HM1 y HM2), que se tiene como requisito por parte de los variadores para que entren en funcionamiento, esta sefial se logra cuendo se presiona hacia abaio a la palanca. Una vez activados los variadores por medio de esta señal ya se pueden realizar todos los movimientos permitidos por la grúa. Al manipular las palancas se tienen los siguientes movimientos

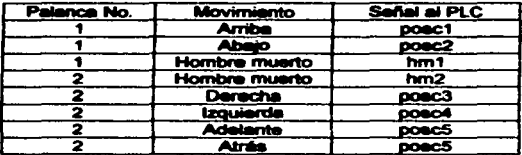

Tabla 7.2 Señales enviadas al PLC dependiendo del movimiento y palanca

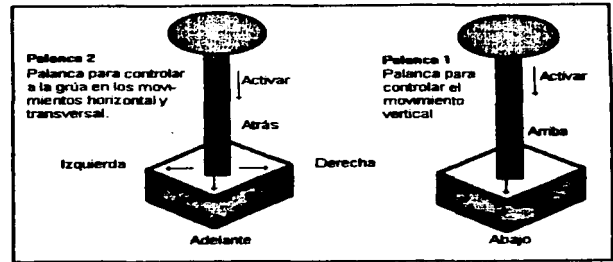

Fig. 7.1 Palances para el control menual de la grúa viajera

## 7.2.2 Control automático avance-descarga.

Aquí la grúa desde cualquier punto en que este al activar el botón con la levenda automático, se posiciona al centro del puente. Una vez en su posición esta empieza a avanzar a velocidad alta, hasta llegar al final de la carrera, para, baja la carga y espera la señal de grúa descargada.Ver diagrama de situación figura 7.2, esta parte de el control sensa la posición en que se encuentra la grúa, esta información es proporcionada por medio de los interruptores de límite instalados en diferentes puntos de la estructura de la orúa.

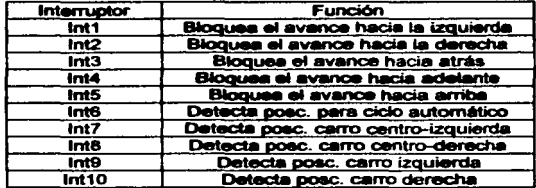

 $\sim$   $\sim$   $\sim$ 

 $\ddotsc$  $\sim 10^{-10}$   $^{-1}$ 

A continuación se indican los interruptores de límite instalados y la señal que proporcionan.

Tabla 7.3 Función de los interruptores de limite

# 7.2.3 Control automático retorno de la grúa.

Una vez recibida la señal de onia descargada. esta señal la proporciona un botón pulsador que el PLC reconoce como listo. ésta sube el gancho v retorna a su posición inicial a velocidad alta: al ocurrir esto entonces el PLC establece la velocidad baja de nuevo en todos los variadores y retorna al control menuel

#### 7.3 Condiciones para el circuito de control.

- 1. Se pueden hacer dos movimientos simultáneos: el longitudinal y el transversal.
- 2. Cuando se realice cualquiera de los movimientos mencionados, el movimiento vertical no debe realizarse.
- 3. Cuando se realice el movimiento vertical los otros dos movimientos mencionados no deben realizarse.

Los motores va a operar en ambos sentidos de rotación, de tal manera que se deben disconer dos juegos de contactores para cada motor, uno para cada sentido de rotación. El sistema está diseñado de manera que los miamos interruptores de límite que envían la señal de posición al PLC. realizan también la función de bloquear el avance del gancho, carro o grúa cuando los movimientos rebasen ciertos límites, permitiendo solamente el movimiento en la dirección couesta. Estos se indican en el diagrama de situación, además cuenta con una lámpara indicadora de funcionamiento

Los motores M1 v M3 trabaiaran a dos velocidades (vel. baia v alta) v el M2 a velocidad baja por lo que se utilizará un variador de velocidad ALTIVAR 66 (Telemecanique) para cada motor, con las características descritas en el apendice B. Estos variadores nos permiten dos formas de poder controlar la velocidad desde el PLC, una de ellas es la de reprogramar una de sus entradas (utilizada en este caso, LI4), de esta manera nosotros podemos enviar una señal lógica a esta terminal del variador, para activar la velocidad desenda (alta), otra opción es la de enviar señales analógicas desde el PLC a las terminales del veriador (COM, Al1, +10 y Al2) y de acuerdo al valor de la señal se tiene la velocidad programada (esta señal puede de 0 - 20 mA o en Ohms)

En este ejemplo se optó por la primera opción debido a que el PLC utilizado FST101B no proporciona señales de salida analógicas. Las características de este se describen en el apendice A.

Además como es sabido la mayoria de los equipos electrónicos, producen corrientes armónicas que causan daños a los demas equipos instalados a la red de alimentación, por lo que se conectara un filtro supresor de armónicas despues de los variadores, pera suprimir las armónicas producidas por estos. algunas consideraciones para el diseño de los filtros son mencionadas en el apendice C.

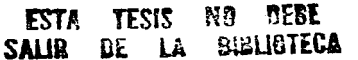

El control diseñado es para cualquier capacidad de carga de las gruas, en el apendice F se encontrarán algunas tables y gráficas, que avudan de manera práctica la selección de los motores de acuerdo al par requerido para mover cierta carga, así como las consideraciones que se deben tomar en cuenta para seleccionar el tipo de motor y su potencia.

A continuación se presentan los discramas de situación, bioques, flujo y eléctrico; así como el programa en lenguaje de escalera.

 $\label{eq:2.1} \begin{split} \mathcal{L}_{\text{M}}(\mathbf{r},\mathbf{r},\mathbf{r}) & = \frac{1}{2} \mathcal{L}_{\text{M}}(\mathbf{r},\mathbf{r}) + \frac{1}{2} \mathcal{L}_{\text{M}}(\mathbf{r},\mathbf{r},\mathbf{r}) \\ & = \frac{1}{2} \mathcal{L}_{\text{M}}(\mathbf{r},\mathbf{r},\mathbf{r}) + \frac{1}{2} \mathcal{L}_{\text{M}}(\mathbf{r},\mathbf{r},\mathbf{r},\mathbf{r}) \\ & = \frac{1}{2} \mathcal{L}_{\text{M}}(\mathbf{r$ 

 $\sim 10$ 

state and states

a de la composición de la composición de la composición de la composición de la composición de la composición<br>La composición de la composición de la composición de la composición de la composición de la composición de l<br>La

ær

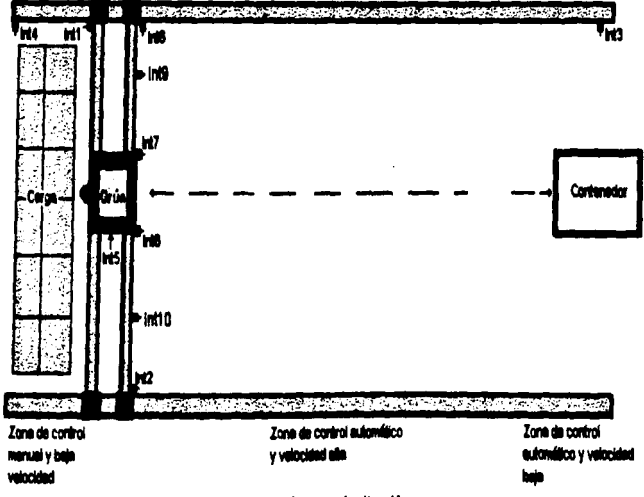

Fig. 7.2 Diagrams de nituación

 $\cdot$ 

ೆ ಇ

 $\overline{a}$ 

En la figura 7.3 se observa el diseño de la grúa, indicando donde están<br>alojados los motores, así como los interruptores de límite que envían la señal de posición de la grúa al PLC.

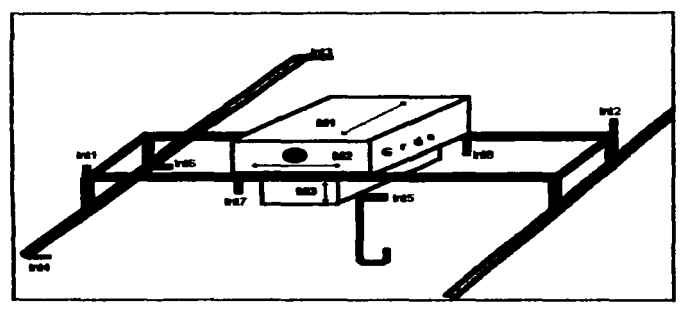

Fig. 7.3 Estructura de la grúa viajera

# Control semiautomático de grúa viajera

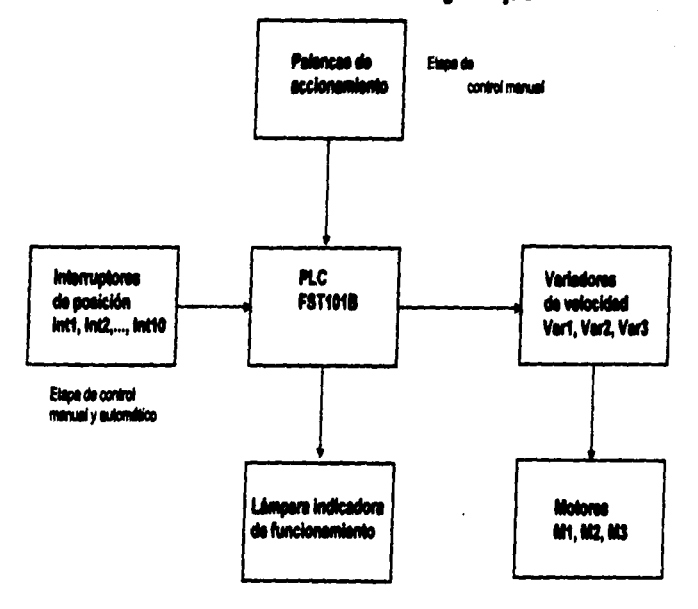

Fig. 7.3 Diagrams de bioques

 $\bar{\gamma}$ 

# Control semiautomático de grúa vialera

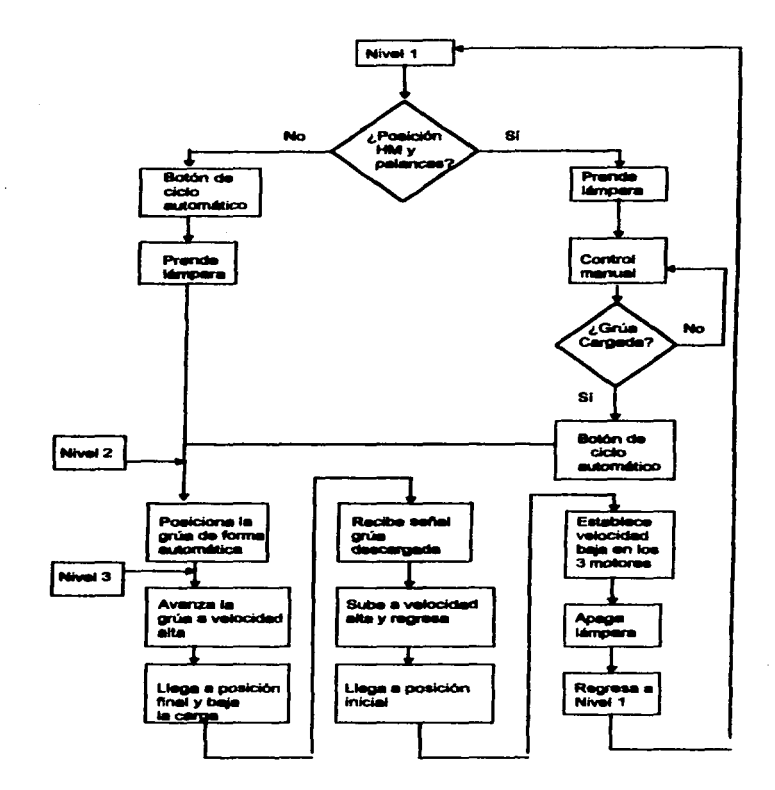

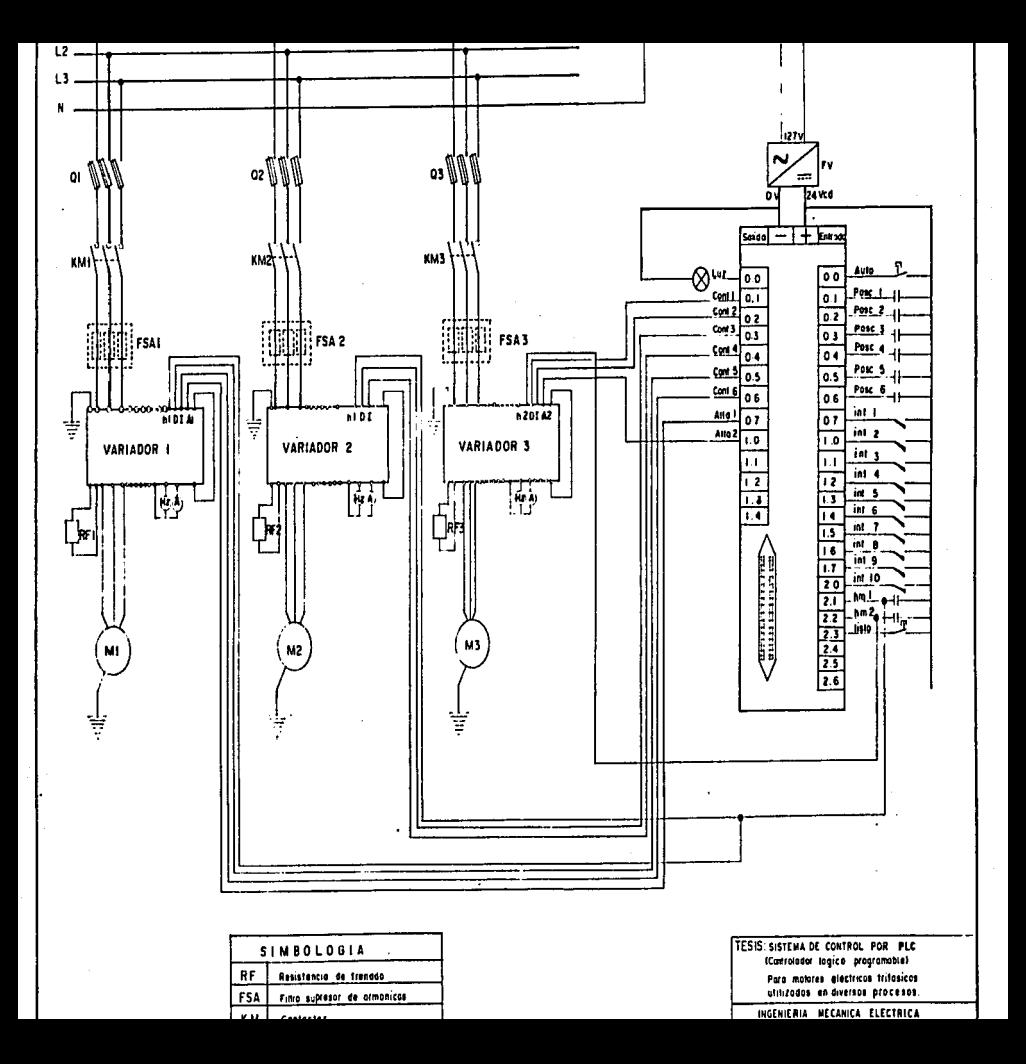

Control semiautomatico de grua viajera, PLC Festo FST101B

Sistema de control por PLC, para motores electricos<br>trifasicos, utilisados en diversos procesos

# Operands of allocation list<br>Absolute Symbolic

Comment

 $\ddot{\phantom{1}}$ 

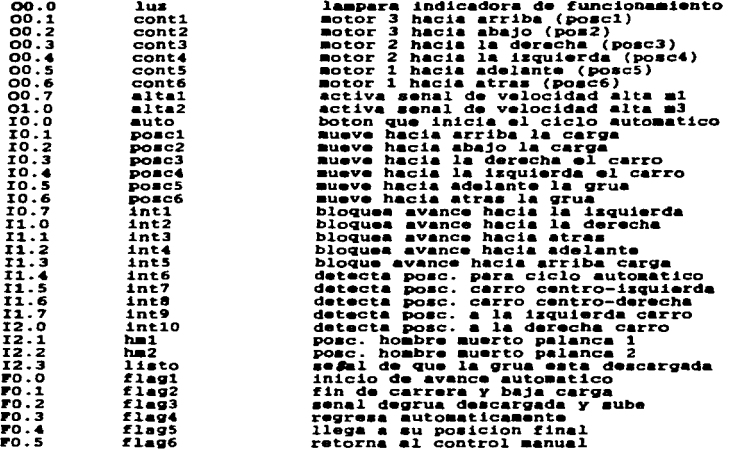

 $\mathbf{r}$ 

÷

 $\cdot$   $\cdot$ 

#### Control semiautomatico de grua viajera

 $\sim$   $\sim$ Ąt.

 $\rightarrow$ 

÷,

 $\mathbb{R}^2$ 

式性

# sistema de control por PLC, para motores electricos<br>• trifasicos, utilizados en diversos procesos

Rung No. 1<br>Rung No. 2<br>Rung No. 3<br>Rung No. 4 aung No. 4<br>Rung No. 5<br>Rung No. 6 Rung No. 7<br>Rung No. 8<br>Rung No. 10<br>Rung No. 11<br>Rung No. 12<br>Rung No. 13 aung No. 112<br>Rung No. 13<br>Rung No. 14<br>Rung No. 15 Rung No.<br>Rung No. 17 Rung No. 20<br>Rung No. 20 22<br>Rung No. 20 22 Rung No.<br>Rung No. 23 Rung No. 22<br>Rung No. 22 Rung No. 27 Rung No. 27 Rung Ro. 27 Rung Ro. 27 Rung Mo. 28

PPC101 Project:CONTROL2 Module:0.00 V2 Aug 22, 1997 Page 1

 $\sim$ 

#### Control semiautomatico de grua viatera

# Sistema de control por PLC, para motores electricos<br>trifasicos, utilizados en diversos procesos

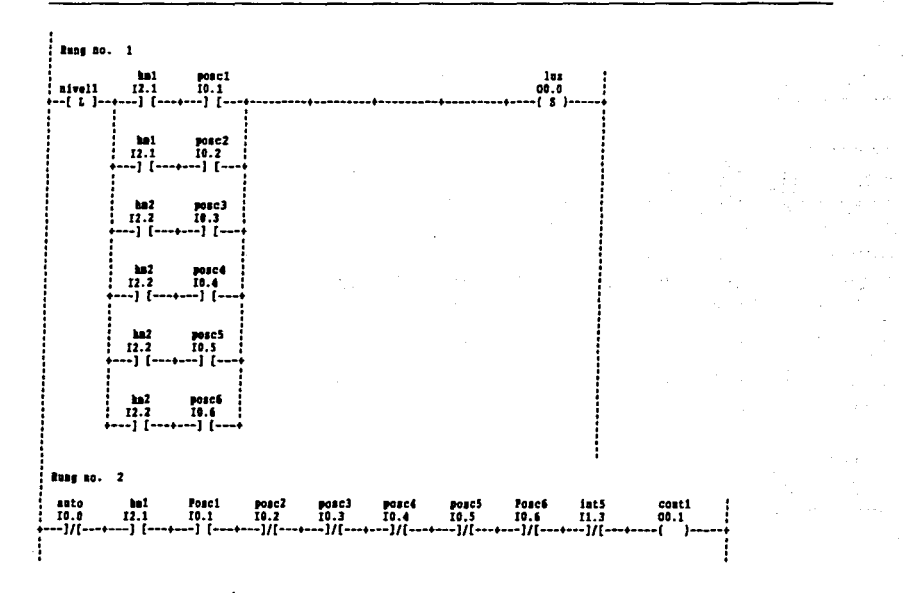

#### Control semiautomatico de grua viajera

#### **Rung no. 3**  $post4$ Pose1 pose3 poach cont2 anto ha?  $n$ sc $2$ Posch  $10.2$ 10.3  $10.1$  $10.5$ 10.6  $00.2$ 19.0  $12.1$ 19.1 ==]/{===+===] {===+===]/{===+===] {===+===]/{===+===]/{===+===]/{===+===]/{===+====(\_\_\_}=== **Rusy so. 4** ha? fat2 Poset  $808C2$  $pose3$ posc<sup>5</sup> Posc6 cont3 asto nosc4 10.0  $12.2$ 11.0  $10.1$  $10.2$  $10.3$  $10.4$ 10.5 10.6  $00.3$ ==]/[===+===] [===+===]/[===+===]/[===+===]/[===+===] [===+===]/[===+====]/[===+===]/[===+========= **Bus 10.** 5 asto ta2 ist1 Pasc1 10302 posc3 posc4 poses Posc6 cont4 10.1 10.2  $10.3$ 10.0 12.2  $10.7$ **IO.4 IO.S** 10.6  $00.4$ --+---)/[---+---]/[---+---]/[---+---]/[---+---] [---+---]] [---+---]] [---+---]] [ ٠t **has so. 6** ist4  $p$ os c $2$  $posc3$ pose4 Poscé auto ha? Posc1 poses cont5 10.0  $12.2$ 11.2 10.1  $10.2$  $10.3$ 10.4 10.5 10.6 00.5 ....]/[---+---] [---+---]/[---+---]/[---+---]/[---+---]/[---+---]/[---+---]] [---+---]] [---+---]] -----**fuss** to. 7 posc2 posc5 auto hn2 inti Posc1  $^{10001}_{10.3}$ poscé<br>10. é Posc6 cont6  $10.2$ 10.0 12.2  $11.4$  $10.1$ 10.5 10.6 00.6 we]/[wweaven] {wweaven]/[wweaven]/[wweaven]/[wweaven]/[wweaven]/[wweaven] [wweaven] [wweaven]] nivel2 . . . . . . . . . .

#### Sistema de control por PLC, para motores electricos trifasicos, utilizados en diversos procesos

FPC101 Project:CONTROL2 Module:0.00 V2 Aug 22, 1997 Page

з

#### Control semiautomatico de grue vialera

#### **Rusy 20. 6** asto lus  $niv<sub>n</sub>12$  $10.0$  $00.0$ +--[ L ]--+---] [---+----------+----------+ ---{ \$ }---**Russ ac.** 9 anto  $111$ 11.0  $00.0$ ---]/[---+---------+----------+---------+ -00 **Bune no. 10** anto **Late** conts 10.0  $11.4$  $00.6$ i---] [---+---]/[---+-------**Russ sc.** 11 aste 1916 cont6  $10.0$ 11.4  $00.6$ ---] [---+---] [---+---(11-**Rung 20.** 12 auto int6 intl 12t7 inth cont3 10.0 11.4 10.7 11.5 11.6  $00.3$ ----] [---+---] [---+---] [---+---]/[---+---]/[---+--------------- (S) -

į

# Sistema de control por PLC, para motores electricos<br>trifasicos, utilizados en diversos procesos

 $2.7 - 1$ 

 $\sim$   $\sim$ 

and the state

Turbo.

FFC101 Project:CONTROL2 Nodule:0.00 V2 Aug 22, 1997 Page

Control semiautomatico de grua viajera

# Sistema de control por PLC, para motores electricos<br>trifasicos, utilizados en diversos procesos

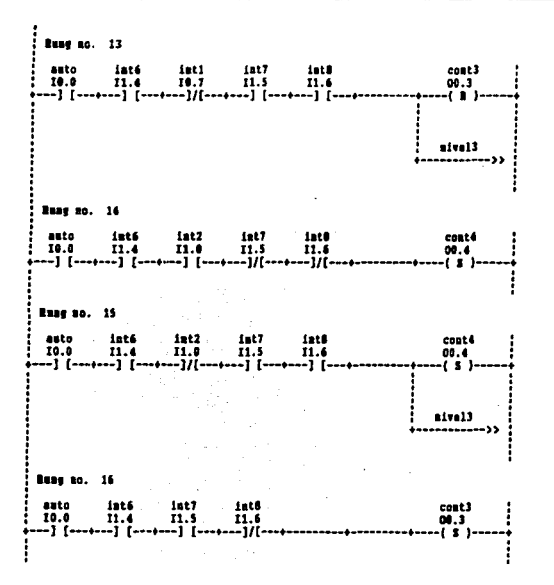

FPC101 Project:COWTROL2 Module:0.00 V2 Aug 22, 1997 Page s

#### Control semiautomatico de grue viatera

# Sistema de control por PLC, para motores electricos<br>trifasicos, utilizados en diversos procesos

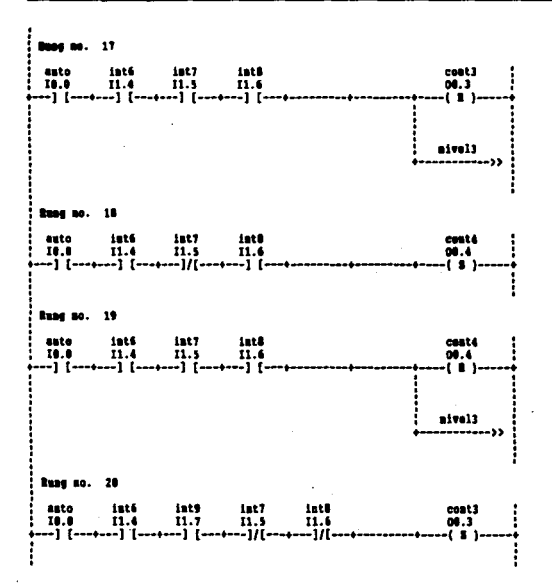

FFC101 Project: CONTROL2 Nodule: 0.00 V2 Aug 22, 1997 Page

> The Second Street of the Second company with the where we will are constructed to the contract of the set of  $\alpha$

 $\sim$ 

#### Control semiautomatico de grua viajera

# Sistema de control por PLC, para motores electricos<br>trifasicos, utilizados en diversos procesos

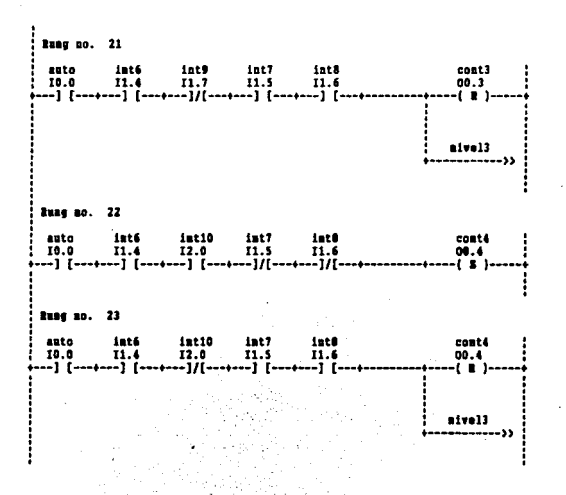

FPC101 Project:CONTROL2 Module:0.00 V2 Aug 22, 1997 Page 7

Control semieutometico de grue viajera

# Sistema de control por PLC, para motores electricos<br>trifasicos, utilisados en diversos procesos

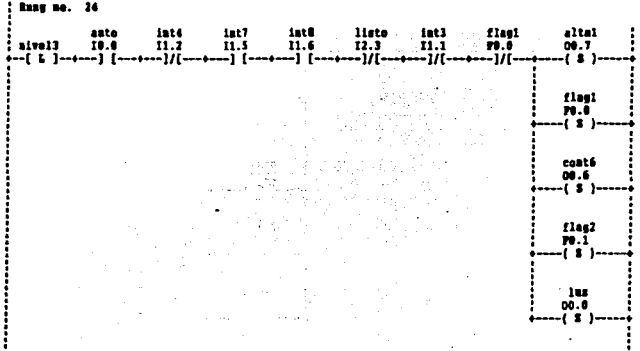

ŀ

 $\ddot{\phantom{a}}$ 

FFC101 Project:CONTROL2 Module:0.00 V2 Aug 22, 1997 Page

Control semiautomatico de grua viajera

Sistema de control por PLC, para motores electricos<br>trifasicos, utilizados en diversos procesos

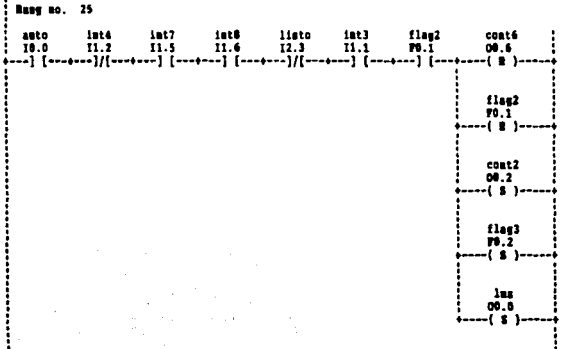

 $\cdot$ 

FFC101 Project:CONTROL2 Module:0.00 V2 Aug 22, 1997 Page

İ

Control semiautomatico de grua viajera

Sistema de control por PLC, para motores electricos<br>trifasicos, utilisados en diversos procesos

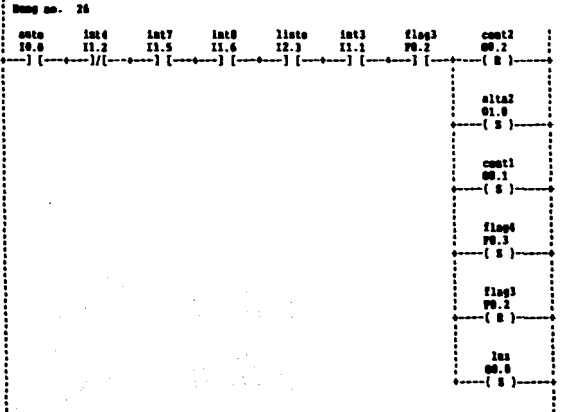

 $\cdot$ 

FPC101 Project:CONTROL2 Nodule:0.00 V2 Aug 22, 1997 Page 10

Control semiautomatico de grua viajera

# Sistema de control por PLC, para motores electricos<br>trifasicos, utilizados en diversos procesos

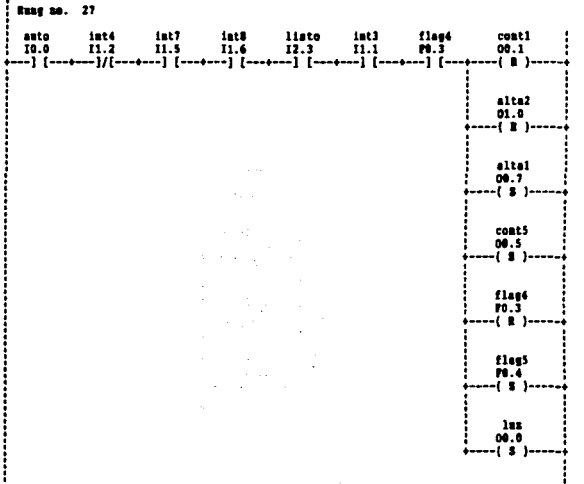

 $\bullet$ 

FPC101 Project:CONTROL2 Module:0.00 V2 Aug 22, 1997 Page 11
## **Apendice A**

## **PLC FPC101B**

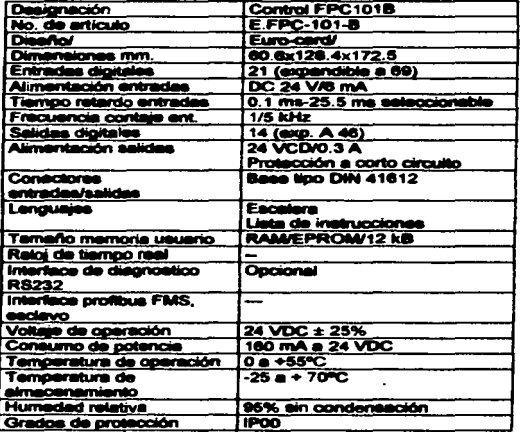

Opera a 24 VCD con un máximo de 115 I/O's digitales, comunicación serial RS-<br>232 para: programación y monitoreo desde PC; procesamiento monobil: y<br>multibil, contiene operaciones artiméticas y tógicas; sistema de autodiagnó 12 KB de memoria para el programa del usuario, 16 contadores, 32 temporizadores y 256 banderas.

Multitasking de hasta 9 programas y programación en languaje escalera y listado de instrucionas.

an alternation of the State of the law of the company of the complete the company of The control of the Company was

## **Anendice B**

## **ALTIVAR 66**

El variador de velocidad Altivar 66 es un convertidor de frecuencia cuya finalidad es controlar motores asíncronos trifásicos de jaula (normalizados o especiales) en una gama de potencia de 0,75 a 220 KW.

El variador viene aiustado de fébrica nara satisfacer las acticaciones más. habituales :

- · Sobrepar para garantizar el arrangue en caso de rozamiento seco o de resistencia mecánica.
- · Par máximo disponible sin aiuste desde las velocidades bajas.
- « Adaptación automática de los tiempos de las rampas de aceleración de deceleración en caso de que se exceden las posibilidades de par.

Dispone del nuevo concepto de accionamiento PRO SYSTEM, que aporta la solución a las aplicaciones exigentes gracias a las siguientes funciones:

- e control vectorial de fluio.
- · nuevos algoritmos de control de fluio.
- · adaptación automática de los parámetros específicos del motor

PRO System, consiste básicamente, para la mayoría de las aplicaciones, la eliminación de los ajustes del variador, la adaptación automática a las características del motor y por lo tanto una simplificación de la puesta en servicio.

La autoadaptación del producto base se realiza por la medición automática de los parámetros del motor.

EL variador puede configurarse para las aplicaciones:

- · de par constante
- · de par variable.

El variador Altivar 66 permite usar motores de CA con bajo mantenimiento. en donde tradicionalmente se requieren motores de CD.

### Opciones:

Extensión de entradas/salidas, Utilizando una tarieta de extensión de entradas/salidas, el variador puede disponer de funciones suplementarias.

Comunicación: Diseñado para su instalación en las modernas arquitecturas de automatiamo, el variador se puede conectar a un bus multipunto de estándar RS 485 o RS 422.

La comunicación puede establecerse utilizando los protocolos más conocidos. en el entorno industrial:

- $-$  UNI-TE
- · Modbus
- SYMAX
- $-$  FIPIO
- · INTERBUS-S

Cuenta con un accesorio de gran importancia, el frenado de ralentizado por RESISTENCIA (el transistor de frenado está instalado en altivar 66).

La adaptación del ALTIVAR 66 a los entornos industriales as muy sencilla. pero se requiere de los siguientes elementos según ses el tipo de conexión :

- · Filtros atenuadores de radioperturbaciones. Nos permite limitar la propagación de los parásitos que genera el variador y que podrían perturbar algunos receptores situados en un entorno proximo (radio, televisión...)
- · Inductancias de línas, Garantiza una maior protección del variador contra la sobratensión de la rad y raduce la corriente absorbida.

Se recornienda utilizar una inductancia de linea en los siguientes casos :

- . red muy perturbada por otros receptores.
- · variador alimentado por una línea de impedancia muy reducida.
- · instalación de un número alevado de convertidores de frecuencia en una miama línea.

Filtros LC, Utilizados entre el variador y el motor cuando :

- · conexiones muy larges entre el variador y el motor.
- · control de motores instalados en paralelo, si au número es mayor o iqual a
- · cortes baio tensión entre el variador y el motor.

## **CARACTERISTICAS**

## Entorno

ALTIVAR 66 se ha desarrollado de forma que sean conformes a las normas nacionales e internacionales, siguiendo las recomendaciones para equipo eléctrico de control industrial : EMC (IEC 801-2 a 801-5), IEC 148-1, VDE 0160.

- . Certificaciones de productos : UL Y CSA
- · Grado de protección :
- . IP-30 NEMA tipo 1 tapa cerrada, IP 20 tapa abierta: variadores ATV-66U41N4 a 66C19N4
- $\bullet$  IP-20 : variadores ATV 66C23N4 a 66C31N4
- · Contaminación ambiente máxima : Según IEC 68-2-27: 15GN, 11ms
- · Temperatura ambiente en las proximidades del aparato
- · almacenamiento -25...+75 grados centigrados
- · funcionamiento 0...+40 sin desclasificación
- + ...+60 con conjunto de ventilación que desclasifica la corriente un 1.2 % por cada grado entre los +40 v+60 centigrados.
- · Posición de funcionamiento : VERTICAL.

## **CARACTERISTICAS DE ACOPLAMIENTO.**

## Gama de frecuencia nominal :

- . 400 Hz para los modelos ATV-66U41N4 a 66C13N4 en configuración de per constante.
- . 200 Hz para los modelos ATV-66C15N4 a 66C31N4 en configuración de per constante.
- · 60/72 en configuración de par variable
- · Gama de velocidad : 0.1...100 (en configuración de par constante)

## Sobreger transitorio:

- · del per nominal del motor (valor típico a mae menos 10%) en configuración de par constante.
- · del par nominal del motor en configuración de par variable.

## Corriente transitoria máxima :

- · de la corriente nominal del motor durante 0.2 s en el arranque en configuración de par constante.
- · de la corriente nominal del motor durante 60 s en configuración de par constante.
- · de la corriente nominal del motor durante 60 a en configuración de par variable.

## **CARACTERISTICAS ELECTRICAS.**

## Alimentación:

- tensión 400 15%...460 + 15%.volta
- · frecuencia 50 mas menos 5% ó 60 mas menos 5%, hertz
- · Tensión nominal : Tensión máxima igual a la tensión de la red de alimenteción.

## Fuentes internas disponibles :

- · selidas 0 V (común de las fuentes)
- · salida +10 V para el potenciometro de consigna (1...10Kohm), suministro máximo 10 mA.
- salida +24 para las entradas de control, suministro máximo 200 mA.

## Entradas analógicas Al :

- · entrada analógica en tensión Al1 : 0-10 V, impedancia 30 Kohm
- e entrada analógica en corriente Al2-4-20 mA, impedancia 250Kohm
- · Resolución de frecuencia en consigna analógica : 0.05 Hz para 50 Hz (10 bits)
- Tiempo de escrutación :5 a 10 mS

## Resolución de frecuencia en consigne numérica (enlace serie) :

- $-0.013$  Hz para 50 Hz (12 bits  $+$  signo)
- $\bullet$  0.013 Hz para 400 Hz (15 bits  $\div$  signo)

## **Entradas lógicas:**

- · entradas lócicas de impedancia 3.5 Kohm
- $\bullet$  Alimentación +24 V (min. 11 V, max 30 V).
- $\bullet$  Estado 0 si < 5V, estado 1 si > o igual 11 V
- Aiuste de fábrica : L11 = desenciavamiento, L12 = marcha adelante, L13 = merche atras.  $L14 = \text{mean}$  a paso (JOG)
- . L13 Y L14 pueden ressignarse deade al terminal

## Salidas analógicas AO

- . Salidas analónicas 0-20 mA que pueden reasignarse de 4-20 mA desde el terminal
- · Impedancia de carga máxima recomendada : 500 chm
- . Linealidad : mas menos 0.1%, presición : mas menos 0.5 % escala complete
- Aiuste de fábrica: AO1 = frecuencia nominal, AO2 = corriente nominal
- . AO1 Y AO2 pueden reasignarse deede el terminal

## **Salidas lónicas**

- · salidas iógicas LO1 y LO2 compatibles autómatas industriales programables (de colector abierto):
- . V (MAX, 32 V), MÁX, 20 mA con fuente interna o 200 mA con fuente externe
- · Ajuste de fábrica : L01 Y L02 pueden reasignarse desde el terminal
- $-$  salidas lógicas de relé R1 y R2
- · contactor "NANC" protecido contra las sobratansiones por un circuito RC
- Poder de commutación mínimo : 10 mA para C.D. ó C.C. 24 V
- e. Poder de conmutación máximo: i
- $\bullet$  con carga resistiva (cos & = 1) :5 A para C.A. 250 V O C.C. 6 C.D. 30 V
- . con carga inductiva (cos & = 0.4  $\times$  L/R = 7mS): 1.5 A para C.A. 250 V o 2.5 A para C.D. O C.C. 30 V
- $\bullet$  A juste de fébrica : R1 = defecto variador. R2 = variador en funcionamiento
- · Solamente la salida lógica R2 puede ressionarse desde el terminal.

## Rampes de aceleración y de deceleración

- e Lineales y aiustadas en fábrica a 3 s.
- + Aiustables por separado de 0.1 a 999.9 s (definición 0.1s)
- . Forma de las rampes ajustable : lineal, en S o en U
- · Adaptación automática de los tiempos de rampa en caso de que se rebasen las posibilidades de par

## Frenado de parada a velocidad muy baia

Automático por invección de corriente continua durante 0.5s, deade el momento en que la frecuencia en deceleración es inferior a 0.1 Hz (0.7 vecas la corriente nominal del motor)

La amplitud de la corriente, el umbral de frecuencia y el tiempo de invección pueden programarse desde el terminal

## Principales protecciones y seguridad del variador

Protección contra los cortocircuitos:

- · entre las fases de salida
- · entre las fases de salida y la tierra
- · entre las salidas de las fuentes internas
- · en las salidas lógicas y analógicas
- · Protección térmica contra los excesos de calentamiento
- · Securidades de sobretensión y de subtensión de la red
- · Seguridad en caso de corte de la red

## Protección del motor:

- · Protección térmica integrada en el variador por cálculo permanente de l't teniendo en cuenta la velocidad.
- · Memorización del estado térmico del motor
- · Protección contra los cortes de fase

## Resistencia de alsiamiento a tierra : 1.2 Mohm

## **Anéndice C**

## **CORRIENTES ARMONICAS**

La norma IEEE 519-1992, relativa a las prácticas recornendadas y requerimientos para el control de armónicas en sistemas eléctricos de potencia" sorupa a las fuentes emisoras de corrientes armónicas en las siguientes categorias:

- A. Dispositivos electrónicos de potencia (convertidores, rectificadores, arrancadores, etc..)
- B. Dispositivos productores de arcos eléctricos (homos de arco, luz fluorescente, máquinas soldadoras, etc.).
- C. Dispositivos ferromagnéticos (transformadores, toroides, etc...).
- D. Motores eléctricos que mueven cargas de per torsor bruscamente variable (molinos de laminación, trituradores, etc.

El alumbrado fluorescente y los equipos electónicos de talecomunicaciones. y pariféricos también producen corrientes armónicas, a continuación se mencionan algunos equipos productores de armónicas:

- 1. Alumbrado fluorescente
- 2. Equipos de telecomunicaciones
- 3. Controladores para edificios inteligentes
- 4. Grandes computadoras
- 5. PC's, impresorse, minicomputadoras, etc.
- 6. Fuentes de energia ininterrumoida (UPS's)
- 7. Elevadores accionados por medio de control eléctrónico

Cuando existen en una red eléctrica fuentes emisoras de corrientes armónicas de potencia significativa, se llegan a producir grandes flujos de este tipo de corrientes a través de la misma, que en primera instancia. ocasionan los mismos inconvenientes y perjuicios de las corrientes reactivas a frecuencia fundamental responsables del bajo factor de potencia.

Los efectos nocivos producidos por el flujo de corrientes armónicas son cada dís más significativos en los sistemas eléctricos. Dichos efectos dependen de la intensidad relativa de las fuentes emisoras y pueden resumirae de la forma siguiente:

- « Problemas de funcionamiento en dispositivos electrónicos de requlación. tanto de potencia como de control.
- « Mal funcionamiento en dispositivos electrónicos de protección y medición.
- « Interferencias en sistemas de telecomunicación y telemando.
- · Sobrecalentamiento de los equipos aláctricos (motores, transformadores, generadores, etc...) y el cableado de potencia, con la disminución

consequente de vida media en los mismos e incremento considerable de pérdidas de energía en forma de calor.

- « Fallo de capacitores de potencia.
- « Efectos de resonancia que amplifican los problemas mencionados anteriormente y pueden provocar incidentes eléctricos, mai funcionamiento y fallos destructivos de equipos de potencia.

Las medidas correctivas que se aplican con éxito para resolver o minimizar este tipo de problemas, son básicamente de tres tipos:

- A. Medidas que tienden a bloquear el paso de las corrientes armónicas hacia equipos especialmente sensibles, quedando estos protegidos de la influencia de las mismas, aunque estas corrientes armónicas sigan circulando por el resto de la red.
- B. Medidas que tienden a bloquear y/o absorber las corrientes armónicas, confinándolas a circular por zonas limitadas de la red, preferentemente circunscritas a los focos emisores de las mismas.
- C. Medidas tendientes a sobredimensionar, recurriendo incluso hasta diseños especiales, los equipos y conductores sometidos al flujo de corrientes armónicas, con objeto de minimizar los efectos nocivos provocados en los mismos.

A continuación se exponen una serie de medidas concretas:

## **Filtron de stenuación:**

- · Protege a los capacitores de potencia
- · Evita resonancias
- « Corrige el factor de potencia a frecuencia fundamental

## Filtros de absorción:

- · Protege a los capacitores
- · Evita resonancias
- · Elimina armónicas en el sistema
- . Corrige el factor de potencia a frecuencia fundamental

## Protección de instalacines de variadores de frecuencia por medio de reactores de atenuación.

Compensadores estáticos.

- . Protege a los capacitores
- . Evita resosnancias
- · Elimina armónicas del sistema
- . Controls al flicker
- · Regular el nivel de tensión en el punto de conexión al sistema
- · Corrige el factor de potencia a frecuencia fundamental

## filoqueo de corrientes armónicas con transformadores de aislamiento

## Sloqueo con transformadores zig-zag.

## Schredimensionado de la ampecidad del hilo de neutro.

## **Uso de transformadores tipo K**

Para disonosticar situaciones problema provocadas por un flujo axossivo de corrientes armónicas es preciso definir parámetros de medida de las mismas y contar con equipos que permitan madir dichos parámetros.

El equipo para realizar la medición de estos parámetros se llama analizador de armónicas, están diseñados especialmente para medir espectros de corrientes armónicas mostrando los valores de distorsión armónica individual y distorsión armónica total de les ondes de tensión y de corriente. Junto a estos parámetros pueden presentar también valores de damanda de potencia activa y reactiva de la carga que se está analizando, junto con el factor de potencia y los valores rms de las ondas de tensión y de corriente. Además pueden presentar en pantalla e imprimir las ondas de tensión y de corriente, en forme grâfica. Suelen tener capacidad de analizar y presentar en el espectro hesta el orden de la 40<sup>e</sup> armónica, aunque en la préctica, conter con espectros de hasta la 20ª aemónica suale reaultar suficiente para la mavoria de las aplicaciones.

## **Apendice D**

## **NORMAS DIN**

En la siguiente relación se resumen las normas DIN relevantes y vigentes en<br>México: Estas normas se refieren a los Controlose Lógicos Programables  $(PLC's)$ .

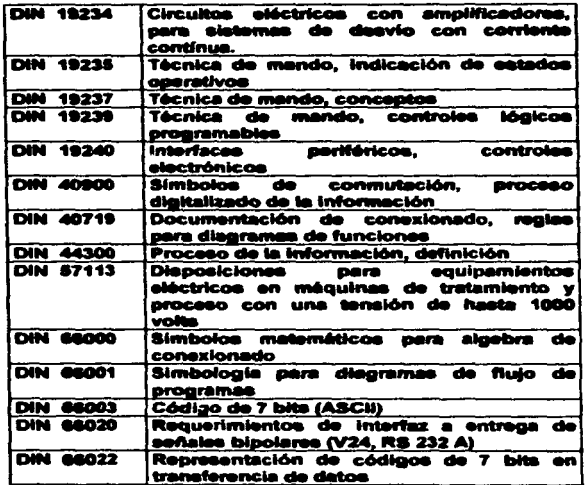

## **GRADOS DE PROTECCIÓN**

Para algunos materiales, el grado de protección indicado corresponde al que se puede obtener una vez instalado si, su montaje se realiza en un envolvente (elemplo: unidades de mando montadas en cofre).

Las diferentes partes de un material pueden presentar distintos grados de protección (elemplo: cofre con apertura en su perte inferior).

El código IP está compuesto de 2 dígitos característicos (ejemplo: IP 55) y se puede ampliar por medio de una letra adicional si la protección real de las personas contra el acceso a las partes peligroses es mejor que el que indica el primer dígito (ejemplo: IP 20C).

Los digitos característicos no especificados se sustituyen por una X (ejemplo: IP XXBI

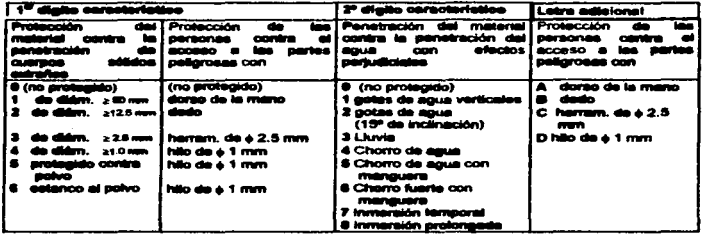

## Grado de protección contra choques mecánicos

Conforme a la norma NF C 20-010, el grado de protección contra los choques mecánicos se puede simbolizar mediante un dígito característico, bien a continuación de los dos dígitos de los grados IP (ejemplo: IP 55-9), o separado el código IP. Este dígito corresponde también a una clase de influencia externa AG de las normas de instalación NF C 15-100.

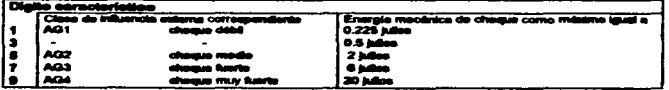

# Apéndice E

## Tables de par.

## CALCULO DEL PAR NECESARIO EN UN MOTOR

CURVAS CARACTERISTICAS, PAR DE GIRO, REVOLUCIONES DE UN MOTOR

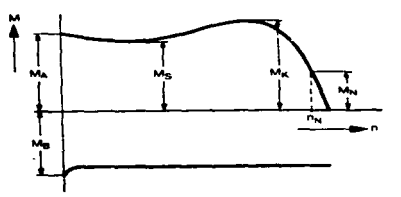

**PAR NOMINAL** 

 $\mathbf{t}$ 

$$
M_n = \frac{9.550 \cdot P_n}{n_n}
$$

$$
1 \, \text{M}_n = \frac{974.75}{n}
$$

$$
M_n = \frac{7.160 \cdot P_{n+1}}{n_n}
$$

Equivalencies:

(a) Peso

(b) Potencial

(c) Par torson

#### PAR DE ARRANQUE (MA)

Par de giro a motor parado. Motor alimentado con tensión y frecuencia nominal.

#### PAR MINIMO (MJ)

Par de giro mínimo que da el motor. Motor alimentado con tensión y fracuencia nominal. Entre estado de reposo y las revoluciones máximas.

#### PAR DE GIRO MAXIMO (Mz)

Par de giro máximo que da el motor. Motor alimentado con tensión y frecuencia nominal. Entre las revoluciones máximas y nominales.

M<sub>n</sub> — par de giro en Nni.<br>P<sub>n —</sub> potencia en Kw.<br>n<sub>n —</sub> r<sub>-</sub>p.m.

M<sub>ns</sub> – par do giro en mKg.<br>(1) – formula v unidad <del>s</del> no utilizer.

 $P_{01}$  - potencia en CV.

 $1 \text{ Kp} = 10 \text{ N}.$ <br> $1 \text{ N} = 0.1 \text{ Kp}.$ 1 HP = 746 W = 0,746 Kw.<br>1 CV = 735 W = 0,735 Kw.<br>1 Kw = 1,36 CV.  $1$  Kpm =  $10^{7}$  Nm.<br> $1$  Nm =  $0.1$  Kpm

#### Cálculo del par necesario en un motor

#### PAR DE FRENADO (MR)

a) Par de frenado en reposo. Par de irenado ustático

Corresponde al momento máximo que puede oponorsa a un par du giro exterior, que actúe<br>sobre el extremo libre del eje, trenado firmemente a través del disco de frano y del anillo

b) Par de frenado del movimiento, Far de tranado dinámico

Corresponde al momento de franado activo que se presenta al resbatar el anillo de frano sobre la superficie de tranado. Este es curos madamente un 104 maison que el momente da franado en reposo.

#### PAR INICIAL DE ARPANQUE E INTENSIDAD DE ARRANQUE

El valor del par inicial de arranque y de la intensidad do arranque, atí como los demás valores de momentos en función de la velocidad hasta el valor nominal, pueden ser intiuidos decisivamente por la forma constructiva del mator, principalmente en lo que se refière a sus ranuras.

Según las normas VDE 0530 para máquinas eléctricas, son validas las siguientes tolerancias:

- Par inicial de arrançus z 201 de su valor nominal.
- Par máximo<br>- Intensidad de arrangua 205 de su valor nominal.
- 

Para la conexión de motores con valores nominales de tensión y trecuchola, el pay míttimo de embalarviento durante el arrandur será como mínimo qual o superior a 0,3 veces el par nominal.

Valores mínimos para el par máximo de motores de c.a, en función de su clase de servicio

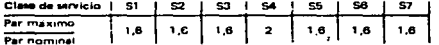

#### PAR DE ARRANQUE PARA MAQUINAS

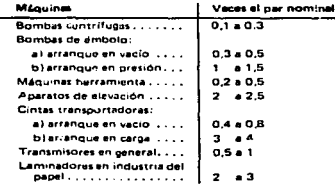

## CALCULO DEL PAR NECESARIO EN UNA MAQUINA

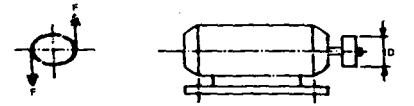

#### **PAR DE UNA MAQUINA**

ä,  $\sim$  $\overline{\phantom{a}}$ J.

El trabajo efectuado por segundo por un motor, puede ser considerado como el trabajo de dos fuer-<br>zas F que se aplican a los extremos de un mismo diámetro, tal como se refleja en la figura superior.<br>Estas dos fuerzas forma

#### TRABAJO EFECTUADO POR LAS DOS FUERZAS EN UN SEGUNDO

El trabajo efectuado por 2 F en un segundo es igual a la potencia pasarrollada por el motor.

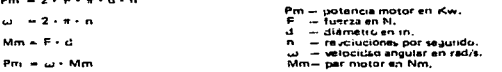

El momento del par Mm, es independiente del diámetro (d) del eje, polea, piñón, etc. (brazo de palanca.

El par motor viene dado por el valor Mm.

El par resistente Mr señala la potencia mecánica recibida por la máquina.

 $Pr = Mr + \omega$ 

 $Mm = f(n)$ , para el motor.

 $Mc = a (n)$ , para la máquina.

#### EJEMPLOS DE APLICACION

1) En un motor de 10 Kw de potencia que gire a 1,000 r.p.m., se quiere saber:

- a) Par transmisible sobre una polea.
- b) Esfuerzo tangencial si la polea tiene un do = 200 mm.

a) 
$$
Mm = \frac{9.550 \cdot P}{n} = \frac{9.550 \cdot 10}{1.000} = 955 Nm
$$

b) 
$$
v = \frac{\pi \cdot dp \cdot n}{60.000} = \frac{\pi \cdot 200 \cdot 1.000}{60.000} = 10.47 \text{ m/s}
$$

$$
F = \frac{P_0}{V} = \frac{10 \times 1.000}{10.47} = 955.1 N
$$

## Cálculo del par necesario en una máquina

- 2) Un polipasto debe slevar una carga de 6.000 N a una velocidad de 1.25 m/s. Se quiere saber; a) Potencia necesaria, b) Par necesario,<br>c) El diámetro del tambor sabiendo que gira a 200 r.p.m.
	- $P = F v = 6.000$ , 1.25 = 7.500 W = 7.5 Kw  $\mathbf{A}$
	- $M = \frac{9.550 \cdot P}{n} = \frac{9.550 \cdot 7.5}{200} = 358,125 \text{ Nm}$ ы o también:  $M = \frac{30 \cdot P1}{\pi \cdot n} = \frac{30 \times 7.500}{\pi \times 200} = 358,098$  Nm

c) 
$$
d = \frac{60.000 \cdot v}{v \cdot n} = \frac{60.000 \cdot 1.25}{v \cdot 200} = 119.36 \text{ mm}
$$

3) Determinar el par transmisible por un motor de 10 Kw a 1,500 r.p.m. que mueve la mecánica que se representa a continuación.

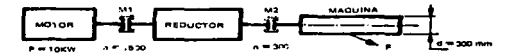

a) Par salida motor entrada a reductor (M1).

$$
M1 = \frac{9.550 \cdot P}{n} = \frac{9.550 \cdot 10}{1.500} = 63.68
$$
 Nm

ы Par a la salida reductor, entrada a máquina (M2).

$$
M2 = \frac{9.550 \cdot P}{R} = \frac{9.550 \cdot 10}{300} = 318,33 Nm
$$

Fuerza en el tambor (F). e V

$$
v = \frac{\pi \cdot 4 \cdot 100 \cdot v}{60,000} = \frac{\pi \cdot 300}{60,000} = 4,712 \text{ m/s}
$$
  
\n
$$
F = \frac{P_1}{v} = \frac{10,000}{4,712} = 2.122.2 \text{ N}
$$
  
\n
$$
F = \frac{M^2}{l^2} = \frac{318.33}{0.15} = 2.122.2 \text{ N}
$$
  
\n
$$
r = \frac{q}{2} = \frac{0.3}{2} = 0.15 \text{ m}
$$

13. Politicale nationale en una métricie

$$
P = \frac{M \cdot n}{9.550 \cdot n m}
$$
\n
$$
P = \frac{5 \cdot N}{1.000 \cdot n m}
$$

 $\sim$ 

P — potencia en Kw.<br>M — par de giro de la máquina en Nm.<br>n — número de rexoluciones por minuto.<br>nm — rendimiento de la máquina.<br>F — tuerza (paeo, fricción) en N.<br>v — velocidad en m/s.

 $\mathbf{r}$ 

i,

er un mater trif**ési**co 2) Potentia a ta a and the con-

| $P_1 = \sqrt{3} \cdot U \cdot V \cdot \text{cos } \phi$                                               | $P_2 = \text{sin } \psi$                              |
|----------------------------------------------------------------------------------------------------|-------------------------------------------------------|
| $P_3 = \frac{\sqrt{3} \cdot U \cdot 1 \cdot \text{cos } \phi}{7 \cdot 6}$                             | $P_4 = \text{cos } K \cdot V$                         |
| $P_5 = \frac{\sqrt{3} \cdot U \cdot 1 \cdot \text{cos } \phi}{7 \cdot 6}$                             | $U = \text{invariant}$ normal form in $V_1 \cdot V_2$ |
| $P_3 = \frac{\sqrt{3} \cdot U \cdot 1 \cdot 5 \cdot \text{cos } U \cdot V_1}{1 \cdot 0.00 \cdot V_1}$ | $U = \text{invariant}$ normal form in $V_1 \cdot V_2$ |

3) Potamcia desarrollada por un mot ana aridd hean.

$$
P = \frac{\sqrt{3} \cdot U \cdot 1 \cdot \cos \varphi \cdot \pi}{1.000}
$$
  
1.000

 $\sim$  $- - 14$ 

 $\sim$ 

 $\bullet$ Potencia absorbida por un motor de corriente continua

| P = U \cdot I                             | P = envion                | P = envion | P = envion | P = m. We find that the initial condition, we find that the initial condition, we find that the initial condition, we have: |
|-------------------------------------------|---------------------------|------------|------------|----------------------------------------------------------------------------------------------------|
| P <sub>1</sub> = $\frac{U \cdot I}{1000}$ | P <sub>2</sub> = env. We. | P = m. Kw. |            |                                                                                                    |

5) Potencia stepribida por un motor monofésico de corriente alterna

$$
P_1 = U \cdot 1 \cdot \cos \varphi
$$
  
\n
$$
P_1 = \frac{U \cdot 1 \cdot \cos \varphi}{1.000}
$$
  
\n
$$
P_1 = \text{en W}.
$$

6) Equivalencias

1 CV = 736 W (735,4987 W)<br>1 HP = 746 W (745,6999 W), cabello de vepor inglés<br>1 Kw = 1,36 CV<br>1 MW = 10° W = 1,000 Kw

## POTENCIAS PARA MAQUINAS

### POTENCIA DE UN MOTOR PARA MECANISMOS DE ELEVACION

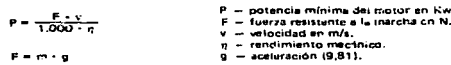

 $\sim$  $\sim$   $\sim$  $\sim$   $\ddot{\phantom{a}}$ 

En atrenances v

### POTENCIA DE UN MOTOR PARA UN MECANISMO GIRATORIO

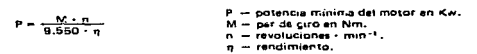

#### POTENCIA DE UN MOTOR PARA EL ACCIONAMIENTO DE GRUAS CON ACCIONAMIENTO UNILATERAL DEL CARRO

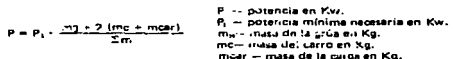

÷.

#### POTENCIA DE UN MOTOP PARA MECANISMO DE TRASLACION

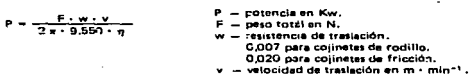

### $\eta$  = rendimiento mecánico.

**Contract Contract** 

#### POTENCIA DE UN MOTOR PARA UN ASCENSOR

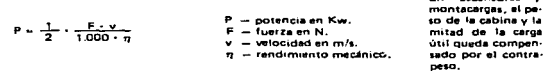

#### POTENCIA DE UN MOTOR PARA MECANISMOS DE ELEVACION

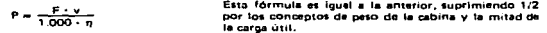

#### Potencias para máquinas

POTENCIA ABSORBIDA POR UN VENTILADOR

 $F = \frac{Q + p + 9.81}{1.000 \cdot \pi}$ 

P — potencia en Kw.<br>Q — caudal en mª/s.<br>p — presión en mm c.d.a. (columna ca sgua).<br>η — fandimiento medinico.

a.

 $\alpha_{\rm c}$  , and  $\alpha_{\rm c}$  , and  $\alpha_{\rm c}$  , and  $\alpha_{\rm c}$  is a second on  $\alpha_{\rm c}$ 

 $-$ 

 $\cdots \cdots \cdots \cdots \cdots$ 

POTENCIA PARA EL MOTOR QUE ACCIÓNA UNA ROMBA

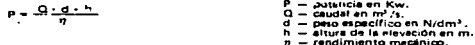

**FOTENCIA PARA ELEVACION DE AGUA** 

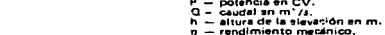

the service companies of the se-

a conserva campo della

 $\cdot$ 

## POTENCIAS PARA MAQUINAS DIVERSAS (Orientativas)

a) Máquine herraimenta para inataiss.

 $P = \frac{Q + h}{76 \eta}$ 

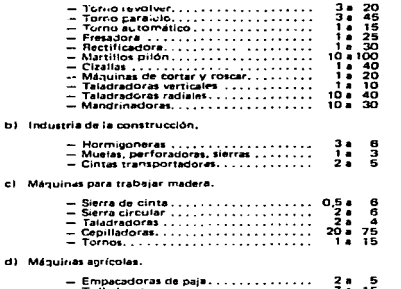

าริง<br>เหตุ

 $\alpha$  ,  $\alpha$  ,  $\alpha$  ,  $\alpha$  , where  $\alpha$  ,  $\alpha$  ,  $\alpha$  ,  $\alpha$  , and  $\sigma$  ,  $\alpha$  ,  $\alpha$  ,  $\alpha$  ,  $\alpha$ 

116

 $\chi^{\rm eff}_{\rm eff}$ 

## Potencias para máquinas

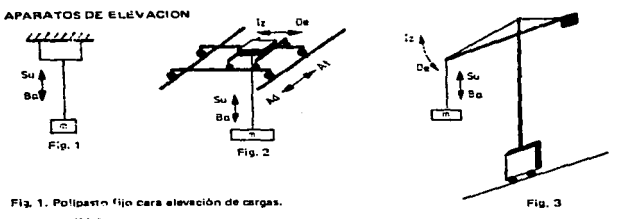

 $(1)$   $P_0$  = m-v P<sub>s</sub> – patēncis en kom (s no utilizar)<br>P – patencis en CV<br>P<sub>1</sub> – potēncis en W<br>P<sub>3</sub> – potēncis en Kw (2)  $P = \frac{m \cdot v}{75}$ (3)  $P_1 = P_2$ m – mass en kn<br>v – velocidad en m/s<br>F – fuerza en N (4)  $P = \frac{F \cdot V}{736}$  $(5: P_1 = \frac{F_{11}}{1,000})$ 

Fig. 2, Grúa puente.

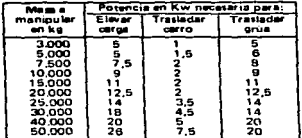

NOTA: Los valores de mass tablas son<br>aproximados y orientativos.<br>Se supone que los matores tra-<br>bajan a plena carga.

Fig. 3. Grúa giratoria y móvil.

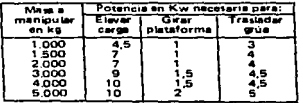

 $117$ 

فمستحقق والمساجد فسأد ومديدها والمتحد

## CALCULO DE LA POTENCIA PARA UN MOTOR

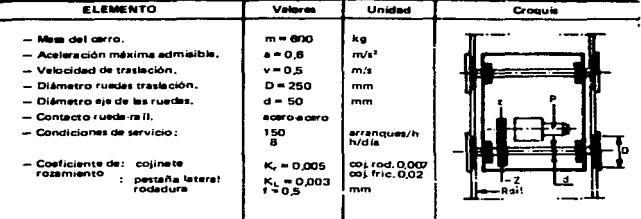

1) Fuerza de tracción necesaria para el movimiento horizontal,

$$
F = m \cdot g \left\{ \frac{2}{10} \cdot (K_x \cdot \frac{d}{2} + 1) + K_L \right\} \quad (N)
$$
  

$$
F = 600 \times 9.81 \left\{ \frac{2}{250} - (0.005 \times \frac{50}{2} + 0.5) + 0.003 \right\} = 47 N
$$

2) Potencia necesaria.

$$
P = \frac{47 \times 0.5 \times 0.9}{1.000}
$$
 (Kw)  

$$
P = \frac{47 \times 0.5 \times 0.9}{1.450} = 0.021
$$
 Kw

NOTA: Se elige un motor de 4 polos con<br>1.450 r.p.m. y rendimento  $\eta = 0.9$ ,<br>de mayor potencia que los 21 W<br>celculados, 150 W en este caso, sun-<br>que los 21 W son suficientes pará<br>mover el carro,

3) Par resistante

$$
M_L = \frac{9.550 \cdot P}{n}
$$
 (Nm)  

$$
M_L = \frac{9.550 \times 0.021}{1.450} = 0.139 \text{ Nm}
$$

4) Momento de inercia.

$$
J_{L} = 91.2 \cdot m \left(\frac{M}{D}\right)^{3} \quad \text{(kgm}^{3}\text{)}
$$
\n
$$
J_{L} = 91.2 \times 600 \left(\frac{0.5}{1.450}\right)^{3} = 0.0066 \text{ kgm}^{3}
$$

Cálculo de la potencia para un motor

### 5) Tiempo de erranque.

$$
c_{\rm A} = (0.000325 - \frac{0.0055}{0.003}) \times \frac{1.450}{9.55 \cdot 11.95 - 0.1007} = 0.675
$$
  
\n
$$
J_{\rm L} =
$$
 momentum of the inertia del motor (0.000325 kgm<sup>31</sup>),  
\n
$$
J_{\rm L} =
$$
 momentum on in which the length of 1.450 r, pr.,  
\n
$$
J_{\rm L} =
$$
 momentum on initial time at 1.450 r, pr.,  
\n
$$
m_{\rm H} =
$$
 direction of the length of 1.85 N).  
\n
$$
m_{\rm H} =
$$

 $(a)$ 

÷.

#### 61 Aceleración durante el arranque,

$$
a_A = \frac{v}{t_A} - (m/s^2) \qquad a_A = \frac{0.5}{0.67}, \qquad b = 0.74 \, \text{m/s}^2
$$

 $x_4 = (y_4 + \frac{y_1}{2} + \frac{y_2}{2})$ 

7) Distancia recorrida durante el arranque.

$$
ea = 0.5 \cdot t_{\text{A}} \cdot v_{\text{B}}(m) \qquad e.4 = 0.5 \times 0.87 \times 0.8 = 0.167 \text{ m} = 157 \text{ mm}.
$$

81 Cadence de arranque en cersa.

$$
-\frac{P_{\rm ex}}{P_{\rm ex}} = -\frac{3.021}{0.150} = 0.3075
$$

9) Par de franado.

 $M_F = M_A m = 2 M_L m^3$ .

M.m - par medio del motor durante el arranque. M<sub>L</sub> - par resistente en el eje del motor,

 $M_s = 1.85 - 2 + 0.139 \times 0.9^3 = 1.62$  Nm.

10) Tiempo de frenado.

$$
T_{\mathbf{r}} = \frac{1}{9} \frac{\left(\frac{1}{2} \sum_{i=1}^{n} \frac{1}{2} \sum_{i=1}^{n} \frac{1}{2} \
$$

$$
T = \frac{10.000325 + 0.0065 \times 0.911450}{9.55 (1.62 + 0.139 \times 0.92)} = 0.57
$$

11) Demosleración.

$$
a_F = \frac{v}{T_F}
$$
 (m/s<sup>2</sup>)  $a_F = \frac{0.5}{0.57} = 0.877$  m/s<sup>2</sup>

119

 $\sim 40\, \mathrm{km}$ 

 $\sim$ 

 $\mathcal{F} = \{x_i\}$ 

nga Pilipi

121 Distancia recorrida durante el frenado,

 $E_8 = v \cdot 1.000(t_3 + 0.5 \cdot t_1)$  (mm).

 $E_F = 0.5 \times 1,000 (0.038 + 0.5 \times 0.57) = 161.5$  mm.

t. - tiempo en responder el freno (0,0385).

## 13) Precisión de la paráda.

 $P_0 \times E_1 \cdot 0.12$  (mm)  $P_0 = 161 \times 0.12 = 19.36$  mm.

### CALCULO DEL REDUCTOR

14) Velocidad de satida del raductor.

$$
n_x = \frac{.00 \times 1.000}{\pi \cdot 0.1} = \frac{.000 \times 1.000}{\pi \cdot 0.1} = 69.44 \text{ r.p.m.}
$$

Reducción en los piñones

15) Relación de reducción.

$$
i_{B} = \frac{n_{m}}{n_{c}} = \frac{1.450}{60.44} = 20.88
$$

16) Factor de aceleración de las maies.

$$
\frac{1}{10} = \frac{0.0085}{0.000325} = 20
$$

17) Par de salida del raductor.

$$
M_1 = \frac{9.550 \cdot P}{n\sqrt{F}u} \cdot (Nm)
$$
  

$$
M_2 = \frac{9.550 \cdot 0.15}{99.44/1.8} = 32.99 \text{ Nm}
$$
  
tu = factor de utilización (1.8).

## Cálculo de la potencia para un motor

#### TABLAS DE APLICACION PARA CALCULO

 $\frac{1}{2}$  and  $\frac{1}{2}$  are the set of the set of the set of the set of the set of the set of the set of the set of the set of the set of the set of the set of the set of the set of the set of the set of the set of the se

1- Rendimiento de los siementos de transmisión

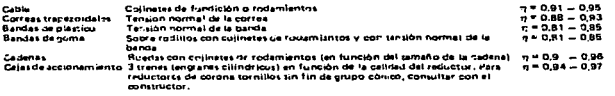

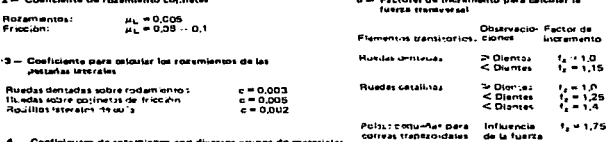

 $\overline{\phantom{a}}$ 

the contract of the contract and the contract and

de la fuerza

4 - Coeficientes de rotamiento con diversos grupos de materiales

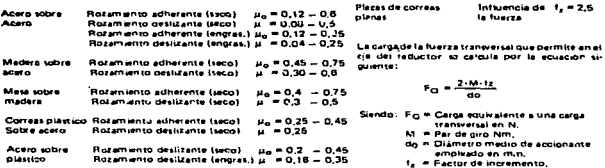

5 — Rozamiento de rodadura (Brazo de palance del<br>| rozamiento)

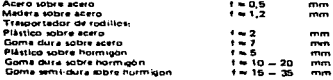

### CALCULO DE LA POTENCIA PARA ENROLLADO

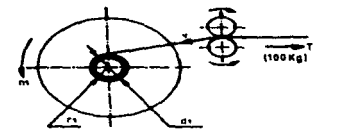

POTENCIA DE ENROLLADO EN GRAN VELOCIDAD

n<sub>1</sub> = 
$$
\frac{V}{L_1}
$$
.  
\nL<sub>1</sub> = 2x-r<sub>1</sub> = x-d<sub>1</sub>  
\nM<sub>1</sub> = T-r<sub>1</sub>  
\nP<sub>1</sub> =  $\frac{N_1 + n}{716}$ 

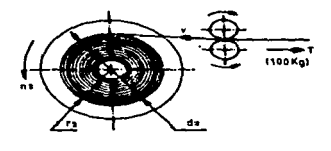

POTENCIA DE ENROLLADO EN BAJA<br>VELUCIUAD

 $m = \frac{N}{1.3}$  $L_2 = 2 - e + r_2 = e + c_2$  $M_2 = T - r_2$  $P_2 = \frac{M_1^2 + M_2^2}{2}$ 

Tarito en baja como en gran velocidad, la potencia P+ y P2 son Igualas, por lo que el cálculo de la<br>potencia necesaría puede hacersé tanto en baja como en gran velocidad de giro de la bobina,

Esta circunstancia será válida siempre que se mentenga igual la velocidad tangencial y la tensión a lo largo del enrollado.

Valores de objouto utilizados en les fórmules

v - velocidad tangencial en m/min.

ł.

L. - desarrollo de la circunferencia de enrollado en m.<br>n. - revoluciones de la bobina en r.p.m.

M - par resistente an mkg,

T - tensión de la lámina enrollada en kg.<br>ri - radio mínimo en m.

ra - radio máximo en m.

- di diámetro mínimo en m.
- dz diámetro máximo en m.

P - potencia necesaria en CV.

#### Equivalencies

1 mkg = 9,81 Nm.<br>1 CV = 0,736 Kw.

122

٠.

## **ELEVADOR DE CANGILUNES**

 $E = 12$  m

### EJEMPLO DE CALCULO APLICADO

ة.

m

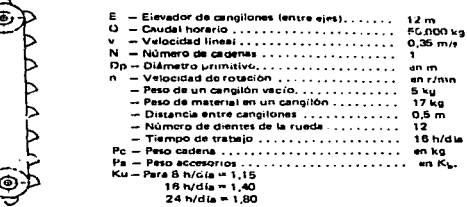

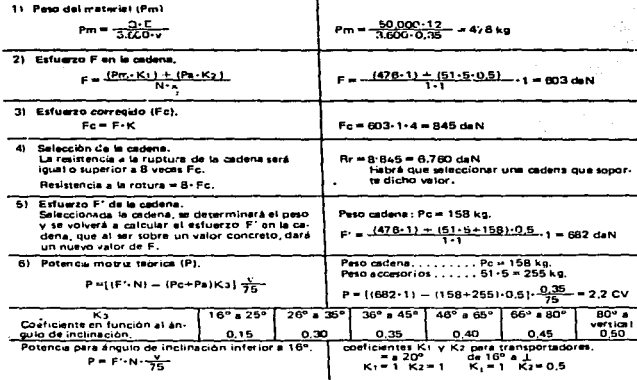

## Cálculo de la potencia para un motor

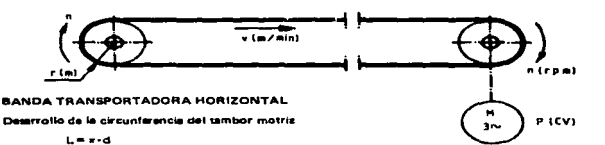

Velocided del tambor motriz

$$
n = \frac{V_{\text{max}}}{L} \quad \text{on r.p.m.}
$$

Par resistante de la cinta (M)

 $M = T - r$ 

Potencia del motor (P)

 $\sim$ 

$$
P = \frac{M + D}{716}
$$
 (CV)

La potencia motriz serà mayor con velocidad mayor y menor con la velocidad menor. Cuando una banda funciona con velocidad variable, se calculará la potencia motriz con la mayor

Momento de inercia del tambor motriz con una carga m sobra la banda (J)

 $j = 91 \cdot m - \frac{v_1}{n^2}$  (kgm<sup>2</sup>)  $v = \sin \pi/s$ .  $m = en$  kg.<br> $n = en$  r.p.m.

BANDA TRANSPORTADORA INCLINADA

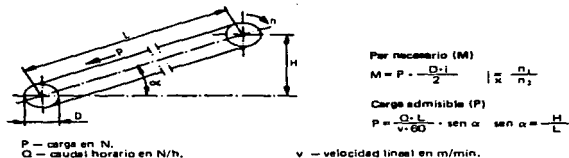

 $L =$  longitud de la banda en m.<br> $\alpha =$  angulo de inclinación.

v — velocidad tinast en m/min.<br>D — diámetro del tambor en m.<br>n<sub>1</sub> — r.p.m. del tambor.

u — altura de la elevación en m.<br>H — altura de la elevación en m.<br>M — El par calculado será multiplicado por 1 a 3 veces, para cubrir sobrecarges, choques, arranques, and .

## **ACCIONAMIENTOS HIDRAULICOS**

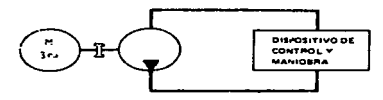

### 11 Bomba hidráulics.

La bomba es el siemento base dei circuito hidráulico y está accionada por un motor.

 $-$  Caudel (O).

- Potençia del mutor de accionamiento (Pac).

$$
P_{BC} = \frac{R \cdot Q}{600 \cdot \pi \cdot \text{tot}}
$$

2) Motor hidráulico.

El motor hidráulico está accionado por el fluido hidráulico impulsado por la bomba hidráulice a una determinada presión.

> $\bullet$ v

 $-$  Consume (Q).

$$
Q = \frac{V \cdot n}{1.000 \cdot n \cdot 0}
$$

- Número de revoluciones del motor hidráulico (n).

$$
n = \frac{1,000 \cdot 0.0001}{}
$$

- Momento de airo (M).

$$
M = \frac{\Delta p \cdot V \cdot \eta h m}{2 \cdot \pi \cdot 100}
$$

 $M = 1.59 \cdot 10^{-3}$  V ·  $\Delta p \cdot n$ hm

- Patencia (P).

$$
P = \frac{\Delta P \cdot \Omega \cdot \eta \text{ tot}}{600}
$$

3) Citindro hidráutico.

- Fuerza de compresión (Fc).

$$
F_{\rm C} = \frac{0.785 \cdot p \cdot d_1^2}{10.000}
$$

- Fuerza de tracción (Ft).

$$
F_1 = \frac{0.785 \cdot p \cdot (d_1 \cdot d_2)}{10.000}
$$

- caudal geométrico (bomba) en cm?,<br>caudal geométrico (motor en cm?,
- número de revoluciones por minuto. n
- nvol rendimiento volumétrico (0,9-0,95).
- ntot rendimiento total (~0,8-0,85).
- nhm rendimiento hidráulico-mecánico (09-095).
- Pac potencia accionamiento de la bomba en Kw.
- presión de servicio en bar. P
- M - par motor en daNm.
- diferencia de presiones entre la entrada y se:<br>lida del motor en bar,  $\Delta D$
- e - potencia del motor en Kw.
- diámetro del émbolo en mm. d,
- d. - diámetro de la barra en mm.
- Fc Ft fuerza en daN.

## POTENCIA PARA MAQUINAS HERRAMIENTA

#### **POTENCIA ARSORBIDA EN EL CORTE**

 $P = \frac{F_C - Y_C}{60.75 \cdot \pi}$ 

P — potencia absorbida en el corte en CV.<br>Fc — esfuerzo de corte en Ko/mmª,<br>vc — velocidad de corte en In/mn,  $\frac{1}{n}$  - rendimiento.

#### VELOCIDAD DE CORTE

$$
\mathbf{Vc} = \frac{K}{\sqrt[4]{5}}
$$

$$
S = \text{section de la viruta en mm},
$$
  

$$
K = \text{constante que depende de la t}
$$

- constante que depende de la tensión de rotura.
- $\tilde{\kappa}$ ≕ 1.200/tr para aceros y metales maleables.<br>≕ 286/tr para fundición.
- tr tensión de rotura en Kp/mm3.

#### **ESFUERZO DE CORTE**

$$
Fc = Ks \cdot S
$$

Ks – fuerza específica de corte en kg/mmª,<br>S – sección en mmª.

## FUERZA ESPECIFICA DE CORTE

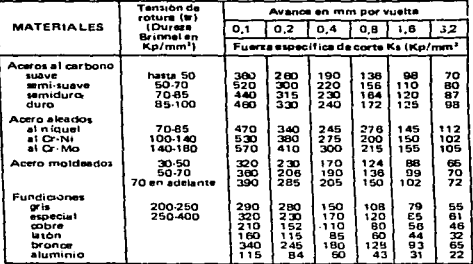

#### VELOCIDAD DE CORTE

$$
\mathbf{v}\mathbf{c} = \pi \cdot \mathbf{d} \cdot \mathbf{n}
$$

$$
v_0 = \frac{1}{2}v_0
$$

ve – velocidad de corte en m/min,<br>d – diàmetro en metros.

- revoluciones por minuto (r.p.m.).  $\mathbf{a}$
- vc = velocidad de corte en m/min,<br>L = longitud en m.<br>t = tiempo en minutos.

## Potencia para máquinas herramienta

## **TRABAJO DE FRESADORA**

 $\bullet$  + D + n

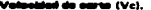

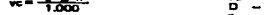

vc — en m/män,<br>D — dišmetrode tsperiferisen mm.<br>n — númerode r∡n,m.

Fo - en daN,<br>K - fuerza especifica de corte,<br>S - elección de la viruta en mmª,

### Volenidad do avantes (vo).

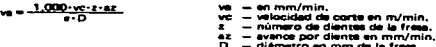

Fuerza de aurea (Fc).

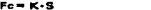

Posseals (P).

| $P = \frac{F_{C} \cdot v_{B}}{0.120.000 \cdot v_{B}}$ | $P$     | - 20 km·cia necagaria en Kw.,     |
|-------------------------------------------------------|---------|-----------------------------------|
| $0.120.000 \cdot v_{B}$                               | $F_{C}$ | twardia da oare da com n m/m/m/n. |

- rendimiento  $\blacksquare$ 
	-

### TRABAJOS DE LIMADORA, MORTAJADERA Y CEPILLADORA

#### Velocidad media de tratajo (vm).

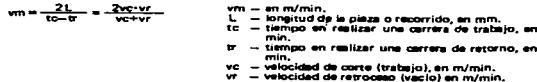

Potencia absorbida en el corte (P),

| P = $\frac{Fc \cdot vc}{4.500}$ | P = $\frac{v}{2}$ = $\frac{1}{2}$ where $d$ is correct, and $b$ .                         |
|---------------------------------|-------------------------------------------------------------------------------------------|
| P = $\frac{4.500}{4.500}$       | P = $\frac{1}{2}$ where $d$ is correct, and $\frac{1}{2}$ is correct, and $\frac{1}{2}$ . |

## **MUELAS**

Velocidad periférica (v).

$$
-\frac{1000}{60000}
$$

Número de revoluciones (n).

v — velocidad en m/s,<br>D — diámetro de la muela en mm,<br>n — número de r.p.m,

 $n = \frac{50000 \cdot v}{D - n}$ n - de la fórmula de la velocidad periférica (v),

## **FRENADO DE MOTORES Y MAQUINAS**

#### **SISTEMAS OF FAENADO**

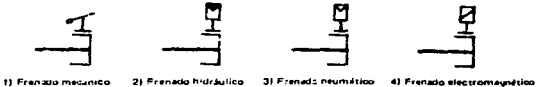

#### **ENEVADO DE MOTORES**

.<br>El fransdo de motores -esitta imprescindible en cantidad de accionamientos. Es por esta razón, que resulta necesario<br>solicar a los motores frenos de funcionamiento electromagnético y otro sistema que cause la frenada del En este capitulo destinado al frenado de motores se estindian los sistemas siguientes.

- al Fres-Mo por contractments. м
- ж

#### FRENADO ELECTROMAGNETICO

.<br>Dentro de la gama de sigos de frenado reflejados en la parte superior, se de preferencia allos electromagnéticos bon<br>ser lus mas empleados.

Tanto los frencis de tipo inecacións como fos clintromagneticos pueden tener la siguier te forma cunstructiva

- Frenus de balloa.<br>- Frenos de zapata<br>- Frenos de diron
- 
- 

En catos casos of trenciniul ranacchi del inotor, teniando una partexconi que va unida al ejaciel inotenciós la mili<br>Eulos via parte fila de ninguen la la pancrida.

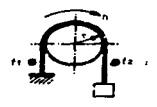

Culocando dinamometros en (") le puede medir la potencia desarrollada por el sia de un motor

'n.

- potencia en vatíos (WI.<br>f diferencia: de tensionas marcadas por lus dinamóme tos en newtons (N).
- $257 11 12$ 
	- $A = revoluciones por segundo.$ 
		- ta lectura del dinamometro 2. ٠
		- radio en metros.

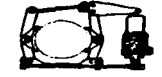

**FRENO DE ZAPATA** 

**FRENO DE BANDA** 

 $P = \Delta f(2\pi)$ rno

Este sistema de frenado para grandes potencias, consiste en dos zaciaras unidas a isser externa de transcio para grandes potencias, consista en dos zaparas unicas a<br>una articulación mecánica que as moyida por un sistema de piston con fluido<br>neumático o hidrausico o por medio de un electroiman.

Normalmente, en la posición de reposo el sistema está bioqueado, es decir, franado.

## ntretz тл 추락 ī 77 z. entreh

**FRENO DE DISCO** 

En este caso, el sistema de frenado por disco corresponde a un motor que lleva incorporado este sistema de frenado, con su correspondiente electroiman y sus resortes de bloqu- J.

En situación de reboso, no hay tensión electrica sobre tensión al motor, también se da al franci, con lo que te desbloques el eje.

.<br>En algunas maquinas debe ténerie en cuenta, la dife-<br>rencia en tiempo, entre el momento que se da corrien-<br>te al-motor y el-momento que el sie queda desbioqueado.

#### Arranque y frenado de motores

## 7) Tiempo de parada (tp).

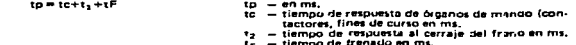

#### 81 Tiempo de frenado (ta).

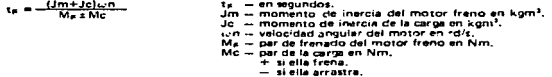

#### 9) Momento de inercia de la carga movida por el árbol del motor (Jc),

$$
Jc = J_1 + J_2 \left( \frac{4J_1}{10J_1} \right)^2 + m \left( \frac{3J_1}{10J_1} \right)^2
$$
  
\n
$$
J_2 = m m m n t_0 \text{ of } 1
$$
  
\n
$$
J_3 = m m m n t_0 \text{ of } 1
$$
  
\n
$$
J_4 = m m m t_0 \text{ of } 1
$$
  
\n
$$
m N = m m n t_0 \text{ of } 1
$$
  
\n
$$
m N = m s \text{ of } 1
$$
  
\n
$$
m N = m s \text{ of } 1
$$
  
\n
$$
m N = m s \text{ of } 1
$$
  
\n
$$
m N = m s \text{ of } 1
$$
  
\n
$$
m N = m s \text{ of } 1
$$
  
\n
$$
m = m s \text{ of } 1
$$
  
\n
$$
v = v \text{ to c ideal of the large on } m / s.
$$

10) Distancia de la parada (lp).

 $\mathsf{ip} = \mathsf{v}\left(\mathsf{tc} + \mathsf{t}_2 + \frac{\mathsf{t}_\mathsf{F}}{2}\right)$ to - an m. - velocidad lineal en m/s. ťc - en s. ÷.  $-$  en s.

11) Número de vueltas antes de la parada del motor.

$$
n = \frac{\omega n}{2\pi} \{ t e + t_2 + \frac{t e}{2} \} \qquad n = en r.p.m.
$$

Las fórmulas 7 hasta la 11, corresponden a la transmisión aquí representada.

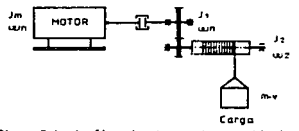

A partir del punto (12) se señalan las fórmulas de espacio recorrido después de frenar en recorridos.<br>de subir y bajar.

## ARRANQUE Y FRENADO DE MOTORES

1) Tiempo de arranque de un motor a per constante (ta).

$$
\omega = \frac{1}{376 \cdot M} -
$$

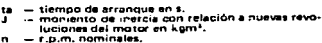

Ĵ

n — r.p.m. nominales.<br>M — par de giro del motor en Nm.

2) Duración máxima del arranque (te).

- tiempo máximo de arranque en s.  $m = 4 + 2\sqrt{F}$ ta, - potencia en Kw.<br>- potencia en CV. F.  $18 = 4 + \sqrt{2F_1}$ 

3) Duración del arranque o del frenado de un motor (t).

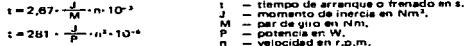

4) Fuerza de atracción de un electroimén (F).

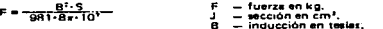

5) Tiempo de acateración (ta).

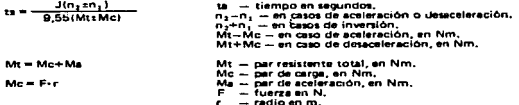

Mc... par de carga para vencer el trabajo que realiza la máquina y los rozamientos, su valor es igual al producto de la fueza tangencial que hay que hacer, por la longitud del<br>brazo de palanca correspondiente,

#### 6) Par de aceleración (Ma).

 $\overline{\phantom{a}}$ 

Per necesario para acelerar las masas hasta una velocidad en un tiempo deseado.

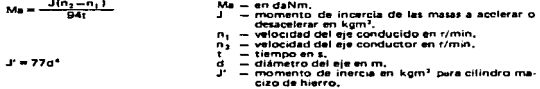

## Arianque y frenado de motores

12) Desplazamiento en movi-niento vertical de frenado.

12.11 Hackburrick.

$$
y = y_1't_2 \frac{nm - \frac{\Delta n}{n}}{nm} + 0.5 \frac{nm - \Delta n}{nm} \cdot 1000 \quad nm = \text{wological del motor on min}^{-1}
$$

٠, 12.2) Hacia abajo.

$$
= v \cdot \{t_3 - \frac{n m}{n m} - 0.5 t_8 - \frac{n m + 3 n}{n m} \} \cdot 1000
$$

13) Desplazamiento en movimiento horizontal de franado.

$$
s \approx \psi \cdot (t_2 + 0.5 t_6) \cdot 1000
$$
  
\n
$$
t_2 = \psi \cdot (t_1 + 0.00)
$$
  
\n
$$
t_3 = \psi \cdot (t_1 + 0.00)
$$
  
\n
$$
t_4 = \psi \cdot (t_1 + 0.00)
$$
  
\n
$$
t_5 = \psi \cdot (t_1 + 0.00)
$$
  
\n
$$
t_6 = \psi \cdot (t_7 + 0.00)
$$
  
\n
$$
t_7 = \psi \cdot (t_7 + 0.00)
$$
  
\n
$$
t_8 = \psi \cdot (t_7 + 0.00)
$$

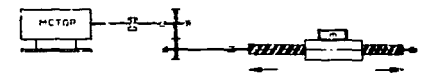

#### **ERENADO EL ECTRICO DE MOTORES**

A continuación y a título de ejemplo se estudian tres formas de frenar un motor trifásico de corriente alterna.

- a) Motor con ulectrofreno incorporado.
- b) Motor con electrofreno exterior (clectroimân), que podrá ser de disco o de zapatas.
- c) Frenado eléctrico por contracorriente.

Respecto a la maniobra del frenado y marcha del motor, deberá elegirse aquella que satisfaga las exigencias de la maniobre, es gecir, artelantar o retrajer el bloqueo o desbioqueo del eje del motor a la orden de parar o arrançar el motor.

Esta circunstancia que se acaba de enumerar, tiene una gran importancia en la eficaçia del frenado y en el arranque del motor, particularmente, en aquellas máquinas que necesitan respuestas precisas.

En caso de duda, deberán consultarse al fabricante, las prestaciones que dan el conjunto motor-frano. o pedirle las prestaciones que cubran las exigencias que la máquina accionada, necesita.

Otras formas eléctricas de frenado podrán aplicarse en función al tipo de corriente de que se trate. alterna o continua, y al de motor cuando son de rotor bobinado o de rotor en cortocircuito.

## **FRENADO DE MOTORES**

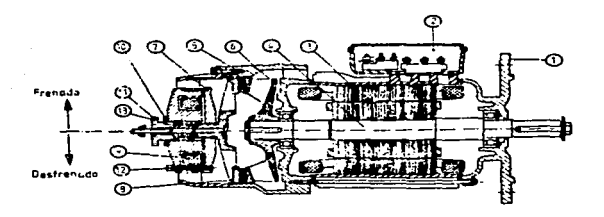

#### MOTOR-FRENO

#### Partes principales

- Stida oue use al motor cor. el reductor o la mouulua a accionar.
- Cau de boitias collinguibo metificador para alimentar al pobinado del freno. 2
- Б - Circuito magnetico estatórico con su correspondiente boblisado critasico.
- 4 Circuito magnesio contenido con su eje de accionantento.
- Carczsa que uncierra el frerio del motor,
- 6 Disco-treno.
- $7 -$  Armadura del frano.
- 8 Corona fija det frano.
- 9 Bobina del electroiman que podrá ir alimentada por c.c. o por c.a. En este caso, c.c.
- 10 Contratuerca de blocaje del tornislo de reglaje,
- 11 - Tornillo de reglaju da la fuerza de frenado, que en este será Mf.
- iż - lornillo para regar el entrebierro
- 13 Resorte que empuja la armadura, al cesar la acción del electroimán.

El freno se representa estando la mitad superior en posición de frenado y la mitad inferior en posición de desfrenado.

La Importancia del frenado de motores resulta básica on cantidad de maniobras a realizar en una máquina. Lo que llevará a elegir en cada caso, el tipo de freno que mas convensa, dentro de una amplia gama de modelos.

acción de frenar, conlleva que el motor tenge que hacer esfuerzos adicionales en el arranque, por destase entre las maniobras de marcha motor y destrenado del mismo. El iniciar el arranque del motor, estando todavía frenado, es causa de una elevación adicional de la temperatura del motor.

En la parada, se da un tiempo entre la desconexión del motor y el bioqueo del freno, dicho tiempo será mayor o menor, según el tipo de freno y sistema de accionamiento de que se trate.

El número de arrangues-hora queda supeditado al tipo de freno y forma de accionamiento. Ante la duda, consultar al constructor.

Los frenos más simples van conectados en paralelo con el devanado del motor, por lo que las maniobras son coincidentes, lo que da lugar a problemas.

A continuación se estudian las fórmulas a emplear en el cálculo de arranque y frenado de motores, atendiendo a las circunstancias especiales que rodea esta maniobra.

### Frenado de motores

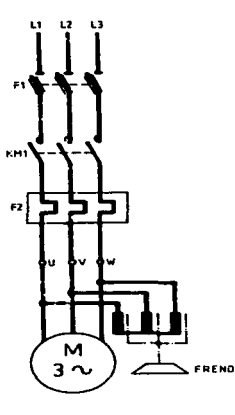

glyndigenal, sachle lämmaan dikka stocks underholder in de stede in de en de en de eenskekstelen stolen en de de en ausmande met hannelde met

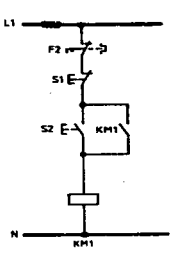

## **FREMADO FOR ELECTROIMAN**

Es el mismo moror el que lleve incorporado el electroimén de frenedo.

Al culture an S2 además de der tensión al devenado del motor, también se alimenta el electrolmán (franc), que desbloqueará el rotor del motor que quederá libre para que inicia el giro.

At putter en St. (pero), cas la maniobra de KM1, con lo que corta tensión al motor y al mismo tiempo al electroimen. Este último, por medio da unos resortes vuelve a bloquear el rotor del motor y con ello se consigue el frenado rápido del mismo.

Hay diversas formas de frenado que se estudian a continuación. Sin embargo, para motores de pequeña y media potencia el tipo da frenado aquí estudiado es el más normal en motores de corriente alterna.

Los motores de corriente continua permiten el frenado por contracorriente con resultados muy eficacés. La circunstancia del frenado debe teneral en cuenta al hacer el pedido de un veriador de velocidad para motor de c.c.

133

بالطال وزحزى أشاط ويردو شنشمريانيين بالمجامعات فالمجامعون ملجانا

#### Franado de motores

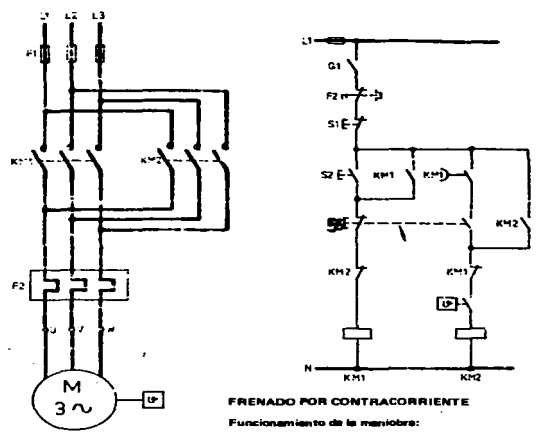

Al pulsar en S2, el motor hace arranque directo (KM1).

Pulsando en S1 el motor hace parada sin frenado. Esta forma de paro es opcional,

Pulsando en S3 se desconecta KM1 y se conecta KM2, Paro por inversión,

Esta maniobra entrará solamente, cuando esté conectado KM1.

El contacto temporizado a la desconexión de KM1 permite la conexión de KM2 al ceer la maniobra **Ge K M1.** 

El contactor KM2 permanecerá conectado en tanto que la velocidad del motor no haya decrecido a velores próximos a caro, del giro que venía haciendo con la marcha normal pilotada por el contactor KM1.

.<br>El contacto « se cierra al tomar velocidad el motor y se abre al hacercarse al valor cero, con lo que<br>tirara la maniobra de IKM2 y se dará por concluida la fase de parada con frenado, sin llegar a girar el motor en sentido contrario al de su marcha normal.

Para hacer menos brusca la maniobra y reducir intensidad en la fase de parada (frenado), puede<br>intercalarse entre el contactor KM2 y el motor, un juego de resistencias.
# **APENDICE F**

### SIMBOLOS ESTANDAR PARA DIAGRAMAS LINEALES

Los simbolos mostrados fueron establecidos por N.E.M.A.

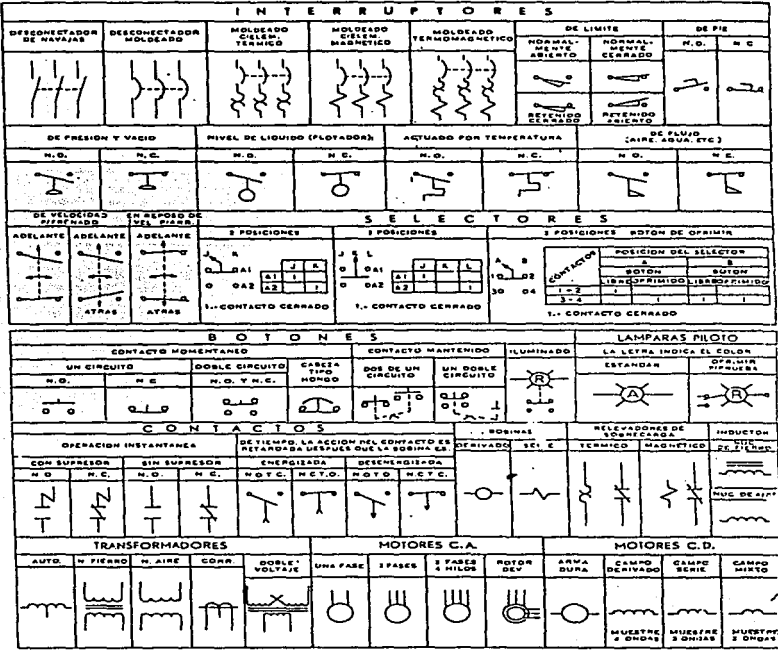

135

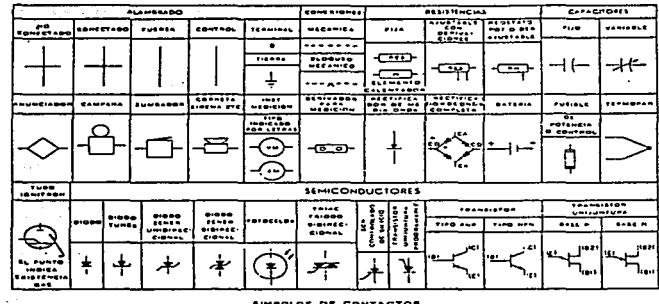

#### SIMBOLOS DE CONTACTOS

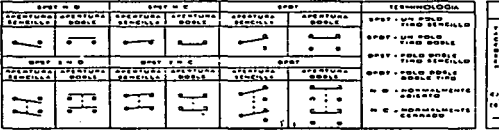

V,

 $\bullet$ 

 $\sim$ 

# **Conclusiones**

Al tener plenamente identificado un sistema de control, sus elementos y el entendimiento de la lógica de funcionamiento, hace que sea más fácil la sustitución del control existente a un control por medio da un PLC.

Cuando se tiene el control de un motor o proceso por medio de elementos electromec6.nicoa. resulta no ser tan efectivo en varios aspectos, corno cuando se sustituye por un PLC. En el aspecto del mantenimiento este disminuye en gran proporción, logrando que los costos sean menores.

Una ventaja que nos otorga el PLC a diferencia de un control por medio de elementos electromecánicos es el tamaño y espacio más reducido que va a ocupar en nuestra área ele trabajo.

El concepto moderno de automatización de procesos industriaLes debe integrar cuatro componentes básicos: actuadores, mandos, sensores y control. Los primeros son elementos que transmiten el movimiento, conio motores eléctricos o pistones neumáticos. El mando puede representarse por ejemplo: con contactares que hace que un motor gire a un lado u otro. El elemento de control se representa como un grupo de relevadores o microválvulas, un Controlador Lógico Programable (PLC) o una computadora.

Actualmente se requiere de un control més flexible en la mayoría de los procesos, es decir. que en cualquier momento que se desee se pueda modificar et proceso en muy diversas formas, y con los Controladores Lógicos Programables esto es posible, sin que sea necesario volver a instalar todo el equipo como ocurría con los relevadores.

El PLC además de la nexibilidad en el control, proporciona otras características como el poder comunicarse con una computadora personal y de esta forma tener un monitoreo del proceso, que hoy en día es uno de los aspectos más cuidados en la industria. Existen otros equipos que se pueden conectar a los PLC"s como: variadores de velocidad, arrancadores, etc. Que permitan tener un sistema automatizado muy avanzado.

El PLC ha sido definido corno una computadora de objetivos fijos o dedicados, los sensores retroalimentan al control respecto de las funciones que realizan los elementos motrices: señalan si los equipos o las herramientas están en la posición adecuada, si una pieza está correctamente colocada o, incluso si el operador está realizando una operación indebida o peligrosa.

En el proceso qua se selecciono de la grúa viajera se utiliZan motores de inducción jaula da ardilla debido a su capacidad; caraeteriaticas que se requieren y bajo nivel de mantenimiento. Diseñando un sistema controlado por un PLC en diagrama de escalera, teniendo un monitoreo completo de fallas en cualquiera de los motores, sensores o circuitos que intervengan.

137

**Contract Contract Contract Contract Contract Contract Contract Contract Contract Contract Contract Contract Co** 

## **Bibliografia**

 $\label{eq:2.1} \frac{1}{\sqrt{2}}\int_{\mathbb{R}^{3}}\left|\frac{d\mathbf{y}}{d\mathbf{x}}\right|^{2}d\mathbf{x}^{2}d\mathbf{x}^{2}d\mathbf{x}^{2}d\mathbf{x}^{2}d\mathbf{x}^{2}d\mathbf{x}^{2}d\mathbf{x}^{2}d\mathbf{x}^{2}d\mathbf{x}^{2}d\mathbf{x}^{2}d\mathbf{x}^{2}d\mathbf{x}^{2}d\mathbf{x}^{2}d\mathbf{x}^{2}d\mathbf{x}^{2}d\mathbf{x}^{2}d\mathbf{x}^{2}d\mathbf{x}^{2}d\$ 

 $\begin{split} \mathcal{F}_{\text{c}}(\mathbf{r}) & = \mathcal{F}_{\text{c}}(\mathbf{r}) = \mathcal{F}_{\text{c}}(\mathbf{r}) = \mathcal{F}_{\text{c}}(\mathbf{r}) = \mathcal{F}_{\text{c}}(\mathbf{r}) = \mathcal{F}_{\text{c}}(\mathbf{r}) = \mathcal{F}_{\text{c}}(\mathbf{r}) = \mathcal{F}_{\text{c}}(\mathbf{r}) = \mathcal{F}_{\text{c}}(\mathbf{r}) = \mathcal{F}_{\text{c}}(\mathbf{r}) = \mathcal{F}_{\text{c}}(\mathbf{r}) = \mathcal{F}_{\text{c}}(\mathbf{r$ 

 $\label{eq:2} \mathcal{F}_{\mathcal{L}} = \mathcal{F}_{\mathcal{L}} \left( \mathcal{F}_{\mathcal{L}} \right) \mathcal{F}_{\mathcal{L}} \left( \mathcal{F}_{\mathcal{L}} \right)$ 

 $\label{eq:1} \frac{1}{\sqrt{2\pi}}\frac{1}{\sqrt{2\pi}}\left(\frac{1}{\sqrt{2\pi}}\right)^{\frac{1}{2}}\frac{1}{\sqrt{2\pi}}\left(\frac{1}{\sqrt{2\pi}}\right)^{\frac{1}{2}}\frac{1}{\sqrt{2\pi}}\left(\frac{1}{\sqrt{2\pi}}\right)^{\frac{1}{2}}\frac{1}{\sqrt{2\pi}}\left(\frac{1}{\sqrt{2\pi}}\right)^{\frac{1}{2}}\frac{1}{\sqrt{2\pi}}\left(\frac{1}{\sqrt{2\pi}}\right)^{\frac{1}{2}}\frac{1}{\sqrt{2\pi}}\frac{1}{\sqrt{2$ 

and proposed in the

 $\label{eq:2.1} \mathcal{F}^{(1)}(\mathcal{F}_{\mathbf{z}}) = \mathcal{F}^{(1)}_{\mathbf{z},\mathbf{z}} = \mathcal{F}^{(1)}_{\mathbf{z},\mathbf{z}} \mathcal{F}^{(2)}_{\mathbf{z},\mathbf{z}} \,.$ 

e de la maria de la constitución.<br>En la maria de la maria de la maria de la maria de la maria de la maria de la maria de la maria de la maria d

- 11 Programmable Controllers Operation and application lan G. Warnock Prentice Hall
- ſэl Programmable Controllers and Designing **Sequential Logic** Filer & Leinonen Saunders College Publishing
- Programmable Logic Controllers fal. Colin D. Simpson **Prentice Hall**
- Programmable Controllers and Engineer's guide **Tel** E.A Parr. Bac. Ceng. MIEE Minst NC **Newnes**
- Automatización, Neumática, Electroneumática  $\blacksquare$ **Salvador Millar** Alfaomega- Marcombo
- $\blacksquare$ **Tratado de Electricidad** Vol. II C.A. Dawes G.G.
- $[7]$ Máquinas electromecánicas y electromagnéticas **Matsch Alfaomega**
- tоl Máquinas eléctricas **Thaler** Limuse
- El ABC de las máquinas eléctricas  $[•]$ Vol. Il Motores de C.A. Gilberto Enríquez Harper Limuse
- Control de motores eléctricos **Teel** R. L. Mc Intyre Alfaomega-Marcombo
- $f = 1$ **Electrical Control Systems In Industry** Charles S. Siskind Mc Graw Hill
- Modern Industrial / Electrical Motor Controls  $121$ Operation, Installation, and Troubleshooting Thomas E. Kisell **Prentice Hall**
- **Control of Electric Machines**  $[13]$ Irving L. Kosow **Prentice Hall**
- **Faal** Autómatas Programables Fundamento, Manejo, Instalación y Prácticas Aleiandro Porras Criado Antonio Placido Montanero Molina Mc Graw Hill
- Máquinas eléctricas y Transformadores  $[16]$ **Irving L. Kosow** Prentice Hall.
- $f$  to  $l$ Máquinas eléctricas Stephen J. Chapman Mc araw Hill
- $[17]$ Reparación de motores eléctricos e Instalaciones Jorge Luis Morales Mancilla Tesis: ITTG

 $\label{eq:2.1} \frac{1}{\sqrt{2\pi}}\left(\frac{1}{\sqrt{2\pi}}\right)^{1/2}\frac{1}{\sqrt{2\pi}}\left(\frac{1}{\sqrt{2\pi}}\right)^{1/2}\frac{1}{\sqrt{2\pi}}\left(\frac{1}{\sqrt{2\pi}}\right)^{1/2}\frac{1}{\sqrt{2\pi}}\left(\frac{1}{\sqrt{2\pi}}\right)^{1/2}\frac{1}{\sqrt{2\pi}}\left(\frac{1}{\sqrt{2\pi}}\right)^{1/2}\frac{1}{\sqrt{2\pi}}\left(\frac{1}{\sqrt{2\pi}}\right)^{1/2}\frac{1}{\sqrt{2\pi}}\$ 

ali di sebagai ke

communication of the

 $\alpha = \beta_{\rm max} = \beta_{\rm max}$  ,  $\beta_{\rm max}$ 

**Control States Co.** 

string to control to getting

and the property of the

 $\mathcal{R}^{\text{max}}_{\text{max}}$  , where  $\mathcal{R}^{\text{max}}_{\text{max}}$ 

 $\mathbb{Z}^2 \times \mathbb{Z}^2$  ,  $\mathbb{Z}^2$ 

÷.

a juga di Sala

- $[10]$ Fundamentos de control eléctrico Groupe Schneider
- Controles Lógicos Programables  $[10]$ Manual de estudio **Festo Didactic**
- $[20]$ Manual de funcionamiento Altivar 66 **Telemechanique México** Groupe Schneider